UNIVERSIDAD NACIONAL AUTONOMA DE MEXICO

#### **FACULTAD DE INGENIERIA**

## **BASES PARA LA ESCALACION DE PRECIOS UNITARIOS** DIRECCION GENERAL DE CARRETERAS EN FN 1A **COOPERACION DE LA SECRETARIA DE COMUNICACIONES TRANSPORTES** Y

#### **OUE** PARA OBTENER EL TITULO DE: INGENIERO C IV  $E$  $\overline{N}$  $R$  $E$  $S$ P т  $\bigwedge$ LETICIA VILLAR **MORGADO** MA.

MEXICO, D. F.

 $1987$ 

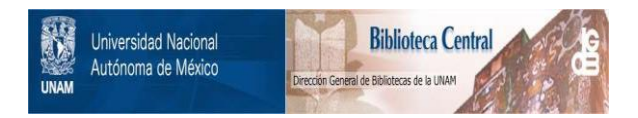

## **UNAM – Dirección General de Bibliotecas Tesis Digitales Restricciones de uso**

## **DERECHOS RESERVADOS © PROHIBIDA SU REPRODUCCIÓN TOTAL O PARCIAL**

Todo el material contenido en esta tesis está protegido por la Ley Federal del Derecho de Autor (LFDA) de los Estados Unidos Mexicanos (México).

El uso de imágenes, fragmentos de videos, y demás material que sea objeto de protección de los derechos de autor, será exclusivamente para fines educativos e informativos y deberá citar la fuente donde la obtuvo mencionando el autor o autores. Cualquier uso distinto como el lucro, reproducción, edición o modificación, será perseguido y sancionado por el respectivo titular de los Derechos de Autor.

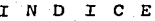

č

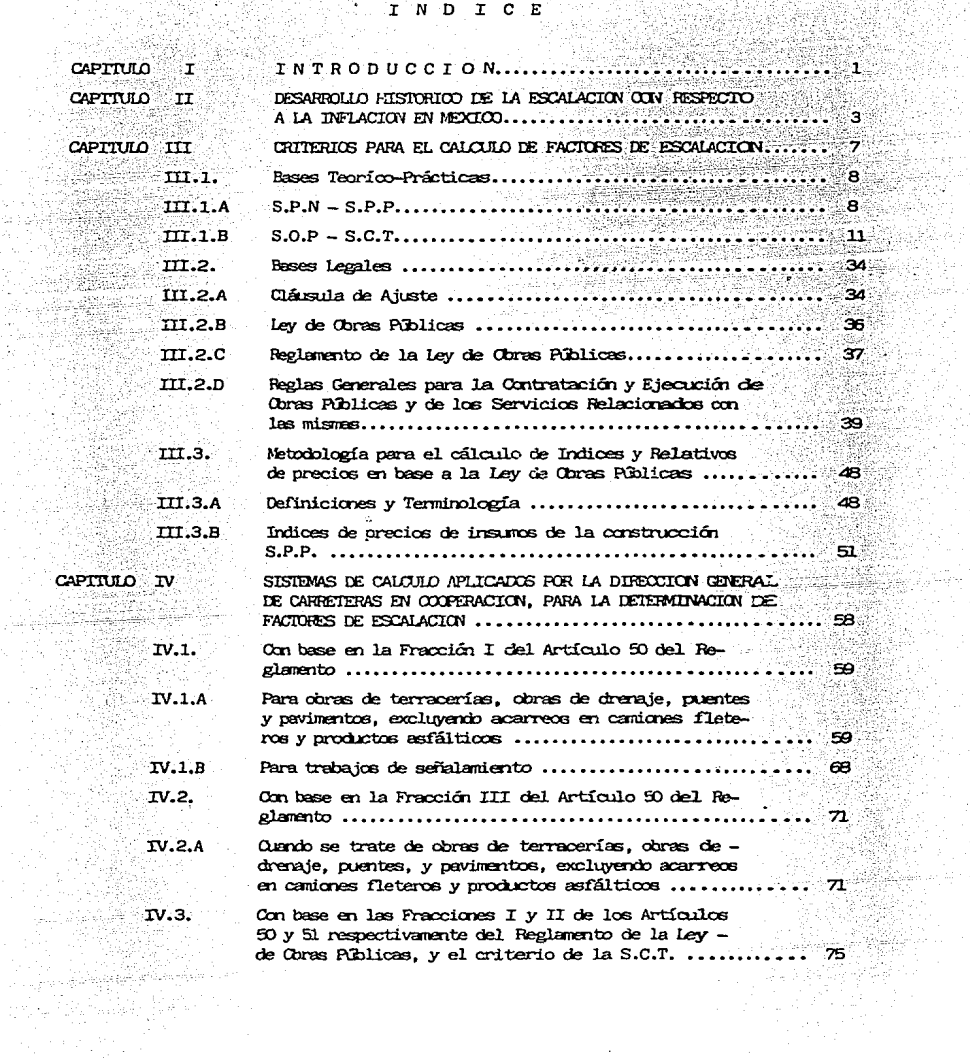

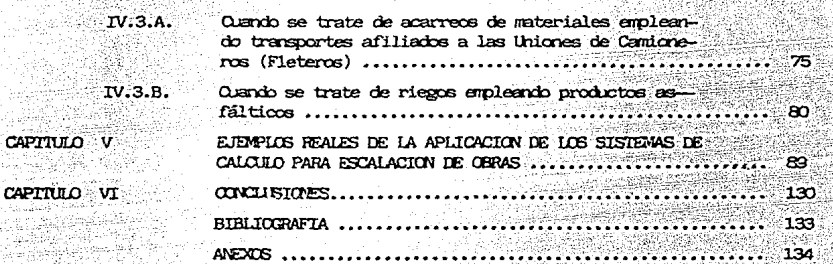

CAPT

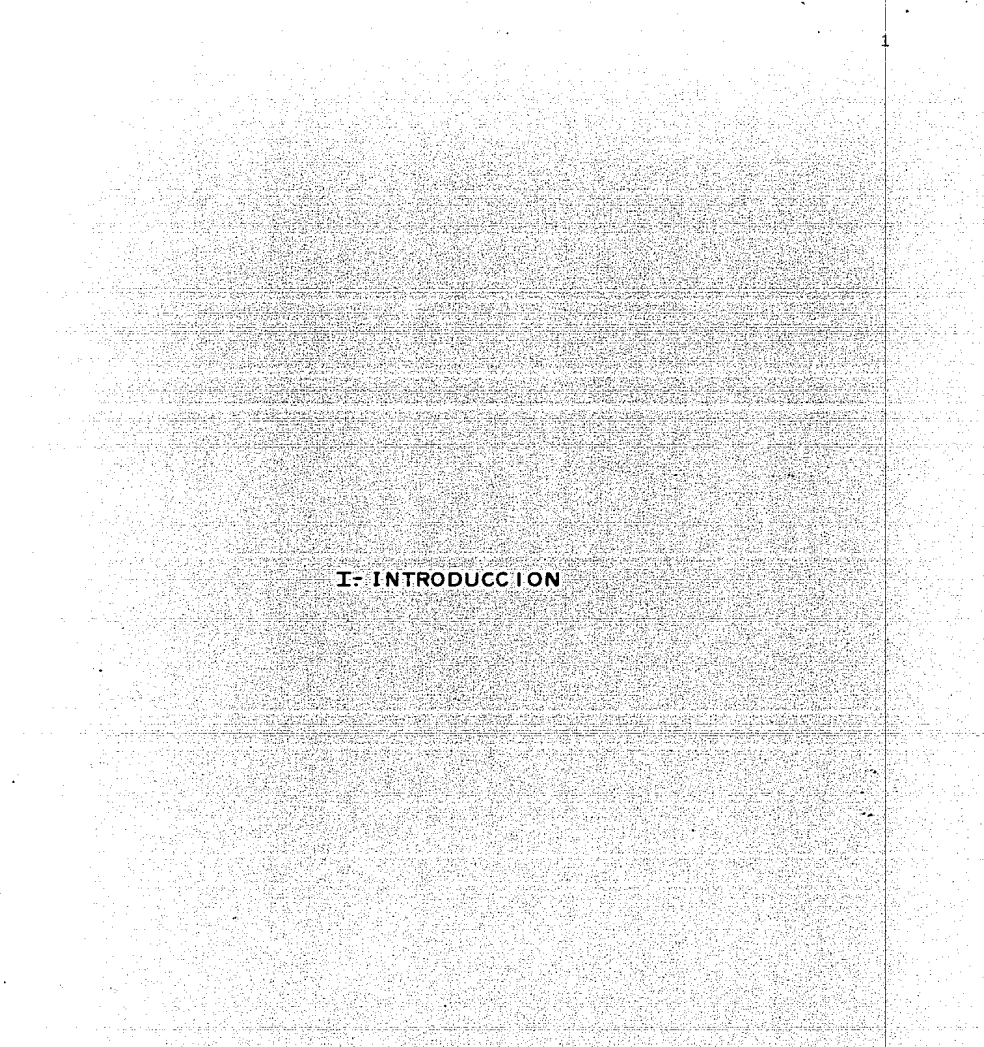

### INTRODUCCION

2

Ante la creciente descapitalización de las empresas contructoras y la consecuente disminución de fuentes de trabajo en este sector, debido\_ a la crisis económica e inflacionaria que afecta al país se ha tratado a nivel gubernamental y particular la formalización de políticas que conlleven a una rápida y eficaz solución, tendiente a evitar pér**didas de recursos, presentándose para ello multiples alternativas,** - **entre las que destacan dos corrientes, una enfocada a superar en f'orma general a la crisis económica que . afecta al país, y la otra que trata de estabilizar con valores constantes los ingresos y egresos de las empresas, aún cuando transcurran diversos y múltiples períodos de**  tiempo, en los que ocurra variaciones de costos entre la fecha de con tratación con el sector público o privado y la de ejecución o finiqui **to de la obra, lográndose a través de la escalación de los prec.ios** - **unitarios contenidos en los catálogos de concurso.** 

En base a la segunda alternativa se elaboró el presente trabajo, expo **niéndose el desarrollo histórico de la esca1aci6n de precios en el**  sector público, la legislación vigente al respecto y los diferentes **métodos que se han formulado para actualizar los presupuestos de**   $obras$  contratadas por este sector mediante concursos, por invitación o licitaciones públicas y de manera particular se describen los métodos y procedimientos a que ha dado lugar este tipo de condiciones en la Secretaría de Comunicaciones y Transportes a través de la Direc- **ción General de Carreteras en Cooperación.** 

II.- DESARROLLO HISTORICO DE LA ESCALACION CON RESPECTO A LA INFLACION EN MEXICO.

.<br>تارىخى: 19

å.

La economía en México se caracterizó durante la década de 1960 a 1970 por tener un alto crecimiento del producto interno bruto (7%) con res pecto al de población; lográndose con ello una estibilidad de precios, ya que durante este lapso ocurrió únicamente una inflación anual de -3.5%, y el dinero circulante observó un crecimiento de 11.27%; en resumen existian condiciones aparentes de estabilidad económica, aún -cuando se descuidaron algunos aspectos tales como el de la agricultura. la concentración de habitantes en zonas urbanas. la dependencia de -tecnología extranjera y la invariabilidad de las tarifas de cobro en los servicios que prestaba el sector público.

Al inicio de la década de los años setentas, se presenta en el país el cambio de sexenio, lo que conlleva a nuevos modelos de crecimiento económico, que preveen la necesidad de atender con mayores beneficios a las clases sociales mas necesitadas, a fin de seguir preservando la paz social, lográndose esto al evitar nuevamente alzas en las tarifas de servicios, e incrementando con ello el endeudamiento interno, el cual aumentó mas al ser excesiva la emisión de la moneda circulante. Este modelo económico pudo conservar las condiciones constantes antes mencionadas hasta el año de 1972.

Durante estos últimos doce años la industria de la contrucción tuvo un crecimiento rápido y fácil de un 17.6% con respecto a 1960 debido a la gran cantidad de obras de infraestructura que se realizaron a ni vel nacional, con un bajo costo y una utilidad constante para ambos sectores, en virtud de que los costos eran uniformes, razonables y por tanto predecibles, motivo por el cual no se requerían controles muy sofisticados para la actualización de los precios, como muestra la información recabada por la Cámara Nacional de la Industria de la Construcción del período comprendido entre 1954 y 1972, quien estable ció que en el transcurso de éstos diez y ocho años hubo incrementos para:

> materiales de. 193.70% у  $de \cdot$ 490.60% mano de obra

lo que refleja un incremento anual de 3.74% y 9.24% anual respectiva-

mente.

En 1973 ocurrieron trastornos económicos a nivel mundial, a los cua-les el país no pudo sustraerse. aunando a ellos los principios de su endeudamiento interno; surgen las primeras crisis económicas que afec taran a todos los sectores del páís, pero con mayor énfasis al de la construcción debido a que ésta no estaba preparada legal y tecnicamen te para ajustar sus costos *y* contratos de construcción pública *o* privada respecto a las variaciones de precios de los insumos que empleaba al realizar las obras, conforme a la realidad que se·estaba presen tando,pese. a lo cual la industria de la construcción tuvo un crecimiento de 15.8% respecto a 1960.

5

Finalmente en 1974 las constructoras empezaron a reaccionar con alarmante lentitud, no por las causas anteriormente mencionadas sino por la pronunciada disminución de obra que representó un crecimiento de -5.9% con respecto a 1960.

En general la actividad del ramo de la construcción en este año se -caracterizó por la falta de asistentes a los concursos de obra pública, debido al temor ante la incertidumbre de saber si sus actualiza- ciones de precios serían aceptadas por las contratantes y si recupera rían total o parcialmente las erogaciones realizadas y reflejadas en este concepto, debido a que en la mayoría de los casos presentados -por las empresas contructoras ante las contratantes no obtuvieron res puesta favorable, lo que conducía a la descapitalización de las mis- mas.

En el año de 1975 a instancias de la Cámara Nacional de la Industria\_ de la Construcción se forma una Comisión Intersecretarial, con la finalidad de crear los ordenamientos legales que rigieran el ajuste de\_ los precios contenidos en los catálogos de los contratos de obra pú- blica, lo que dio origen a la primera. cláusula de este tipo.

A principios de 1976 se refleja la disminución del producto interno -

bruto, la emisión desproporcionada de papel moneda circulante, el alto déficit interno del sector público, el pago del servicio de la deuda externa y los excesivos gastos erogados por el sector público, con lo que se crearon las condiciones necesarias para una devaluaci6n del peso con respecto a las monedas extranjeras, y un incremento en el en deudamiento externo, lo que condujo a la intervención del Fondo Monetario Internacional a fin de establecer programas de regularización económica.

A la industria de la construcción además de lo anterior la afectaron dos causas que cabe resaltar, siendo una de éstas la finalización del sexenio y la otra el cambio de paridad con respecto al dolar debido a que al mismo tiempo que los costos de adquisición de los equipos se incrementaba en los estados contables, se hacían mas caros para su -adquisición en virtud de que la mayoría son de importación.

El inicio del año de 1977, marca un nuevo cambio de sexenio, el cual se caracteriza por el hallazgo de grandes yacimientos petroleros, por el incremento del déficit financiero del secta público, por una altibaja en el PIB, semejante a la del sexenio pasado, por una reducción\_ del desempleo, del salario real y de las exportaciones con relación a las importaciones y a una subvaluación del peso con respecto al dolar, creándose con ello las condiciones propicias para una nueva devaluación, la cual se realizó en 1982, aumentándose también en Corma desproporcionada el proceso de inflación-devaluación, la cual de- terminará en años siguientes un estancamiento del desempleo y tensión\_ social.

Con respecto a la industria de la construcción ésta vivió momentos de zozobra, pués aunque en años anteriores se había creado la Cláusula de Ajuste a nivel legal, hasta el año de 1982, aún no existia un procedimiento de cálculo efectivo que contemplara todas las variaciones\_ que sufren los insumos expresados en los precios unitarios, iniciando los primeros prorrateos de este tipo de cálculos las diversas Direcciones que integraban la Secretaría de Comunicaciones y la del Patrimonio Nacional (ver Capítulo III).

, aby teist Юâд.

## III: CRITERIOS PARA EL CALCULO DE FACTORES DE ESCALACION.

.. zi

#### III.1 **BASES TEORICO PRACTICAS**

#### TTT.1.A.  $S.P.N. - S.P.P.$

En virtud de que la industria de la construcción en México siempre ha estado ligada intimamente al sector público y por lo tanto a la eco-nomia del país, desde los inicios de la crisis empezo a sentir los efectos de ésta, pues los mercados de materiales, mano de obra, tecno logicos etc. incrementaron sus precios creando así las primeras presio nes que en un futuro no muy remoto presentan las tendencias de descapitalización de las empresas constructoras.

Ante este motivo en 1975 la Cámara Nacional de la Industria de la -Construcción le solicitó a la Secretaría del Patrimonio Nacional la inclusión de una cláusula de ajuste que se aplicara a los precios uni tarios empleados en la contratación de obras públicas y que le permitiera la actualización de éstos.

La petición mencionada fue estudiada por una Comisión Intersecretarial que se integró con los C.C. Secretarios de Hacienda v Crédito --Público. del Patrimonio Nacional y de la propia Cámara.

Una vez formulada y redactada la primera cláusula de ajuste, se difun dió inicialmente en las Dependencias del Sector Público. comunicándose en segundo termino a la Cámara y a sus agremiados.

A continuación se transcriben los criterios y formas de aplicación en que deberán afectarse los contratos de obra pública,

- La Clausula de Ajuste se podrá aplicar a la obra que se ejecute  $1.$ a partir del 1º de septiembre de 1975.
- Su aplicación será válida hasta en tanto se determinen otros -2. . . . . . criterios, requisitos o condiciones que deban operar en estas revisiones, y se utilizará como sigue:
	- a) En contratos ya celebrados habrá que formular convenio -

adicional.

- b) En contratos que se celebren a partir del 1º de septiembre de 1975. se podrá incorporar al contrato la Cláusula de - -Ajuste, firmada por las dos partes.
- La aplicación de la Clausula de Ajuste se sujetará a la dispo- $3:$ nibilidad de sus asignaciones presupuestales.

Al formalizarse la aplicación de la Cláusula de Ajuste (ver cap. III inciso 2.A), se vió la necesidad de contar con parámetros confiables que permitieran establecer criterios uniformes y comparables entre si para efecto de los ajustes correspondientes; siendo la responsable de recabar estos datos la Secretaría del Patrimonio Nacional, quien recu rrio a la de Industria y Comercio y a diferentes instituciones en el interior de la República, obteniendo información sobre insumos emplea dos en la construcción con las siguientes caracaterísticas.

- a) Datos mensuales sin interrupción desde 1965.
- b) Datos de cantidad y valor de producción mensual para obte-ner un precio ponderado\* a nivel productor y distribuidor. lo que le permite aislar influencias por concepto de especu lación.
- c) Para salarios se consideró los establecidos por la Comisión Nacional de Salarios Mínimos a partir del año de 1972 para zona 74 (D.F. y Zona Metropolitana). En virtud de que esta zona incluye el mayor número de categorías relacionadas con la industria de la construcción.

A partir de 1972 la Secretaría del Patrimonio Nacional seleccionó once materiales y sus precios ponderados a esa fecha, tomandolos como base para elaborar un estudio estadístico en virtud de que este año puede considerarse como el último que presenta precios históricos estables.

\* Precio ponderado, se define como precio pesado, representativo.

Cabe aclarar que toda la información recabada hasta esa fecha se vino manejando con el criterio establecido por la Secretaría de Industria y Comercio.

Posteriormente en 1976 al desaparecer la Secretaria de Patrimonio Nacional y crearse la de Programación y Presupuesto en su lugar, se estableció una nueva base la que representaba el 100% para los precios ponderados a partir de esa fecha, aumentándose tanto el número de -ciudades ubicadas en el interior del país en las que se efectuan las encuestas para recabar datos, como la cantidad de insumos, con el fin de tener una información mas completa, eficaz y acorde a las necesida des de los diversos sectores que hacen uso de ella.

La forma de publicar los indices de construcción que posteriormente se donominarian relativos de precios, se inicio a través de folletos editados por la S.P.N.-S.P.P., en forma periodica, publicandose con esta presentación hasta el número 18 y a partir de este se ha venido haciendo mes a mes en el Diario Oficial de la Federación; tiempo después se elaboró un convenio entre la S.P.P. y la Dirección General de Control Técnico de la S.C.T. para de común acuerdo editar los boletines subsiguientes al número 49, lo que no fue posible de realizar debido a la desintegración de la Dirección mencionada.

La Subsecretaría de evaluación a través de la Dirección General de --Control de Contratos y Obras de la S.P.P. publicó el 9 de agosto de -1982 el primer anteproyecto de bases y lineamientos generales para -análisis y determinación de indicadores de costo, cuyo objeto es que siguiendo reglas uniformes las Dependencias y Entidades determinen -sus propios indicadores, aplicables a las obras que contrata.

Hay que mencionar que la Cláusula de Ajuste que se formuló en 1975 ha sufrido ligeras modificaciones en su forma de redacción, pero no sustanciales ni de fondo, llegando casi integra hasta la fecha según se observa en el texto del artículo 46 de la Ley de Obras Públicas vigente, así como en el inciso 3.6.4 de las Reglas Generales para la Contratación y Ejecución de Obras Públicas y de los servicios relacionados con las mismas.

## $III.1.B.$   $S.0.P. - S.C.T.$

La Secretaría de Obras Públicas dió inicio a la formulación de tabula para el pago de obras contratadas por sus Direcciones Generales a par tir de 1968, incrementando estos precios en los años siguientes a tra vés de un cálculo sencillo que se estableció en base a la relación -que existia entre el producto interno bruto y el crecimiento de población, dando el promedio un 3% anual.

En 1974 la Comisión de Precios Unitarios a través de una comparación aritmética entre los precios autorizados a partir del 1º de enero de -1972 y 1973, determina los incrementos aplicables a los tabuladores vigentes a partir de 1974, los que serían retroactivos al útilimo trimetre de  $1973$ 

En febrero de 1975 la Dirección General de Conservación a través de diversos procedimientos iterativos, predictivos, comparativos etc. -determinó los porcentajes de incremento, aplicables a los precios uni tarios de tabulador a partir del 1º de enero de ese año.

En el mes de julio de 1975 se presenta la primera discrepancia nota-ble entre los criterios de cálculo para el incremento de los precios de tabulador pues algunas Direcciones consideraban únicamente las variaciones en los costos de los insumos, y otras tomaban en cuenta la problemática que se presentaba en el campo como son los cruces con -instalaciones de Petróleos, las variaciones de rendimientos etc.

El 25 de septiembre la Dirección General de Inspección de Contratos y

Obras Públicas de la S.P.N., le comunico al Secretario de Obras Públicas mediante oficio No.33-03023-62223 de fecha 25 de septiembre de 1975, el texto y las aclaraciones necesarias para la aplicación de la Cláusula de Ajuste aplicable a los contratos que se otorgaran a -partir del 1º septiembre de 1975.

Como consecuencia de lo anterior el Secretario de la S.O.P. giró las instrucciones pertinentes a los C. Directores adsritos a ésta, me diante el acuerdo número 02A(01)37 asunto AV-56 de fecha 20 de octubre de 1975, respecto a la elaboración de metodologías acordes a las necesidades de las obras que tenían a su cargo, consultando las dudas legales que surgieran al respecto con la Dirección General de Asuntos Jurídicos de la propia Dependencia.

Mediante oficio No. 10-904 de fecha 30 de octubre de 1976 el C. Secre tario del Ramo. le comunica a la Cámara Nacional de la Industria de la Construcción, que de acuerdo a la Cláusula de Ajuste publicada por la S.P.N., y a metodología propia de cada Dirección se regularizaran todas las solicitudes que han tenido a bien presentar las Cia. Constructoras con respecto a ésta.

La Dirección General de Carreteras en Cooperación en el año de 1980 elaboró una metodología para determinar las escalatorias correspon-dientes que deberían aplicarse para cada obra en especial.  $Este$ procedimiento se apega literalmente a lo expuesto en la Cláusula de Ajuste, motivo por el cual fue aprobado por las autoridades superio-res de la Dependencia, siendo la forma de hacer el ajuste la indicada a continuación:

Con base en la propuesta del contratista en el que hubiera recaído la adjudicación y tomando en cuenta lo asentado en los análisis de precios y programa de obra autorizado, se transcribian en hojas de cálcu lo cada uno de los precios unitarios, excluyendo los valores correspondientes al costo de los insumos de materiales, mano de obra y - equipo, los cuales posteriormente se sustituían por los cotizados con personal de la propia Dirección, o bien con los proporcionados por la contratista solicitante mediante entrega de facturas originales debidamente amparadas legalmente.

A continuación se procedia a efectuar las operaciones aritméticas nece sarias para completar el precio unitario actualizado a la fecha de re visión, el cual generalmente en importe era diferente al original.

Por último los precios actualizados se presentaban a la Comisión de Precios Unitarios de la Dirección para su revisión y aprobación, la que se efecutaba siempre y cuando el precio a la fecha de revisión tu viera una variación del 5% en más o en menos con respecto al original de concurso o al otorgado en la revisión inmediata anterior, conforme a lo indicado en la cláusula de Ajuste.

Este procedimiento estuvo vigente de 1980 a principios de 1982, debido a que el 8 de enero de este último año, se publicó el inciso 3.3.3 de las Reglas Generales para la Contratación y Ejecución de Obras Púplicas, y servicios relacionados con las mismas, en donde se estipula que "El Ajuste se aplicará sobre los importes de los trabajos de que se trate, aun no ejecutados sin modificar los precios unitarios origi nales del contrato."

El 26 de marzo de 1982 la Comisión de Precios Unitarios de la Subse-cretaría y la Dirección General de Carreteras en Cooperación, apegándose a lo publicado en el Diario Oficial de la Federación antes men-cionado, emiten el primer instructivo para determinar el índice de in cremento aplicable a los precios unitarios de concurso, el cual se -sintetiza a continuación, y en el que el ajuste ya no se hace a pre-cios aislados sino a grupos de precios, estableciendo las proporciones en que intervienen. los insumos que integran cada uno de los rubros de terracerías, pavimentos, obras de drenaje, puentes y señalamiento.

1. Se elabora el listado de trabajos faltantes de ejecutar considerando el importe de la asignación del contrato en vigor.

La Dependencia encargada de la obra cotiza los costos de los insumos vigentes a la fecha de la reclamación o en su defecto los actualiza afectandolos con un porcentaje aproximado a la realidad.

 $\mathbf{z}$ 

э.

6.

8.

- Del listado de conceptos del punto l se eligen los mas signifi cativos, que representen del 80 al 90% del valor total asignado y se determina el porcentaje de intervención de cada uno de esos conceptos.
- De los precios unitarios seleccionados se determinan los por- $4.77$ centajes de intervención de cada uno de los insumos que los conforman.
- 5. Con valores SAHOP se obtienen los incrementos ocurridos para los salarios de mano de obra. los costos horarios de equipo y el de adquisición de materiales desde la fecha de concurso - -(mes y año) hasta la de solicitud de actualización.
	- Se aplican los factores de incremento a los porcentajes de intervención de los insumos indicados en el punto 4 y se encuentran los factores de incremento para cada concepto de obra.
- 7. Aplicando los factores de incremento del punto anterior a los porcentajes de intevención indicados en el punto 3, se encuentra los factores de incremento por aplicar a cada uno de los rubros que integran a la obra.
	- Aún cuando con este procedimiento se puede determinar el factor global aplicable a toda la obra, se recomienda que se apli que cada factor obtenido al rubro correspondiente ya que se -considera que es lo más justo para ambas partes.

 $14$ 

El 12 de abril de 1982 la Dirección General de Carreteras en Cooperación, publica el primer procedimiento simplificado para la actualización de precios unitarios. el cual además cumple con lo indicado en la Cláusula de Ajuste y en su texto dice:

En todo trabajo de construcción es indispensable fijar previamente a su realización los precios unitarios con que éstos deberán liquidarse. Sin embargo, tales precios permanecerán invariables. aunque su vigencia dependa de diversos factores que inciden determinantemente en el costo de las obras. ka alter nativa más simple para la actualización de los precios consiste en sustituír en el análisis original los antiguos valores de los costos de los materiales, del equipo y de la mano de obra por los nuevos valores resultantes de las eventuales condi-ciones adversas que determinan su encarecimiento. Este procedimiento resulta demasidado laborioso y por lo tanto muy lento. sobre todo en quellos contratos en que se maneja una gran cantidad de conceptos de obra.

Por lo anterior se recurrirá a la actualización de los precios unitarios mediante el uso de índices que reflejarán las variaciones de los costos de los diferentes elementos: mano de obra. materiales y equipo, sobre el monto total de los trabajos, obteniendo su porcentaje de incidencia en los conceptos de obra. para determinar un factor con el cual actualizar los precios unitarios para determinado concurso.

Este procedimiento se puede simplificar si se seleccionan convenientemente los conceptos de obra que en conjunto represente un porcentaje significativo del total, y<sub>s</sub>los resultados obteni dos se aplican a todos los conceptos restantes.

Para facilitar lo anterior se elaboraron en esta Dirección tres formatos para la obtención de dicho factor.

A

En el primero se calcularán los índices de incremento para todos los elementos necesarios que intervienen en los conceptos seleccionados, ésto es para mano de obra, equipos y materiales. Estos indices se obtienen al dividir los costos en la fecha de actualización (columna A), entre los costos de los mismos elementos en la fecha del concurso (columna C); los resultados se anotarán en la columna  $\frac{A}{a}$ . En el caso de mano de obra califica da, se tomará como índice el 80% del incremento que resulte pa ra mano de obra no calificada.

En el segundo formato, se obtendrán los factores de incremento por concepto o grupo de conceptos. En la primera columna se anotarán los elementos que integren los diferentes conceptos por analizar, en la segunda columna (% INTER) se anotará el -porciento de intervención del elemento con respecto al costo directo de dicho concepto o grupo de conceptos, el cual. al -multiplicarlo por el índice de incremento (tercera columna, obtenido en el primer formato) dará el incremento parcial y al sumar esta cuarta columna se obtendrá el incremento por concep to o grupo de ellos.

En el tercer formato se hará un resumen de los diferentes conceptos o grupos de éstos que integran una partida y/o un resumen de las diferentes partidas que forman un presupuesto. En la primera columna se anotarán los conceptos; en la segunda el importe de la obra por ejecutar en el año de la actualización, con precios del año del concurso; en la tercera el porciento de obra que representa su importe con respecto al total; en la cuarta el factor de incremento obtenido en el formato dos, y en la quinta columna se anotará el resultado de multiplicar el porciento de obra por el factor de incremento. Sumando estos resultados se obtendrá el fator de incremento aplicable a to-dos los precios unitarios del concurso de referencia.

La Comisión de Normas Técnicas y Precios Unitarios de Obras Urbanas, de la S.A.H.O.P. publicó el 21 de octubre de 1982 el método abreviado de actualización y el instructivo correspondiente, el cual está funda mentado en los artículos 46 y 61 de la Ley de Obras Públicas y su Reglamento respectivamente, así como en lo contenido en la Cláusula de

16

Ajuste incluida en los contratos de Obra Pública en los que se hace referencia a los incisos 3.3.3. 3.3.5.3, 3.6.4 y 3.9.2 de las Reglas Generales para la Contratación y Ejecución de Obras Públicas, el cual se anexa a continuación: erika arbasto. ting op de la

- 27

**SING WA** <u>ga beba</u> regia leideilea enorato<br>Variatoria 浅脂

17

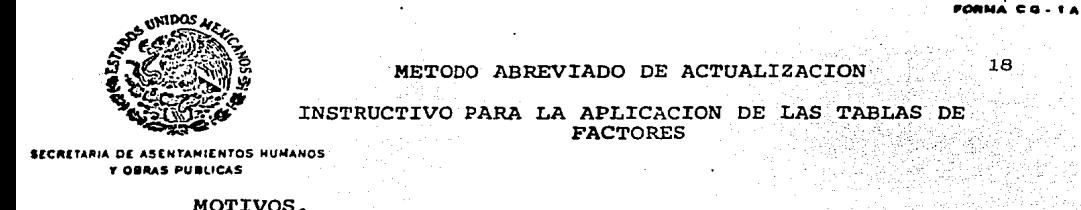

## METOOO ABREVIADO DE ACTUALIZACION

# INSTRUCTIVO PARA LA APLICACION DE LAS TABLAS DE

**SECRETARIA DE ASENTAMIENTOS HUMANOS Y OBRAS PUBLICAS** 

## MOTIVOS.

Para ajustar los importes de obra ejecutada que háya sido adjudicada por concurso y contratada a precios unitarios, **.**<br>Obras Públicas en su Art. 46 y el Reglamento de la misma-.<br>en su Art. 61, permiten la revisión del contrato.

Esta revisión se ha venido haciendo conforme a la Cláusu-<br>la de Ajuste contenida en los contratos o a los incisos la de Ajuste contenida en los contratos o a los incisos - 3.3.3., 3.5.3. y 3.6.4. de las Reglas para la Contrata- - ci6n y Ejecuci6n de Obras Públicas publicadas en el Dia- rio Oficial del 8 de enero de 1981, el 15 de febrero de -<br>1982 y el 14 de junio de 1982, respectivamente, empleando la F6rmula de Ajuste.

Por otra parte, al habér sido conocidas las Reglas Genera les para la Contrataci6n y Ejecuci6n de Obras Públicas *-=*  por la publicación de la Sección 5, en el Diario Oficialfechado el 15 de octubre de 1982, dando cabida a diversos procedimientos de actualización de los pagos, como lo in-<br>dica el inciso 3.9.2. y en especial el subinciso c), es de aplicarse cuando as1 convenga, se justifique y sea - -<br>aceptado por las partes, el método de actualización por factores globales contenidos en las tablas anexas.

Los años de experiencia aplicando el procedimiento de - -<br>ajuste, han demostraço que, aunque la f6rmula es elemen-ajuste, nan demostraço que, aunque la formula es elemen--<br>tal y matemáticamenta sencilla y perfecta para determinar<br>el factor de ajuste, en la práctica <u>resulta laboriosa</u>, d<u>e</u> morada, con datos imprecisos, casi siempre se carece de la información oportuna de indices, relativos de precios-U cotizaciones que la hagan posible en el momento de reci bir  $\Lambda$ a solicitud del contratista, causándose las demoras.

Los cambios económicos y de los costos de obra, ahora más<br>*I*mportantes, frecuentes e inciertos, han hecho que la can<br>tidad de actualizaciones necesarias haya rebasado las po~ sibilidades de resolverlas oportunamente, con los perjuicios y costos consiguientes.

Por estas causas las Comisiones de Precios Unitarios de -<br>las áreas de las Obras Viales y de las Obras Urbanas, han planteado, ensayado y puesto en practica el Método Abre- viado, que siendo de aplicación optativa si el contratista lo acepta, evita toda demora, tiene en comparación con

T.G.H

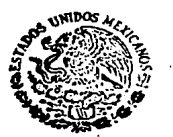

**SECRETARIA DE ASENTAMIENTOS HUMANOS Y OBRAS PUBLICAS** 

> el método de la fórmula de ajuste una variación de <sup>1</sup> 28 y resulta preferible en general por su prontitud que mejora la liquidez y revolvencia del contratista, en su benefi- $ci<sub>o</sub>$ .

CONTENIDO DE LAS TABLAS DE FACTORES.

Las tablas anexas de factores de actualización, se han -calculado por separado para cada uno de los tres grupos de trabajos principales que intervienen en la edificación, los cuales, a manera de título de las tablas, son:

Cimentaciones y Estructuras Instalaciones y Herrería y Carpintería.

A mayor detalle, el contenido de estos tres grupos, es el siquiente:

"Cimentaciones y Estructuras"

Obras Preliminares Cimentaciones Estructuras **Muros** Recubrimientos **Pisos Plafones**  $\tau$ echos Impermeabilizaciones Pintura Mobiliario y Equipo Jardinería Limpieza

Instalaciones"

Instalaciones Hidráulicas y Sanitarias Instalaciones Eléctricas Instalaciones de transporte eléctrico Instalación de control del medio ambiente Instalaciones de gas Instalaciones de sonido

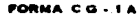

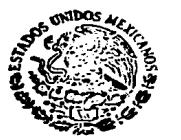

**SECRETARIA DE ASENTAMIENTOS MUMANOS** Y OBRAS PUBLICAS

## "Herreria y Carpinteria"

- Carpinteria Herrería. Cerrajeria Vidriería

Esta separación de los trabajos, por grupos que corresponden a diferentes tablas, en vez de una sola tabla para --"Edificación", obedece a las discrepancias observadas enlos factores resultantes, a causa de las diferentes incidencias de los componentes del costo; tiene el propósitode mejorar la precisión y está hecha además porque en uncierto momento, la obra faltante puede referirse total opreponderantemente a uno o más de los grupos, o a todos en muy diferentes proporciones.

De lo anterior resulta la conveniencia, o más bien la necesidad, de que las estimaciones se elaboren mensualmente y que consideren los totales de cada grupo, pues en casocontrario se requerirá separarlos para aplicar a cada gru po el factor que le corresponda.

## FACTORES DE ACTUALIZACION.

Los factores de actualización contenidos en las tablas. son/los que aplicados a los importes de la estimación men sual, dan el importe actualizado de ésta, debiendo estardicha estimación calculada con los precios originales del 6oncurso.

Una vez fijado, se conservará invariable el factor de actualización para todas las estimaciones subsecuentes, des de la fecha de la solicitud, hasta que haya otra solicitud y una nueva actualización aprobada.

Los factores de actualización de las tablas anexas no son aplicables a obra ejecutada con anterioridad a la solicitud escrita del contratista. Cuando una misma estimación abarque obra anterior y posterior a la solicitud escrita, sólo se actualizará la posterior, con el requisito adicio nal de que los trabajos se estên ejecutando conforme a -programa, pues no son actualizables los demorados por cau sas imputables al contratista.

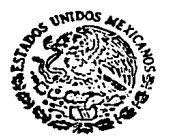

#### **SECRETARIA DE ASENTAMIENTOS MUMANOS Y OBRAS PUBLICAS**

Atendiendo a las disposiciones de la Ley de Obras Públi- cas, su Reglamento *y* las Reglas para Contrataci6n *y* Ejeci.! ción de las Obras Públicas, para que sea procedente la actualización, es necesario que la variación en el importede la obra faltante de ejecutar en la fecha de la solicitud y según programa, sea del 5% o mayor. Por esta raz6n y para evitar la indebida aplicación de factores, es que- en las tablas fueron suprimidos todos los menores a,1.05; dejando solamente los aplicables.

4

## APLICACION OPTATIVA.

La aceptación de la aplicaci6n de estos factores de actua lización no es obligatoria para el Contratista. Si éstelo prefiere, deberá hacerse la actualización con el método establecido aplicando la fórmula de ajuste y·para ello el Contratista deberá haber entregado junto con su solici tud, todos los elementos probatorios, cálculos, facturas, etc., que justifiquen y prueben su petición a satisfac-ción de la dependencia. El resultado de la actualización hecha de esta manera, ya sea mayor o menor que el factorde las tablas; será el que deba aplicarse y ya no se po- drá utilizar el de la tabla, aunque con ello se perjudi-que o beneficie alguna de las partes.

La aplicación de los factores de las tablas también es op<br>tatiya para la SAHOP, ya que habrá casos y circunstancias espéciales en que encuentre preferible el método estable-<br>cido de ajuste, por contar con elementos que le permitanu fácil cálculo, o bien otros en que considere inconve- otorgó anticipo para compra anticipada de materiales bási ces.

### MODO DE USAR LAS TABLAS.

Las tablas de factores de actualizaci6n, que se complemen tarán para cada mes, contienen los factores medios calcu= lados para cada grupo en que se han clasificado las obras de edificaci6n. Son estos factores por los que habrá que multiplicar el importe de obra ejecutada según cada estimaci6n, determinado con los precios unitarios originalesdel concurso, para obtener el importe actualizado de di- cha estimación.

s. **To . .,** 

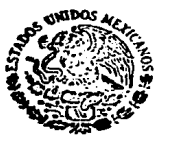

**SlCAITAAIA DE ASENTAMIENTOS HUMANOS Y 08AA5 PU81.ICAS** 

> Para encontrar el factor aplicable, en la la. columna titulada "mes de la solicitud de actualización" se va al  $-$ -<br>renglón del mes en que procede actualizar según la solici tud escrita del Contratista. Se busca en este renglón la columna del mes y año en que se celebró el concurso y ahí está el factor aplicable.

5

Ejemplo: Se recibe solicitud en diciembre de 1981 para -<br>actualización en una obra de cimentación y estructuras -concursada en marzo de 1981. El factor de actualización-<br>es 1.0905. Si para la misma obra se recibe solicitud en-<br>julio de 1981, en el renglón de este mes y en la columna-<br>de marzo (mes del concurso) no hay factor porque s es menor que 1.05 y no es procedente ninguna actualiza- - ción. Si para el mismo concurso celebrado en marzo de  $\div$ 1981, la solicitud se hace hasta julio de 1982, el factor es 1.6196.

En el caso de segundas o subsecuentes actualizaciones pa- ra un mismo contrato de obra, puede seguirse cualquiera - de los siguientes dos procedimientos:

- a. Continuar en la tabla que corresponda, por la columna del mes del concurso, que se empleó en la actualiza--<br>ción anterior, hasta el mes de la nueva, donde se encontrará el nuevo factor. Este tendrá aplicación a - partir del mes de la nueva solicitud, pero siempre y-<br>cuando supere en 5% o más al factor de la actualiza-i6n anterior, por lo que habrá que verificar esta -- condici6n dividiendo el factor nuevo entre el ante- - **rior** para cerciorarse de que el cociente sea de 1.05- o mayor.
- b. Cambiar <sup>i</sup>de columna, abandonando la del mes de celebr<u>a</u> ci6n del concurso, para pasar a la del mes de la ac-= tualizaci6n anterior. En esta columna, en el rengl6n del mes de la nueva solicitud, está el factor aplica-ble, de la anterior a la nueva actualización. El pro ducto de este nuevo factor por el de la actualización anterior, es el factor a partir de la nueva solicitud, aplicable al importe estimado con precios originales-<br>del concurso. En este caso no habrá necesidad de com probar que el incremento sea de 5% o más, pues cada  $\overline{=}$  uno de los factores que se multiplican lo será.

 $6.$   $\ddots$   $\ddots$ 

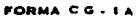

6

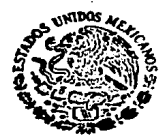

**SECRETARIA OE ASENTAMIENTOS MUMANOS Y DORAS PUBLICAS** 

## Ejemp1o 1.

La actua1izaci6n hecha en septiembre de 1981 para una obra de cimentaci6n y estructuras concursada en febrero de 1981, que tuvo un factor de 1.0576, vue1ve a ser so1icitada porsegunda ocasión en mayo de 1982. Entonces en la la. colum na se va al mes de esta segunda solicitud que es el de ma-<br>yo de 1982 y en el renglón de ésta se busca el factor en -<br>la columna del mes del concurso que es febrero este factor es de 1.5708, aplicable a la obra faltante deejecutar segan programa, a partir de mayo de 1982 o de junio de 1982, según el dia del mes de 1a solicitud, a jui- cio de 1a dependencia.

 $Ejemp1o<sub>2</sub>$ .

Para e1 mismo caso anterior, ya estab1ecido e1 primer fac-tor de 1.0576 en vez de continuar en 1a columna de febrero de 1981, que es el mes de1 concurso, se pasa a 1a columnade septiembre de 1981 que corresponde al de la actualiza--<br>ción anterior y entonces en el renglón de mayo de 1982 enque se hizo la nueva solicitud, se encuentra el factor - -<br>1.4852. Este, multiplicado por el factor anterior de la -<br>actualización de septiembre de 1981 es:

1.0576  $\times$  1.4852 = 1.57075

## PRECIOS ESPECIALES.

Estos precios, que son los que no figurando en el concurso<br>hayan sido pactados posteriormente por corresponder a con<br>ceptos no considerados originalmente o a conceptos del con<br>curso modificados en sus especificaciones o pr constructivo, no podrán ser sometidos al mismo método de - actua1izaci6n por factores de 1as tab1as.

Una manera de actualizar estos casos con aplicación de los<br>factores de las tablas anexas, consiste en tratarlos por aparte y tomar como fecha del concurso aquella en que se - pactaron los precios, para aplicar el factor que correspon da, a1 importe de obra ca1cu1ado al ap1icarlos, por separa do de los demás contenidos en e1 concurso. -

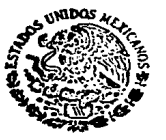

**ECRETARIA DE ASENTAMIENTOS HUMANOS Y OBRAS PUBLICAS** 

> Otro modo de tratar a los precios especiales, consiste en . reducirlos para que se les pueda dar un trato igual al de los originales del concurso. Para esto, el precio pactado se dividirá entre el factor de actualización que por las fechas del concurso y del pacto corresponda, lo cual-<br>no será posible si en las tablas no se cuenta con dicho factor. El precio así reducido, se incorporará a los ori ginales del concurso, para tratarlo y utilizarlo como éstos.

> > COMISION DE NORMAS TECNICAS Y PRECIOS UNITARIOS DE OBRAS URBANAS

El Presidente

ing. Andel Carr Flores

Dir. Gral. de Cont. Técnico

Héctor Love ተናት Gar

Secretario

SAHOP - COMISION DE NORMAS TECNICAS Y PRECIOS UNITAPIOS DE UL 4AS URBANAS FORMULO: DIRECCION GENERAL DE EDIFICIOS 25

FACTORES DE ACTUALIZACION PARA OBRAS DE

## EDIFICACION

## METODO ABREVIADO PARA APLICACION OPTATIVA EN: CIMENTACIONES Y ESTRUCTURAS

HOJA 1

FACTORES APLICABLES AL MONTO ESTIMADO CON PRECIOS UNITARIOS ORI GINALES DEL CONCURSO.  $\mathbb{R}^2$  $\sim 100$  km  $^{-2}$  $\sim$ 

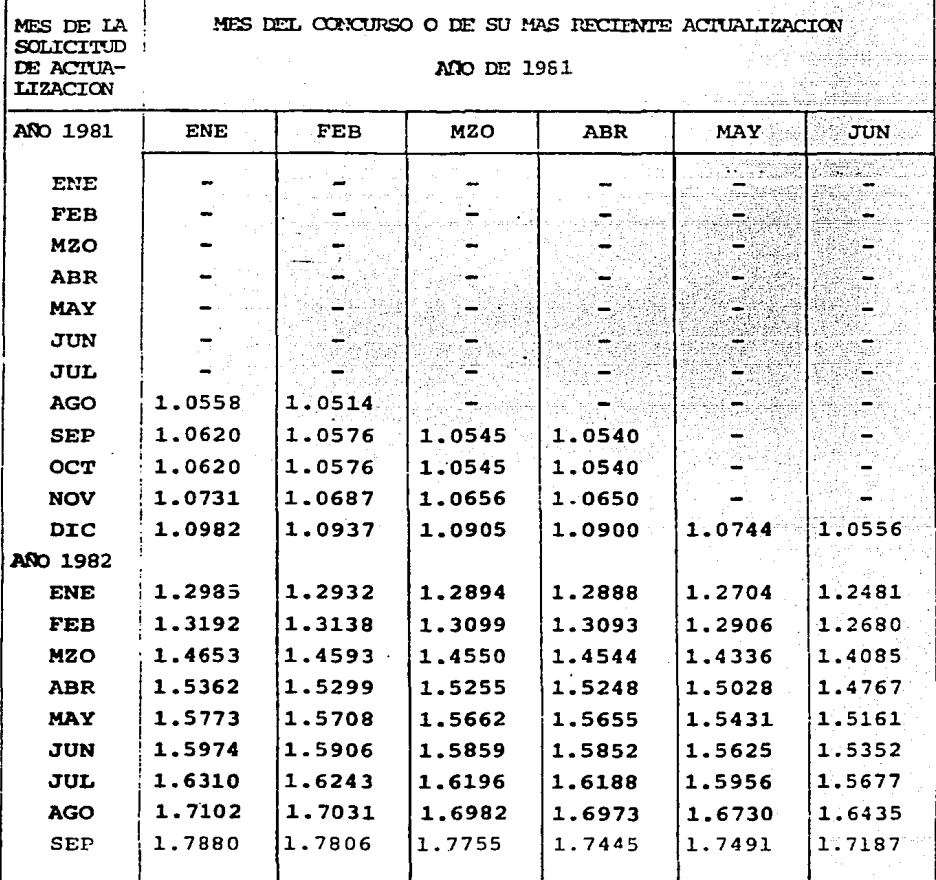

TABLA PARA USO INTERNO DE SAHOP CUANDO SEA APLICABLE.

' SAHOP - COMISION DE NORMAS TECNICAS Y PRECIOS UNITARIOS DE OBRAS URBANAS FORMULO: DIRECCION GENERAL DE IDIFICIOS

FACTORES DE ACTUALIZACION PARA OBRAS DE

## **EDIFICACION**

## METODO ABREVIADO PARA APLICACION OPTATIVA EN: CIMENTACIONES Y ESTRUCTURAS

 $HOJA$  2

26

FACTORES APLICABLES AL MONTO ESTIMADO CON PRECIOS UNITARIOS ORI GINALES DEL CONCURSO. 

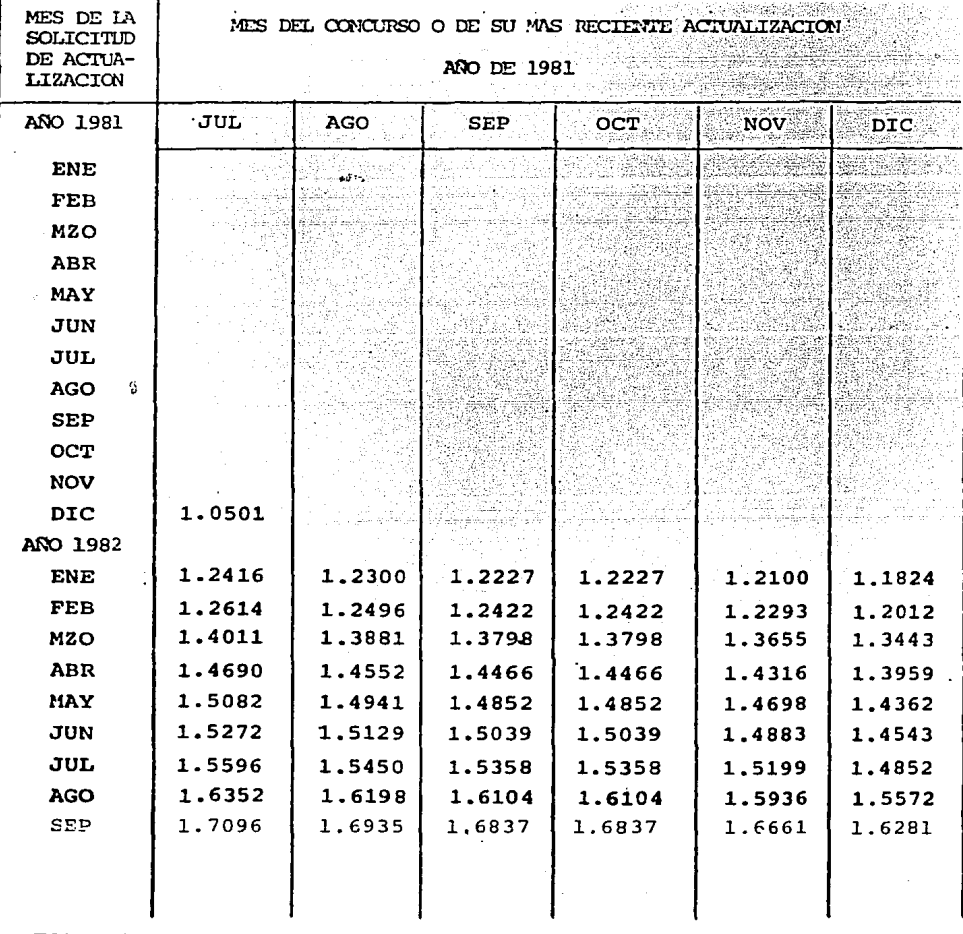

TABLA PARA USO INTERNO DE SAHOP CUANDO SEA APLICABLE.

La Dirección General de Control Técnico en 1983 establece con caracter normativo el procedimiento que deberá llevarse a cabo para efec-tuar el ajuste de los precios contenidos en los concursos de obra contratada por las diversas Direcciones Generales adscritas a la  $S.C.T.$ Este procedimiento se elaboró en base a la información que recabó la D.G.C.T. en las diferentes direcciones que habían tendido obras a su cargo hasta antes de la fecha mencionada. De los catálogos de expresión de precios se seleccionaron los conceptos que mayoritariamente definían a los rubros de terracerías, obras de drenaje, puentes, pavi mentos y señalamiento, tanto en importe como en características pro-;pias de ejecución de los trabajos, por lo que se llegó a la conclú- $$ sión de excluir puentes, señalamiento y productos asfálticos.  $\sim$  Los $$ primeros dos por lo especializado de los materiales que los integran  $y$  el último por las constantes variaciones de precio que sufre el pe-tróleo y su derivados tanto en el mercado nacional, como en el inter-· nacional.

En base a estas consideraciones se establecieron las siguientes matri ces mismas que rigen hasta la fecha, las que el Secretariado Técnico de la Subsecretaría de Infraestructura utiliza para determinar lo corres pondiente a la Cláusula de Ajuste y que la Secretaría establece en -sus contratos cuando en éstos se estipula que las actualizaciones de los precios se harán en base a la Fracción III del articulo 50 del Reg1amento de la Ley de Obras Públicas.

### INDICE DE INCREMENTO DE COSTOS

## I. TERRACERIAS

- l. Mano de Obra
- 2. Costo horario equipo
	- a) Motoescrepa Cat. 621
	- b) Tractor D155A con arado
	- c) Compresor 600 pcm con 5 pistolas

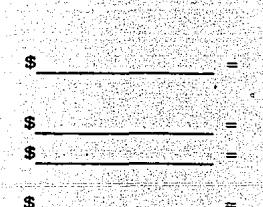

- d) Motoconformadora 120 B
- e) Camión Volteo 7 m3
- $f)$  Pipa 8  $m3$
- g) Compactador Cat. 815
- 3. Materiales
	- a) Dinamita (Tovex 100)
	- b) Acero barrenación

#### **OBRAS DE DRENAJE**

II.

- 1. Mano de Obra
- 2. Costos horarios equipo
	- a) Revolvedora 6S
	- b) Planta trituración 293 Q
	- c) Compresor 600 pcm con 5 pis tolas
	- d) Cargador Cat. 955
	- e) Camión volteo 7 m3
	- $f)$  Pipa 8 m3

## 3. Materiales

- a) Madera
- b) Tubería concreto  $0.76$   $\emptyset$
- c) Cemento
- d) Acero de refuerzo
- e) Arena
- $f)$  Grava
- $g)$  Piedra

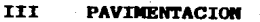

1. Mano de Obra

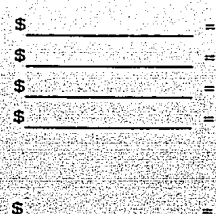

**SAMP** 

Ś

Ä.  $\mathbf{r}$ 

Ŝ S a œ.

虫类

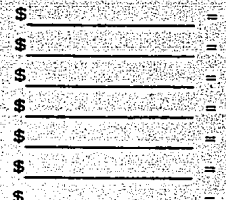

28

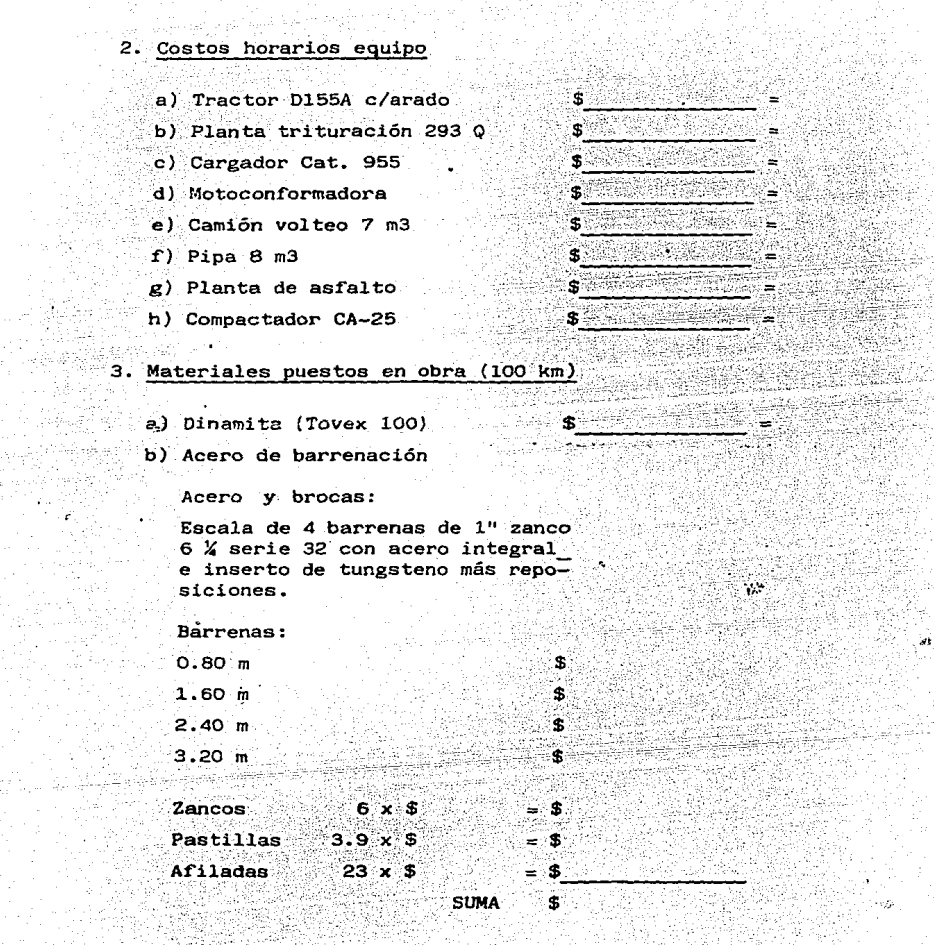

## FACTOR DE INCREMENTO A LOS PRECIOS UNITARIOS

PARA LOS TRABAJOS EJECUTADOS CONFORME A PROGRAMA A PARTIR DE:

## **I. TERRACERIAS (EXCLUYENDO ACARREOS EN CAMION)**

- l. Mano de Obra:
- 2. Equipo:

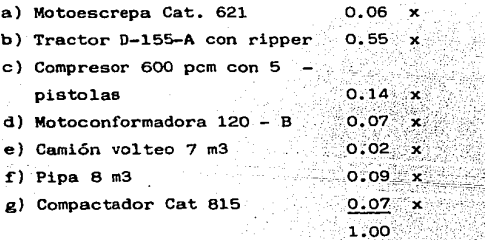

### 3. Materiales:

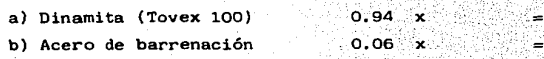

0.10

 $^{\circ}$ 

 $x = 0.84$ 

 $\equiv$ 

0.06

FACTOR DE INCREMENTO

### II. OBRAS DE DRENAJE

- 1. Mano de Obra: X 0.34
- 2. Equipo:

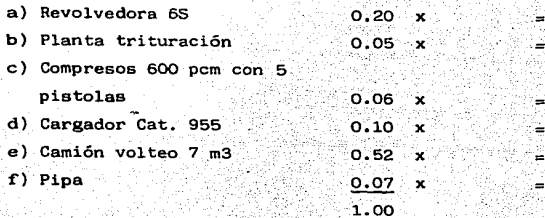

3. Materiales: a) Madera·  $0.10$ эċ. b) Tubería  $0.23$ × e) Cemento  $0.44$ ି x d) Acero de refuerzo  $0.05$ ,× e) Arena  $0.04$  $\mathbf x$ f) Grava  $0.06$ × g) Piedra  $0.08 x$ ≕ 1,00

 $0.12$ 

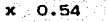

....

### FACTOR DE INCREMENTO

#### IV. PAVIMENTACION (EXCLUYENDO ACARREOS Y PRODUCTOS ASFALTICOS)

## 1. Mano de Obra:

2. Equipo:

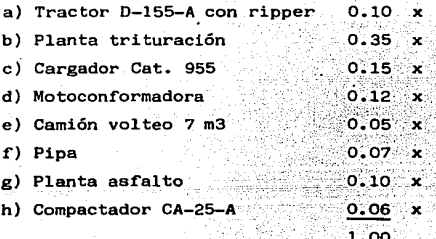

## 3. Materiales:

a) Dinamita

 $x = 0.01$ 

⋍

8

`x∵  $0.94$ 

 $0.05$ 

FACTOR DE INCREMENTO
El 3 de septiembre de 1984 la Subsecretaría de Infraestructura le autorizó a la D.G.C.C. la aplicación del criterio de proporcionalidad que se debería de utilizar en el cálculo de escalatorias de obras con cursadas entre fechas de cambio de las mismas, con lo que se establece la aplicación de escalatorias parciales que posteriormente imple- menta y anexa a sus oficios circulares para autorización de porcentajes de incremento la misma Secretaría.

El 26 de noviembre de 1984 a instancias de la D.G.c.c. la Subsecretaría de Infraestructa autoriza la metodología para aplicar la Cláusula de Ajuste a los precios unitarios que contemplen el pago de trabajos\_ de acarreos para materiales empleados en las obras que contratan las direcciones ejecutoras de la obra pública, adscritas a la S.C.T.

El procedimiento mencionado consiste en separar los precios de acarreos del conjunto que conforma el concurso siempre y cuando para el análisis de los mismos el contratista hubiese considerado en forma to tal o parcial las tarifas de las uniones de camioneros (fleteros).' Obteniéndose posteriormente la actualización de éstos según el procedi miento explicado en el inciso 3A del capítulo IV.

#### **BASES LEGALES** III.2.

34

#### $III.2.A$ CLAUSULA DE AJUSTE

En virtud de las variaciones que se vinieron presentando a partir de 1975 en los costos que sirven de base para la integración de los precios unitarios empleados en la contratación de la obra pública, como consecuencia principalmente del incremento de los salarios de la mano de obra, y de otros aspectos económicos tales como: la adquisición e implementación de tecnología extranjera, las modificaciones en la pari dad cambiaria, principalmente Peso-D5lar, el crecimiento excesivo de la oferta monetaria etc., la Cámara Nacional de la Industria de la -Construcción solicitó a la Secretaría del Patrimonio Nacional, la in-clusión de una cláusula de ajuste en los contratos de obra que le permitiera. la actualización de los precios contenidos en éstos. Con este motivo se creó una Comisión Intersecretarial con participación de la -propia Cámara, la que previo estudio detallado formuló la "Cláusula de Ajuste" que se incluyó en los contratos de obra celebrados por Depen-dencias del sector Público Federal a partir del 1º de septiembre de --1975.

Esta "Cláusula de Ajuste" se transcribe a continuación y fue válida -provicionalmente en tanto se deteminaran otros criterios, requisitos o condiciones que debieran operar en las revisiones de los precios unita rios, en el caso de contratos celebrados con anterioridad se estable-ció la formulación de un convenio adicional.

### "CLAUSULA DE AJUSTE"

Diario Oficial de la Federación del 3 de septiembre de 1975.

"PRIMERA.-Cuando los costos que sirvieron de base para calcular los precios unitarios del presente contrato, hayan sufrido variaciones originadas en incrementos en los precios de materiales, sala-rios, equipos y demás factores que integren dichos costos, que impliquen un aumento superior al 5% del valor total de la obra aún no ejecu tada y amparada por este contrato, el CONTRATISTA podrá solicitar por escrito a la DEPENDENCIA el ajuste de los precios unitarios proporcionando los elementos justificativos de su dicho."

"Con base en la solicitud que presente el CONTRATISTA, la DEPEN DENCIA llevará a cabo los estudios necesarios para determinar la proce dencia de la petición, en la inteligencia de que dicha solicitud sólo será considerada cuando los conceptos de obra que sean fundamentales estén realizándose conforme al programa de trabajo vigente en la fecha de la solicitud, es decir, que no exista en ellos demora imputable al CONTRATISTA".

"De considerar procedente la petición del CONTRATISTA, después de haber evaluado los razonamientos y elementos probatorios que éste haya presentado, la DEPENDENCIA ajustará los precios unitarios, los aplicará a los conceptos de obra que conforme a programa se ejecuten a partir de la fecha de presentanción de la solicitud del CONTRATISTA. e informará a la Secretaría del Patrimonio Nacional los términos de di cho ajuste".

"Si los costos que sirvieron de base para calcular los precios unitarios del presente contrato han sufrido variaciones originadas en disminución de los precios de materiales, salarios, equipos y demás factores que integran dichos costos, que impliquen una reducción superior al 5% del valor de la obra aun no ejecutada, el CONTRATISTA acepta que la DEPENDENCIA, oyéndolo, para lo cual le concederá un plazo de 30 días a fin de que manifieste lo que a su derecho convenga, ajuste a los precios unitarios como corresponda. Los nuevos precios se aplicarán a la obra que se ejecute a partir de la fecha de la notificación. La DEPENDENCIA informará en su oportunidad a la Secretaría del Patrimo nio Nacional los téminos del ajuste".

"La Secretaría del Patrimonio Nacional en relación con los ajus tes tendrá la intervención que las leyes le señalen".

"Queda expresamente convenido que esta cláusula dejará de tener aplicación cuando el Gobierno Federal determine otros criterios o condiciones que deban operar en este tipo de revisiones".

"SEGUNDA.-Salvo las que resulten modificadas por este convenio continuarán vigentes todas las estipulaciones del contrato principal!

"TERCERA.-Para la interpretación y cumplimiento de este convenio, aai como para todo aquello que no esté expresamente estipulado en el mismo, las partes se someten a la jurisdicción de los tribunales  $$ federales de la Ciudad de México; por lo tanto, el CONTRATISTA renuncia al fuero que pudiera corresponderle por razón de su domicilio o  $$ **cua1quiera otra** causa''·

### III.2.B LEY DE OBRAS PUBLICAS

Con base en el Artículo 134 de la Constitución Política de los Estados Unidos Mexicanos y a fin de proteger tanto el interés público, como el\_ de aquellos que pretenden la obtención de un contrato, se implementó la Ley de Inspección de Contratos y Obras Públicas, la cual se publicó po~ primera vez el 4 de enero de 1966; ésta ley a través del tiempo ha ten!do diversas modificaciones, hasta llegar a la que hoy conocemos co mo Ley de Obras Públicas y que fue publicada en el Diario Oficial de la Federación el 31 de diciembre de 1984.

A partir de su publicación en 1980, se incluyó el Artículo 46 referente al aumento o reducción de los costos de los trabajos como consecuen cia de variaciones de orden económico. este artículo sigue vigente ha~ ta :s última publicación de la Ley ocurrida el 31 de diciembre de 1984, y en su texto dice:

"ARTICULO 46. $-$  Cuando durante la vigencia de un contrato de  $$ obras ocurran circunstancias de orden económico no previstas en el coñtrato, pero que de hecho y sin dolo, culpa, negligencia o ineptitud de cualquiera de las partes, determinen un aumento o reducción en un cinco por ciento o más de los costos de los trabajos aun no ejecutados, dichos costos podrán ser revisados. Las dependencias o entidades emi tirán la resolución que acuerde el aumento o reducción correspondiente"

### III.2.C REGLAMENTO DE LA LEY DE OBRAS PUBLICAS

**Con el fin de complementar ampliar y aclarar los preceptos contenidos\_**  en el Ley de Obras Públicas, el 30 de enero de 1967, se publicó el pri me~ **Reglamento de la Ley de Obras Públicas, con el cual además de lo anterior se establecieron los procedimientos y mecanismos que regulan\_ la administración de las obras públicas.** 

El caso de ajuste de precios está contemplado en los Artículos 43, so\_ **y 51 citados a continuación y cuya publicación se realizó en el Diario**  Oficial de la Federación el 13 de febrero de 1985.

"ARTICULO 43.-La dependencia o entidad proveerá lo necesario pa  $ra$  que se cubran al contratista:"

*º..liI.* El ajuste de costos que corresponda a los trabajos ejecutados conforme a las estimaciones correspondientes, dentro de un plazo no ma yor de treinta días hábiles, contados a partir de que la dependencia o entidad emita el oficio de resolución que acuerde el aumento o reduc**ción respectivo".** 

"ARTICULO 50.- En el supuesto que establece el artículo 46 de la Ley, la revisión de los costos se hará según el caso, mecliante cua**l.esquiera de los siguientes procedimientos:"** 

"I. Revisar cada uno de los precios de cada contrato para obtener el **ajuste;"** 

"II. Revisar un grupo de precios, que multiplicados por sus correspondientes cantidades de trabajo por ejecutar, representen cuando menos el 80% del importe total faltante del contrato."

"En los procedimientos anteriores, la revisión será promovida por la contratante o a solicitud escrita del contratista, la que se de berá acompañar de la documentación comprobatoria necesaria; la dependencia o entidad dentro de los veinte días hábiles siguientes, resolverá sobre la procedencia de la petición, y "

"III. En el caso de las obras en las que se tenga establecida la proporción en que intervienen los insumos en el total del costo directo de las obras, el ajuste respectivo podrá determinarse mediante la actualización de los costos de los insumos que intervienen en-dichas proporciones, ovendo a la Cámara Nacional de la Industria que correspanda."

"En este supuesto. las dependencias y entidades podrán optar por el procedimiento anterior cuando asi convenga, para lo cual, deberán agrupar aquellas obras o contratos que por sus características con tengan conceptos de trabajo similares y consecuentemente sea aplicable al procedimiento mencionado. Los ajustes se determinarán para ca da grupo de obras o contratos y se aplicarán exclusivamente para los que se hubieren determinado, y no se requerirá que el contratista presente la documentación justificatoria."

"ARTICULO 51.- La aplicación de los procedimientos a que se re fiere el artículo anterior. deberá pactarse en el contrato correspondiente y se sujetará a lo siguiente:"

"I. Los ajustes se calcularán respecto de la obra por ejecutar con forme al programa de ejecución pactado en el contrato, o en su caso, cuando hubiese atraso no imputable a1 contratista, el vigente pactado\_ en el convenio respectivo, en la fecha en que se hayan producido el incremento o decremento en el costo de los insumos.••

"II. Los incrementos o decrementos de los costos de los insumos, se rán calculados con base en los relativos o indices que determine la Secretaria."

"Cuando los relativos que requiera el contratista o la contratante no se encuentren dentro de los publicados por la Secretaría, las dependencias y entidades procederán a calcularlos conforme a los pre-cios que investiguen, utilizando los lineamientos y metodología que  $$ expida la Secretaría;"

"III. Los precios originales del contrato permanecerán fijos hasta la terminación de los trabajos contratados, el ajuste se aplicará a los costos directos. conservando constantes los procentajes de indirectos y utilidad originales durante el ejercicio del contrato:"

"IV. La formalización del ajuste de costos deberá efectuarse median te el oficio de resolución que acuerde el aumento o reducción correspondiente, en consecuencia no se requiere de convenio alguno, y"

wý. Los demás lineamientos que para tal efecto emita la Secretaría."

III.2.D REGLAS GENERALES PARA LA CONTRATACION Y EJECUCION DE OBRAS -PUBLICAS Y DE LOS SERVICIOS RELACIONADOS CON LAS MISMAS

La administración pública, a fin de mantener las condiciones de igualdad a que tienen derecho, tanto sus organismos como las empresas que contratan con ellos, formuló unos lineamientos que tienden a perfeccio nar a los contenidos en un contrato de adjudicación de cualesquier - obra publica, y por otra parte complementan los criterios establecidos en la Ley de Obras Públicas y su Reglamento, siempre y cuando no se --Dichos lineamientos se han venido publicanopongan a éstos últimos. do en el Diario Oficial de la Federación, a partir del 8 de enero de -1982, bajo el título de Reglas Generales para la Contratación y Ejecución de Obras Públicas y de los Servicios relacionados con las mismas: el tema de ajuste de precios se contempla en las Reglas 3.3.3., 3.5.3., 3.6.4. v la sección 5.9.

### "3.3.3. Ajuste de precios unitarios."

Diario Oficial de la Federación del 8 de enero de 1982.

"Cuando los costos que sirvieron de base para calcular los pre

cios unitarios del contrato, sufran variaciones originadas en incremen **to en los precios de materia1es. salarios, equipo y demás factores que**  integren dichos costos y que impliquen un aumento superior al 5" (cinco porciento) del valor tatal de los trabajos aún no ejecutados dentro del programa, amparados por el contrato, "El Contratista" podrá eolici tar por eacrito a "La Dependencia" o "Entidad" la bonificación sobre el pago de los trabajos, proporcionando los elementos justificativos de **su dicho."** 

**"Con base en la solicitud que presente "El Contratista". "La Dependencia" o "Entidad".l.lcvarü a cabo 1os estudios necesarios para**  determinar la procedencia de la petición, en la inteligencia de que di **cha solicitud solo será considerada cuando los conceptos de obra que**  sean fundamentales se estén realizando conforme al programa de traba**jo. vigente en la Cecha de la solicitud. es decir, que no exista en** - ellos demora imputable a "El Contratista". En un plazo no mayor de 30\_ (treinta) días calendario a partir de la fecha de presentación de su solicitud "La Dependencia" o "Entidad", de considerar procedente la petición de "El Contratista", después de haber evaluado los razonamientos y elementos probatorios que este haya presentando, ajustará los **precios unitarios. de acuerdo con lo que ee establece en la sección** e~ rrespondiente de las reglas generales para la contrataci6n y ejecución de obras públicas y de servicios relacionados con las mismas para las\_ dependencias y entidades de la Adminietraci6n Pública Federal y en el\_ Artículo 61 del reglamento de la Ley de Obras Públicas y loe aplicará\_ a los conceptos de obra que conforme a programa se ejecuten a partir de la fecha de presentación de la solicitud de "El Contratista" e informará a la Secretaría de Programación Presupuesto los términos de di cho ajuste."

"Si los costos que sirvieron de base para calcular los precios unitarios del contrato sufren variaciones originadas por disminución de los precios de materiales, salarios, equipo y demás factores que integran dichos costos, que impliquen una reducción superior al 5% (cinco por ciento) del valor de los trabajos aún no ejecutados, "El Contratis"

**ta" acepta que "La Dependencia" o "Entidad". oyéndolo, para lo cual.**  concederá un plazo de 30 (treinta) días calendario, a fin de que mani**rieste lo que a su derecho convenga. ajuste los precios unitarios como**  corresponda. Los nuevos precios se aplicarán a los trabajos que se eje cuten a partir de la fecha de la notificaci6n. El ajuste se aplicará sobre los importes de los trabajos de que se trate, aun no ejecutados, sin modificar los precios unitarios originales del contrato."

"La Dependencia" o "Entidad" , informará en su oportunidad a la Secretaría de Programaci6n y Presupuesto, los términos del ajuste."

" 3.5.3. Ajuste de precios "

Diario Oficial de la Federación de febrero 15 de 1982.

**"Si por la natural.eza del servicio "La Dependencia" o "Entidad"**  así los establecen el contrato y loe costos que sirvieron de base para calcular los precios del contrato sufren variaciones originadas en incremento en los precios de materiales, salarios, equipo y demás factores que integren dichos costos y que impliquen un aumento superior al\_ 5S (cinco por ciento) del valor total de los trabajos aún no ejecutados dentro del programa, amparados por el contrato, "El Contratista" - podrá solicitar por escrito a "La Dependencia" o "Entidad", la bonificación sobre el pago de los trabajos, proporcionando los elementos jus tificativos de su dicho."

"Con base anla solicitud que presente "El Contratista", "La -Dependencia" o "Entidad" llevar6 a cabo los estudios necesarios para determinar la procedencia de la petición, en la inteligencia de que di cha solicitud a61o aer6 considerada cuando loa conceptos de loa trabajos que sean fundamentales se estén realizando conforme al programa de trabajo vigente en la fecha de la solicitud, es decir, que no existe en ellos demora imputable a "El Contratista".En un plazo no mayor de 30 (treinta) días de calendario a partir de la fecha de preaentaci6n de -

su solicitud "La Dependencia" o "Entidad" de considerar procedente la solicitud de "El Contratista", después de haber evaluado los razonamientos y elementos probatorios que éste haya presentado, ajustará **loe precios del contrato, de acuerdo con 1o que se establece en la**  Sección correspondiente de las reglas generales para la contratación y ejecución de Obras Públicas y de servicios relacionados con las mis mas para las dependencias y entidades de la Administración Pública Fe deral y en el Artículo 61 del Reglamento de la Ley de Obras Públicaa\_ y los aplicará a los conceptos de trabajo que conforme a programa se ejecuten a partir de la Cecha de presentación de la solicitud de "El\_ Contratista" e informará a la Secretaría de Programación y Presupues-. to, los téminoa de dicho ajuste.

"Si loa costos que sirvieron de baae para calcular loe pre- cios del contrato sufren variaciones originadas por disminución de -los precios de materiales, salarios, equipo o demás factores que inte gran dichos costos que impliquen una reducci6n superior al 5" (cinco\_ por ciento) del valor de los trabajos aún no ejecutados, "El Contra-**tista" acepta que "La Dependencia" o "Entidad" oyéndolo. para lo cua1**  concederá un plazo de 30 (teinta) díaa calendario, a fin de que mani**fieste lo que a su derecho convenga. ajuste los precios corno corres-** panda. Los nuevos precios se aplicarán a loa trabajos que se ejecuten a partir de la fecha de la notificación."

"El ajuste se aplicará aobre los importes de los trabajos de\_ que se trate, aún no ejecutados, sin modificar los precios originales **del contrato."** 

z,

"Para los efectos de esta regla quedan comprendidos, entre  $$ otros, los trabajos que requieran del uso de maquinaría o equipo, del uso preponderante de mano de obra no calificada, del empleo de materiales diferentes a los de oficina y aquellos que, reuniendo alguna de las características anteriores, el plazo de ejecución de los traba jos faltantes sea mayor de 3 (tres) meses."

**"La Dependencia" o "Entidad", inf'ormará en su oportunidad a la**  Secretaría de Programación y Presupuesto 1os términoa de1 ajuste."

Diario Oficia1 de 1a Federacion de1 14 de junio de 1982.

., . ...

"3.6.4. Cuando durante 1a vigencia del contrato de obra púb1i**ca a base de precios unitarios o de servicios relacionados con la misma ocurran circunstancias de orden económico no previstas en el contra** to pero que de hecho y sin dolo, culpa, negligencia o ineptitud de  $$ cualquiera de las partes determine un aumento o reducción en un 5% o  $$ m6s de 1os costos de los trabajos aún no ejecutados "La Dependencia" o "Entidad" podré rea1izar 1oe correspondientes ajustes en 1os, terminoe\_ de 1as Reg1as 3.3.3. y 3.5.3., según corresponda, con cargo a 1os recursos presupuestales aprobados para el ejercicio de que se trate, sin que ésto se interprete como un aumento o que se afecte al proyecto o  $$ e1 número de unidades por ejecutar 1os cua1es ya se encuentran inc1ui**dos en el presupuesto respectivo."** 

"Para los fines anteriores "La Dependencia" o "Entidad" deberá utilizar el modelo de oficio que se incluye en estas Reglas Generales, **sin que sea necesario que se emita acuerdo o celebre convenio adicio- na1."** 

≪

Diario Oficial de la Federación del 15 de octubre de 1982.

**"5.9.** Del proced:l.miento pera el ajuste del costo de las Obras Públicas o de los Servicios relacionados con las mismas, cuando los precios de los materiales, salarios, equipos y demás factores que inte gren dichos costos, sufran variaciones originadas por incrementos o de **crementos."** 

**''5.9.1** "La Dependencia" o "La Entidad, a solicitud de "El -

Contratista" y en los casos en que sea procedente con fundamento en lo dispuesto en las reglas 3.3.3, 3.5.3 y 3.6.4 de la Sección correspondiente de estas reglas generales, podrá ajustar el costo de la obra o de los servicios conforme a lo siguiente:"

Los precios unitarios originalmente pactados en el -"5.9.2 contrato deberán permanecer invariables hasta la terminación de los trabajos contratados, por lo que el ajuste deberá hacerse en forma global mediante la aplicación por "La Dependencia" o "Entidad" de uno de los siguientes procedimientos:"

- a). "Un factor que se determine al considerar las variacio nes de los insumos que intervengan en el costo de los. trabajos, tomando en cuenta los relativos e índices de los insumos correspondientes."
- $b)$ . "Determinando los ajustes concepto por concepto conforme al análisis de costo original, tomando en cuenta los relativos o índices, de los insumos correspondientes."
- $c)$ . "Obteniendo el incremento que hayan sufrido los insumos, cuando el volumen de éstos pueda ser fácilmente determinado en forma global.

La aplicación del ajuste en los tres casos, se hará al importe de cada estimación o liquidación valorizada con los precios unitarios originalmente pactados."

"5.9.3 En todos los casos la base para el cálculo del ajuste deberá ser la considerada originalmente en el concurso. Los incrementos o decrementos de los precios de los insumos serán calculados con base en la diferencia que arrojen los relativos o índices de los mismos precios en la fecha de la revisión, con respecto a los relativos o índices correspondientes a la fecha de la celebración del contrato."

 $"6.9.4$  Los relativos o índices a que se refiere las reglas  $$ anteriores. aer6n los que determine para ta1es efectos la Secretaría de Programación y Presupuesto, y que se publiquen como ésta resuelva. Cuando no se disponga de los relativos o índices. la diferencia se  $-$  calculará según los precios que "La Dependencia" *o* "Entidad" averigue en e1 mercado."

<sup>0</sup> 5.9.5 El ajuste en función de las modificaciones que sufran 1os costos por los incrementos o decrementos en los cargos que 1os integran, podrá efectuarse mediante la fórmula general que tiene la siguiente expresión."

$$
K = P \frac{F}{I}
$$

 $K = Factor$  de ajuste.

- $P =$  Participación de los insumos en los cargos integrantes del precio unitario.
	- $=$  Indices relativos de costo o costos de los cargos de  $$ los insumos integrantes del precio unitario en la fecha del ajuste.
- $I =$  Indices relativos de costo o costos correspondientes a 1os cargos de 1os insumos integrantes del precio uni tario en la fecha de celebración del contrato."

La fórmula de ajuste desarrollado por el caso general será la siguiente:

 $R = Ps - \frac{Fs}{Is} + Pm - \frac{Fm}{In} + Pe - \frac{Fe}{Ie} + \cdots + Px - \frac{Fx}{Is}$ 

donde Pe + Pm + Pe + •••••••••• + Px

y donde:

Ps Participación con que interviene la mano de obra en el costo directo del precio unitario.

Aa Participación con que intervienen los materiales en el

45

mismo costo directo.

 $Pe$  = Participación con que interviene la maquinaría de construcción en dicho costo directo.

46

 $Px = Participación con que interview.$ to.

"S.9.6 Por necesidad de "La Dependencia" o "Entidad" la fórmu 1a anterior podrá ser adicionada o sustraída de los sumandos que se re quieran, conforme a los divcr3os cargos tal y como se definen en esta Sección, que intervengan en los precios unitarios."

"5.9.7 "La Dependencia" o "Entidad", al calcular los porcentajes de participación para los diferentes trabajos que ejecuten, toma rá en cuenta los antecedentes de las contrucciones realizados por ella. o bien los que dentro de la información técnica que se solicita a los contratistas en los concursos de obra, éstos determinen."

<sup>11</sup> 5.9.8 "La Dependencia" o "Entidad" que con datos propios y\_ estadísticamente confiables, haya determinado o pueda determinar la par ticipación de los insumos que intervienen en la fórmula para calcular\_ el factor de ajuste en trabajos tipificados o partes de los mismos que sean tipificados, deberá indicar dichos porcentajes en las Convocatorias de concursos."

"5.9.9 ºLa Dependencia" o "Entidad'' que tenga poco o ningún\_ dato estadístico propio y confiable que le permita determinar la parti cipaci6n de los insumos que intervienen en los trabajos que pretenda realizar, deberá calcularlas en base al programa, cantidades de trabajo  $y$  análisis de precios unitarios de la propuesta del participante a  $$ quien se le otorgue el contrato, utilizando para ello los conceptos preponderantes cuyo importe acumulado cubra c090 mínimo el 75" (setenta y 'cinco por ciento) del monto del trabajo contratado."

"5.9.10 En los casos de trabajos tipificados en que "La Dependencia" o "Entidad" determine, con base en datos estadísticos confiables. las participaciones de los insumos en los términos de la fórmula para obtener el factor de ajuste deberá hacerlo del conocimiento de la Secretaría de Programación y Presupuesto, poniendo a su disposición to dos los antecedentes del cálculo con los que determinó dichas particinaciones."

"5.9.11 En caso de modificaciones sustanciales a las condicio nes contractuales que a juicio de "La Dependencia" o "Entidad" provoquen cambios en la participación de los insumos. los nuevos valores de berán recalcularse conjuntamente con el contratista."

"5.9.12 Los cálculos para determinar dichos ajustes quedarán en poder de "La Dependencia" o "Entidad y a disposición de la Secretaría de Programación y Presupuesto."

Hay que resaltar el hecho de que en las Reglas Generales para la Contra tación y Ejecución de Obras Públicas en los incisos 3.3.3. y 3.5.2. pá rrafos segundo se hace mensión del artículo 61 del Reglamento, el cual en el momento en que se editaron las Reglas contenia lo relacionado al ajuste de precios, pero con la nueva edición del mismo en 1985 este tema se trató en los artículos 50 v 51.

# III.3 METODOLOGIA PARA EL CALCULO DE INDICES Y RELATIVOS DE PRECIOS CON BASE EN LA LEY DE OBRAS PUBLICAS

#### DEFINICIONES Y TERMINOLOGIA III.3.A

Los indices de costos o números indice especificamente son métodos estadisticos utilizados para medir las diferencias en la magnitud de una variable o de un conjunto de variables correlacionadas entre si. los cuales comparan una medida actual con otra anterior, ambas para fechas predeterminadas, y permiten tomar una base arbitraria para describir o indicar un aumento o reducción en el costo de algún bien o servicio.

Para la elaboración de los números indice se deben de tomar en cuenta las siguientes consideraciones:

- Selección del número de bienes.-Esta elección se hace con el - $1.7$ fin de simplificar el trabajo, y consiste en hacer listados de los artículos o bienes que por sus características, especifica ciones, costos o calidades representen a la mayoría de los ele mentos que conforman el grupo.
	- Selección de datos de costos.-Este punto reviste gran importan cia, ya que los datos deben ser exactos, comparables entre sí, homogéneos en la mayoría de sus características y representati vos del mercado que se está evaluando, aún cuando cambien los períodos prefijados.

Selección de fuentes de datos de costos.-A fin de poder esta-blecer parámetros confiables. se debe recurrir a bases de da-tos (fuentes) que permitan la obtención de éstos en una misma región y que sean homogéneos con el sistema de referencia que se este empleado.

Elección del período base.-Cualquiera que sea la fórmula para combinar y ponderar los datos, es usual elegir una fecha o un período de tiempo (semana, mes, año, etc.) que se tomará como base, y los datos tomados en ésta, nos indicarán el índice ini

з.

4.

2.

## cial, cuyo valor se le asignará el 100%.

Calculo de números indice. - Este cálculo se basa en el uso de proporciones o razones, que pueden expresarse ya sea como una fracción o como un cociente, obtenido al dividir el numerador de la fracción, en nuestro caso el costo del bien en una periodo dado, por el denominador o sea el costo del bien en el periodo base inicial.

$$
c = (C_1 : C_0) \times 100\%
$$

donde

 $c_{\alpha}$ 

5.

Ic = Indice de costo

= Costo del bien en un periodo dado posterior al periodo c, base.

Costo del bien en un período base.

Existen diversos métodos para el cálculo de números indice y entre los más empleados están los siguientes. los que se expli carán brevemente:

Método de agregación simple. Es la forma de expresar la relación que se establece entre las sumatorias de costo iniciales tomados como base, y los que se determinan en un período poste. rior a la base de referencia. Este método se desarrolla en base a la expresión matemática a continuación anotada:

$$
As = \langle \Xi C, -\Xi C \rangle \times 100\%
$$

donde

- $As =$ Indice de costo obtenido con el método de agregación -simple.
- Costo del bien en el período base.  $\mathbf{c}_{\mathbf{n}}$
- $C_1 =$ Costo del bien en el período dado, posterior al período base.

Las ventajas que presenta se sintetizan en su fácil aplicación.

pues a través de simples operaciones se tiene un valor parámetro, entre dos fechas predeterminadas, siendo su mayor desventaja el hecho de que nos conduce a resultados irreales, debido a que según este método:

50

Las unidades en que se expresan las cantidades de los bienes no se toman en consideración.

Método de agregación ponderada o de Paasche. Este método prome dia las variaciones que sufren tanto los costo como las canti dades de los insumos que integran las sumatorias para el perío do inicial o base y el de cálculo, permitiendo este criterio variar la base en cada revisión que se efectúe, con lo cual se logran parámetros más confiables.

Paasche expresa la relación antes mencionada con la siguiente expresión matemática:

 $P = [\equiv C_1 q_1) \div (\equiv C_0 q_1] \times 100\%$ 

### donde

..

 $P =$  . Indice de costo obtenido con el método de Paasche.  $C_{\gamma}$  = Costo del bien en un período dado posterior al considera do como base.

 $\mathbf{q}^{\perp}$  ,  $=$ Cantidad del bien en un período dado posterior al considerado como base.

 $C_{0} =$  Costo del bien en el período base.

Nétodo de Laspeyres o del año base. La diferencia que presenta este método respecto al de Paasche consiste en que considera las cantidades de bienes para el período base en lugar de to- mar las cantidades del período de estudio:

 $L = [sec_1 q_0) \div (sec_0 q_0)] \times 100\%$ 

donde

L Indice de costo obtenido con el método de Laspeyres.

- $c_{\text{1}}$  = Costo del bien en un período dado, posterior al período base.
- $q_0$  = Cantidad del bien en un período base.

 $C_{\alpha} =$  Costo del bien en un periodo base.

Método de Fisher. Combina el desarrollo matemática de Laspey-res y de Paasche al implementar su procedimiento de cálculo -. para determinar un parámetro de escalación de diversos bienes, tipos o especies de artículos; debido a que considera que los incrementos de los promedios de los costos de los artículos va rían en Corma geométrica con respecto al promedio base para la fecha en que se efectua la ponderación de valores; con este criterio determinó que la variación se establece a través de la siguiente expresión:

$$
F = \sqrt{[x c_1 q_0] \div (c_0 q_0)] \times [c_1 q_1] \div (c_0 q_1)}
$$

donde

- $F =$  Indice de costo obtenido con el método de Fisher.  $C_1$  = Costo del bien en un período dado posterior al período base.
- $C_0 =$  Costo del bien en un período base.
- $\mathbf{q}_{\mathrm{max}}$ Cantidad del bien en un periodo dado.

 $q_0$  = Cantidad del bien en un período base.

Este método es el que nos conduce a índices más reales, debido a que se obtienen resultados intermedios respecto a los procedimientos anteriores.

III.3.B INDICES DE PRECIO DE INSUMOS DE LA CONSTRUCCION, S.P.P.

A partir de agosto de 1976, la Secretaría de Programación y Presupuesto por conducto de la Dirección General de Normatividad de Obras Públi cas, adquisiciones y bienes muebles se ha dado a la tarea de, elaborar

períodicamente los boletines de relativos de precios de insumos para la construcción; la finalidad de los mismos es facilitar a las Oepen- dencias y Entidades del sector público la preparación de los presupues tos base de las obras. ya sea QUe se empleen éstos para anteproyectos, obras por administración directa o para los concursos realizados por las propias Dependencias, así mismo para la revisión de contratos de obra pública tal y como lo establece el Reglamento de la Ley de Obras\_ en su artículo 51. )

En los boletines se informa sobre las variaciones relativas en los pre cios de algunos insumos de la construcción; su contenido contempla los relativos de precios de materiales a nivel productor y nivel distribui dar, captando datos mediante encuestas directas en el Distrito Federal así como su área metropolitana y algunas localidades del interior de la República.

Por otra parte se informa también de las variaciones relativas de los\_ precios de maquinaría y equipo menor para la construcción igualmente en el Distrito Federal, área metropolitana y algunas localidades del interior de la República.

Metodología para la elaboración del boletin de la S.P.P. (cuadro No. III.l)

- l. Se investiga en la localidad la ubicación de las empresas distribuidoras de materiales que esten debidamente establecidas y que manejen una amplia varidad de materiales para la construcción de acuerdo a un catálogo previamente determinado.
- 2. Se elaboran itinerarios lógicos en el plano de la localidad de acuerdo a su ubicación y se visita a las empresas selecciona- das.
- 3. Se realizan entrevistas con el gerente o encargado de la empre sa para manifestarle el objetivo de la visita y solicitar su\_ cooperación para que proporcione la información que se requiere en la elaboración del boletin que se lleva como muestra.

4. Para que la información refleje fielmente las variaciones del\_ mercado de la construcción, las encuestas se realizan visitando a los mismos distribuidores en cada localidad. Se requiere encuestar como mínimo cinco precios de cada concepto para co- rroborar que las cotizaciones estén dentro de un rango aceptable; cuando algún precio sale de dicho rango no se considera en el cálculo del relativo correspondiente.

5.  $\sim$  Visitar a los proveedores seleccionados para la obtención de.los precios correspondientes.

6. Con,~la información obtenida en la loogiidad, el personal capacitado calcula los precios base en un formato de encuesta. (Cuadro No. III.2)

7. Los precios base obtenidos se consignan "Cálculo de Relativos de Precios." (Cuadro No. III.3)

> Una vez obtenida la información en cada localidad se· calculan\_ los precios base y con ellos los relativos de precios conforme al siguiente procedimiento:

> En el Formato para el Cálculo de Relativos de Precios (cuadro III.3) se anota además de los datos tales como el No. de la - encuesta, fecha etc, los precios actuales y los precios ante-riores; obteníendose el porcentaje mediante la f6rmula:

> > $N = (L + M) - 1 \times 100\%$

donde:

 $N =$  Porcentaje

 $L =$  Precio actual

 $M =$  Precio anterior

Una vez calculado el procentaje para cada grupo de precios de

las mismas características se obtiene el promedio de porcenta**jes con la, expresión:** 

$$
0 = \epsilon \, \mathbf{N}_1^n \div \mathbf{n}
$$

donde:

 $0 =$  Promedio de porcentajes.  $\epsilon N_{\circ}^{\prime\prime}$  = Sumatoria desde 1 a n.

Cantidades de porcentajes. n –

Por último se calcula el incremento promedio y el relativo **actual:** 

$$
P = (0 \div 100) + 1
$$

donde:

P = Incremento promedio.

O = Promedio de porcentajes.

 $R.A. = P x Q$ 

 $donde:$ 

p  $\bullet$  .

R.A. Relativo actual.

.Incremento promedio.

Relativo anterior (para el mismo producto).

Hay que señalar además que el relativo actual en un período dado de cálculo pasa a ser el relativo anterior para el si**guiente período, y así sucesivamente para los posteriores, y\_**  las columnas que se publican en el boletin de la S.P.P. son precisamente, el relativo anterior (Cuadro III.3 Columna Q) y el relativo actual ( Columna R mismo cuadro).

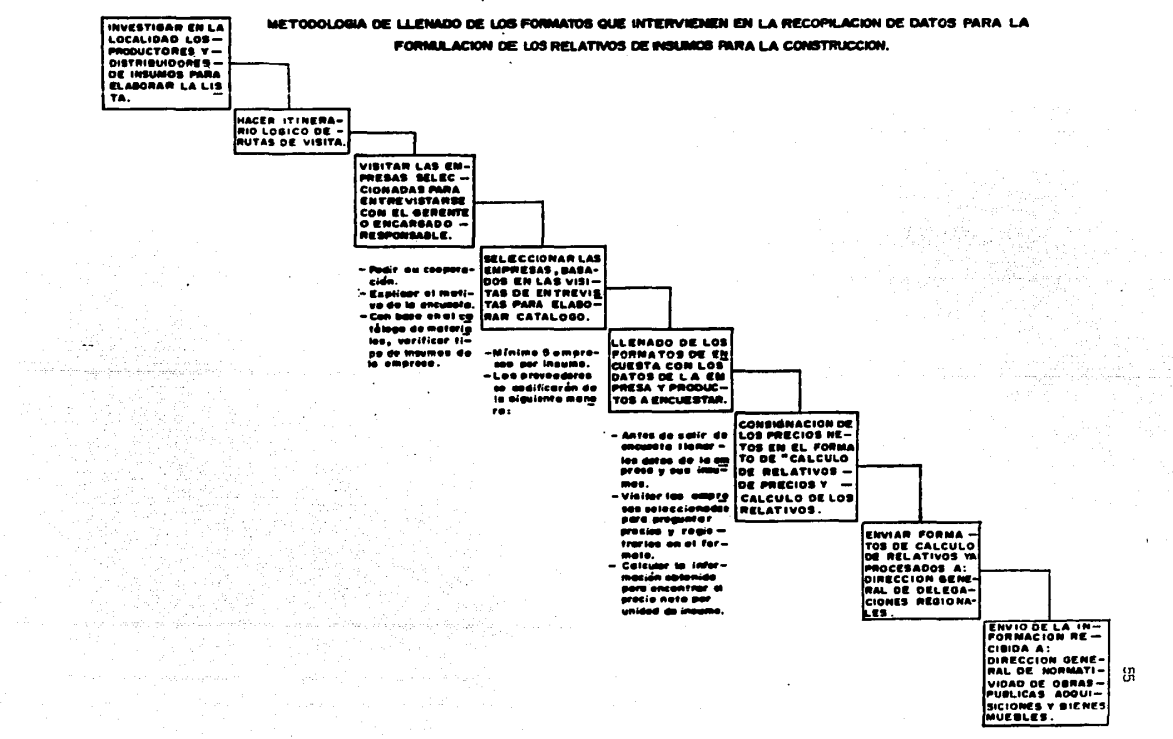

### CUADRO III.1

.CUADRO III. 2

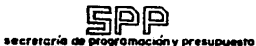

FORMATO DE ENCUESTAS HOMAN-LIFE-2

HOJA DEL PROVEEDOR

**PROVEEDOR** CASA PALACIOS

CLAVE 22 **COMICILIO** CALE TIALPAN No. 134 بين CLAVE 22 بين المستخدمات CLAVE 22 بين المستخدمات المستخدمات المستخدمات<br>VE <u>20000</u> FECHA ENCUESTA 10 12 بين AT'NIORGE RIOS LOCALIDAD D.E. Y AREA METROCLAVE 00000 FECHA ENCUESTA 10/83

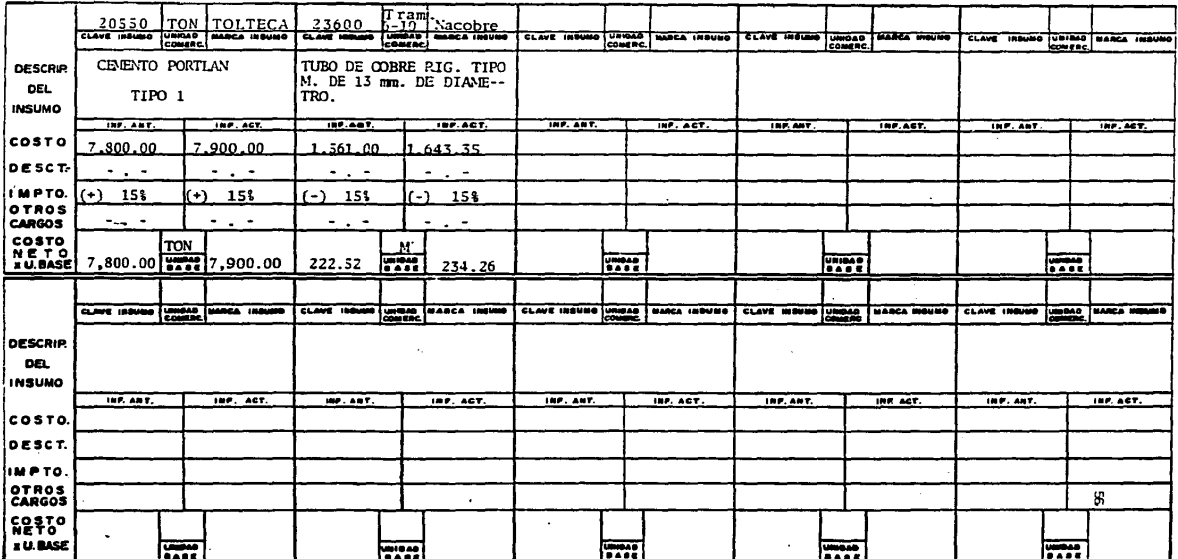

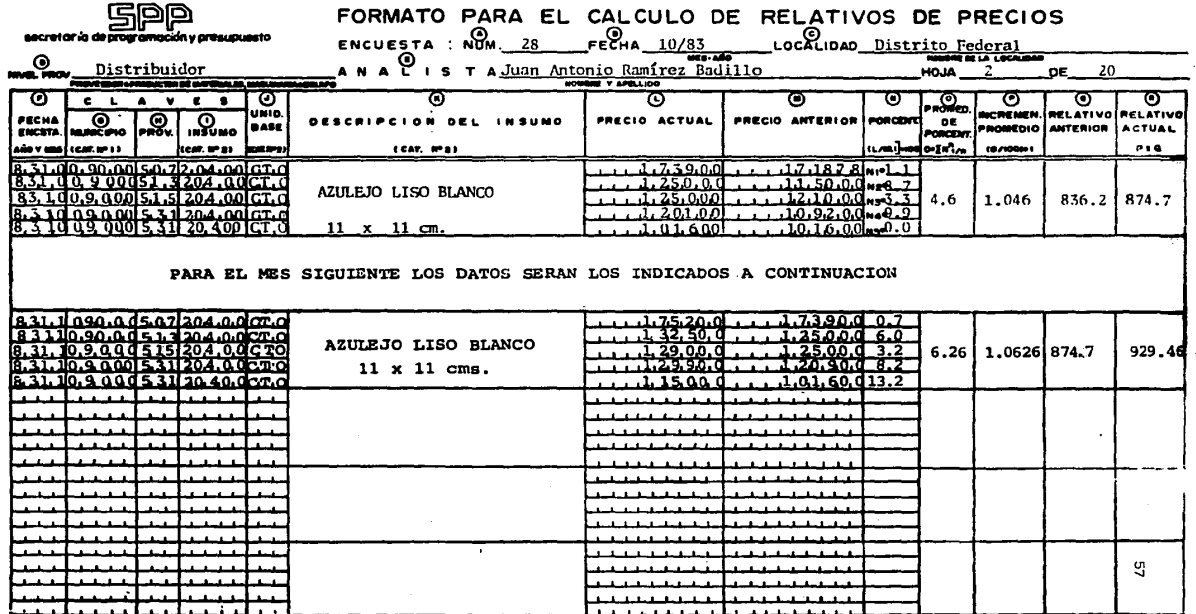

 $\mathcal{L}$ 

CUADRO.III.3

DT.- SISTEMAS DE CALCULO APLICADOS POR LA DIRECCION GENERAL DE CARRETERAS EN COOPERACION, PARA LA DETERMINACION DE FACTORES DE ESCALACION .

IV.1 CON BASE EN LA FRACCION I DEL ARTICULO 50 DEL REGLAMENTO

IV.l.A PARA OBRAS DE TERRACERIAS, OBRAS DE DRENAJE, PUENTES *Y* PAVIMEi! TOS, EXCLUYENDO ACARREOS EN CAMIONES FLETEROS Y PRODUCTOS AS--FALTICOS.

La metodología para la obtención de los factores de actualización apli cables a los precios unitarios del concurso que contemplen la construc ci6n reconstrucción o conservación de obras púb1icas, deberá pactarse\_ siempre en el contrato correspondiente anotando la fracción del artícu lo 50 del Reglamento en base a la que deberán sujetarse las revisiones.

En ceso de que se hubiese elegido 1a fracción I del mencionado artículo,· deberán revisarse todos y cada uno de los precios del concurso de\_ que se trate para la obra faltante por ejecutar, y así obtener el ajus **te respectivo. Los incrementos (o decrementos) en el costo de los insumos se calcularán con base en los relativos o índices que determine\_**  para la fecha de fallo y de revisión la S.P.P. y que actualmente publi ca mensua1mente en e1 Diario Oficial de la Federación; en caso de que\_ se requiera alguno que no esté incluido en éstos, existe la posibili- dad de recurrir a los del Banco de México o en su defecto a cotizaciones de la propia Dependencia.

El factor de ajuste para cada precio unitario se obtiene mediante la expresión general:

 $K = Ps$   $\frac{Fs}{Is}$  +  $Pm$   $\frac{Fm}{Im}$  +  $Pe$   $\frac{Fe}{Ie}$  +  $\dots$  +  $Px$   $\frac{Fx}{Ix}$ 

donde:

 $\text{Ps} + \text{Pm} + \text{Pe} + \text{...} + \text{Px} = 100\%$ 

 $K =$  Factor de ajuste.

- $Ps =$  Porcentaje de intervención de la mano de obra con respec to al costo directo del precio unitario.
- Pm = Porcentaje de intervención de los materiales respecto al **mismo costo directo.**

 $rac{Fx}{Ix}$ 

- Pe = Porcentaje de intervención de la maquinaría de construc ción en dicho costo directo.
- Þv: Porcentaje de intervención del factor x en el costo directo.
- Indices relativos de costo de los insumos inte- $Fx$ .  $Fm$ .  $Fa$  = grantes del precio unitario (mano de obra materiales o equipo) en la fecha de ajuste. Indices relativos de costo de los insumos inte- $Is.$   $Im.$   $Ie =$

grantes del precio unitario en la fecha de adju dicación del concurso.

Para poder aplicar la expresión anterior, se elabora una serie de listados previos, mismos que servirán de base para el llenado de las formas de cálculo.

sta.

 $\overline{1}$ .

Listado de conceptos.- Se consideran los trabajos faltantes -por ejecutar a partir de la fecha solicitada por el contratista conforme al rubro que correspondan: terracerías, obras de drenaje, etc., de acuerdo al programa autorizado por la Dependencia y llenandose la Forma IV.1 de la siguiente manera:  $$ columna 1, el número que le corresponda de acuerdo al concurso; columna 2, breve descripción del concepto; columna 3, el volumen por ejecutar; columna 4, la unidad; columna 5, el costo -directo de cada concepto en base a lo contenido en los análi-sis incluídos en la propuesta; en la columna 6, el importe a costo directo de cada uno de los conceptos, el cual se efectúa multiplicando los valores contenidos en las columnas 3 y 5. y por último la sumatoria de la columna 6.

**FORMA IV. I** 

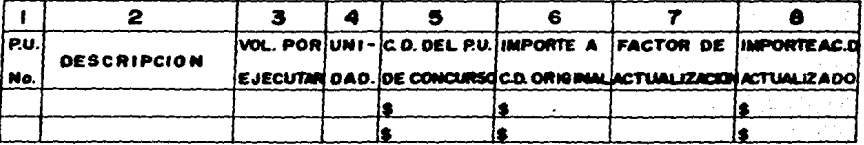

2. Listado de llateria1es.- Se efectúa conforme a los requerimientos propuestos por el contratista en base a los conceptos anotados en la Forma IV.1, incluyendo en este listado los combustibles y lubricantes que consumen los equipos que posteriormen te se determinarán en base a este criterio. Esta información se concentra en la Forma IV.2 anotando en la columna 1, el número del material; columna 2, el nombre del insumo; en la columna 3, la unidad que le corresponda, en la columna 4, el índice a la fecha de actualización; en la columna 5, el vigente a la fecha de concurso y en la columna 6 el factor de actua lización obtenido a través-del-cociente de los valores conteni dos en las columnas 5 y 4 respectivamente

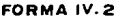

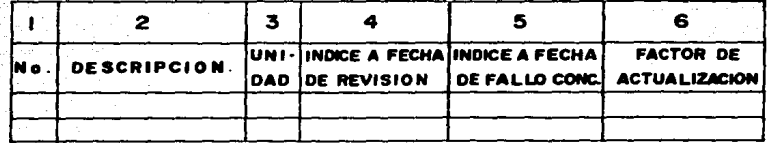

3. Listado de Equipo.- Se conforma con la descripción simplificada de la maquinaría contenida en los análisis de precios unita rios propuestos por el contratista, y el listado de trabajos por ejecutar (Forma IV.1). Se anotan éstos en la Forma IV.3, describiendo brevemente las características del equipo en la columna 1, los índices correspondientes a la fecha de revisión y fa1lo· en las columnas 2 y 3 respectivamente; se obtiene el factor de incrementos mediante el cociente de los valores contenidos en estas dos últimas columnas, mismo que se escribe en la columna 4. Posteriormente se determina el factor por tasa\_ de interés que se aplicará exclusivamente en el cargo por concepto de inversión, de la siguiente manera:

> Se considera el valor de las tasas de interés que publica el -Banco de México para las fechas de revisión y fallo, anotando\_

éstas en las columnas 5 y 6 respectivamente, se calcula el - factor de incremento con el mismo procedimiento anterior es- cribiendo en la columna 7 el cociente y determinando por últi mo el factor de incremento o decremento aplicable al cargo de "Inversión" a través del producto de los valores contenidos en las columnas 4 y 7, el cual se escribe en la columna 8.

Listado de Mano de Obra.- Se formula en base a los precios -unitarios, costos horarios y listado de trabajos por ejecutar anotados en la Forma IV.1, escribiendo en la columna 1 de la Forma IV.4. la categoría; en las columnas 2 y 3, loa salarios base a la fecha de actualización y fallo respectivamente,  $y$ en la columna 4, el factor de incremento obtenido a traves  $$ del cociente de los valores contenidos en las dos últimas - columnas.

FORMA IV.4

| <b>CATEGORIA</b> | SALARIO BASE<br>A LA FECHA<br><b>DE REVISION</b> | SALARIO BASE<br>A LA FECHA<br>DE FALLO | INDICE DE<br><b>I NCREMENTO</b> |
|------------------|--------------------------------------------------|----------------------------------------|---------------------------------|
|                  |                                                  |                                        |                                 |
|                  |                                                  | .                                      |                                 |
| ぶいりくさ            |                                                  |                                        |                                 |

Breve descripción de1 llenado de las formas de cálculo:

Análisis de incremento para costos horarios (Forma IV.5).- El llenado de esta Forma se efectúa escribiendo en el renglón 1 la descripción simplificada del equipo indicado en la Forma -IV.3, y con base en los análisis de costos horarios de la pro puesta de concurso se calculan los porcentajes de intervención

por medio del cociente que resulta de dividir el importe de ca da uno de los cargos entre el importe del costo horario y multiplicando el resultado por 100% éste se anota en la columna 2. El índice de incremento, ubicado en la columna 3, se localiza en la Forma IV.3 columna 4, el cual será el mismo para los - cargos de depreciación seguros y mantenimientos al que le co-rresponde el factor de incrementos "Cargos Fijos" renglones 3, 4 y 5, y al cargo por inversión el factor de incremento de la misma forma columna 8, escribiéndose en el renglón 6. Por - otra parte el índice de incremento sufrido en los cargos por consumo se transcribirán de la Forma IV.2 columna 6, los que se escribirán en los renglones del 7 al 11 y los de operación de la Forma IV.4 columna 4, escribiéndose en los renglones del 12 al 15. Una vez con los datos completos de la columna 3 se obtiene el incremento sufrido en todos los cargos columna 4, mediante el producto de lo contenido en las columnas 2 y 3, -realizándose la sumatoria de la columna 4 para obtener así el total de incremento sufrido por el equipo, mismo valor que dividido entre 100% se escribe en la Forma IV.3 columna 9 para cada uno de ellos.

Análisis de incrementos para los precios unitarios. (Forma IV.6) Se realiza de igual manera que el procedimiento descrito en -- . "Análisis de incremento para costos horarios", pero aplicado a los precios unitarios; primero se anota el número y descrip-ción que le corresponde al precio de acuerdo a la Forma IV.1, posteriormente en la columna 1 la descripción de los insumos que intervienen en el precio unitario; se calculan los porcentajes de intervención y se anotan en la columna 2 y el indice de incremento se consulta en las siguientes Formas; para mano de obra de la IV.4 columna 4, para el equipo de la IV.3 columna 9, y para los materiales de la IV.2 columna 6, se obtiene el incremento para cada uno de éstos insumos mediante el pro-ducto de los valores contenidos en las columnas 2 y 3, y la sumatoria total del incremento, columna 4, este total dividido -

entre 100% se anota en la Forma IV.1 columna 7 para cada uno de los conceptos.

Una vez que se determina el incremento para cada uno de los precios uni tarios y se anotan en la Forma IV.l columna 7 como se indicó anteriormente, se obtiene el importe a costo directo actualizado columna 8, mediante •l producto de los valores contenidos en ·las columnas 6 y 7, y la sumatoria de la columna 8; por último se realiza el cociente del resultado de las sumatorias  $(8 \div 6)$  y éstos serán los factores de incremento por aplicar siempre y cuando sean mayores a 1.05.

Cabe mencionar que el Reglamento de la Ley de Obras Públicas en la  $$ fracción II del Artículo 50 establece otra modalidad para la revisión  $$ de los costos, la cual no rue tratada en este trabajo en virtud de que\_ el procedimiento de cálculo es igual al establecido con base en la frac ción I del mismo artículo, la diferencia estiba únicamente en que no se revisan todos los precios unitarios, sino únicamente un arupo de ellos, que multiplicados por sus correspondientes cantidades de trabajo por - ejecutar representen cuando menos el 80% del importe total raltante del contrato.

# DIRECCION GENERAL DE CARRETERAS

# DEPARTAMENTO TECNICO OFICINA DE NORMAS Y PRECIOS UNITARIOS

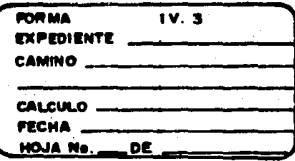

# LISTADO DE EQUIPO

 $\cdot$ 

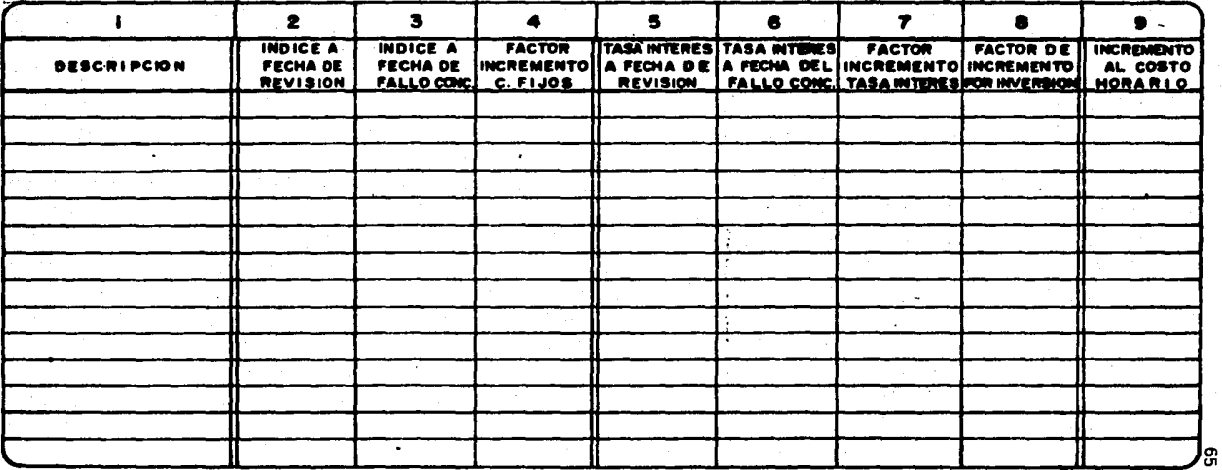

# **DIRECCION GENERAL DE CARRETERAS**

# **DEPARTAMENTO TECNICO** OFICINA DE NORMAS Y PRECIOS UNITARIOS

FORMA: ANALISIS DE INCREMENTO COSTOS HORARIOS

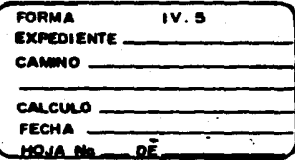

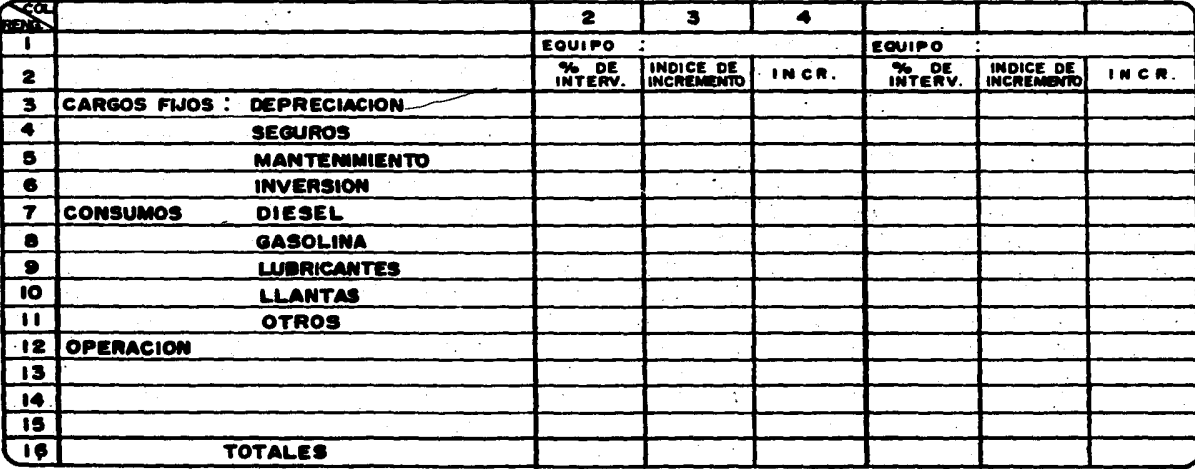

'ဇ္ဇ

# **DIRECCION GENERAL DE CARRETERAS**

DEPARTAMENTO TECNICO

OFICINA DE NORMAS Y PRECIOS UNITARIOS<br>FORMA : ANALISIS DE MCREMENTOS PARA LOS<br>PRECIOS UNITARIOS

**FORMA:**  $IV.6$ **EXPEDIENTE** . CAMINO\_ **CALCULO.** FECHA ... HOJA No. ...  $-$  OE  $-$ 

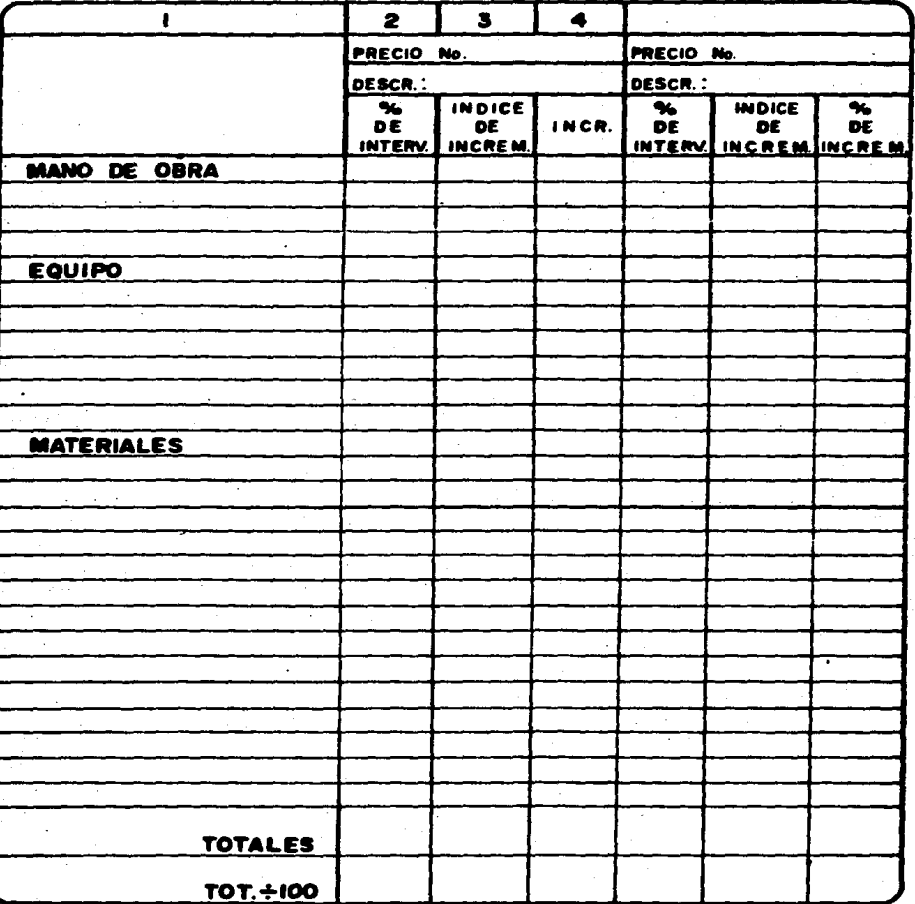

## IV.l.B PARA TRABAJOS DE SEÑALAMIENTO

La forma para determinar el factor de actualizaci6n correspondiente a los precios unitarios de señalamiento presenta diveses modalidades de cálculo, las cuales deben eer acordes tanto con las especificaciones\_ y clasificación que para las mismas a dictaminado la Secretaría de --Comunicaciones y Transportes, así como con el contenido de los análisis de precios unitarios respectivos que propuso el contratista al -que se le adjudicó la obra en cuestión.

Las señales por sus características propias pueden ser:

- l. Señales verticales laminares: generalmente se consideran todas aquellas que poseen uno, dos o más tableros, en estas se inclu yen las informativas y restrictivas.
- **2. Señales verticales de concreto; como su nombre lo indica se fa**  brican de concreto simple o armado y pueden ser los indicado- res de alineamiento vertical (fantssmes) o los postes de kilometrajes.
- 3. Señales horizontales: generalmente se colocan, pintan o fabrican sobre el pavimento y consisten en rayas centrales o latera **les, franjas, vialetas, vibradores, guardaganado etc.**
- 3. Señales de protecci6n: generalmente son barreras que tienden a **encauzar nuevamente al vehículo a su carril correspondiente, pueden ser laminares, de concreto simple o reforzado o mixtas.**

En base a lo anterior a continuación se explican los métodos de cálculo empleados para la actualización de este tipo de precios unita rios.

1. Cuando se trate de actualización de precios unitarios, de seña **les laminares de uno o varios tableros o de concreto, ésta se**
puede realizar de tres diferentes formas, siendo el factor determinante las consideraciones que hubiese planteado el contra tista seleccionado.

a) La primera modalidad se presenta cuando el contratista en sus análisis de precios contempla la posibilidad de adqui rir. las aeftalea colocadas en su lugar definitivo, es de- cir no incluye el desgloce de los cargos que conforman el precio respectivo.

En este caso la Dependencia inicialmente calcula un precio uni tario tipo, considerando los costos y cargos respectivos a la fecha de fallo del concurso, determinados en base a cotizacio nea realizadas por ella, a sus archivos y a lo contenido en la propuesta seleccionada; postericmente se ajustan proporcionalmen te los cargos a fin de obtener un costo directo igual al de  $$ concurso, obteniéndose a continuación el factor de actualiza~ ci6n correspondiente según lo indicado en el inciso IV.l.A • •

b. En la segunda modalidad elcontratiate estructura su pre- cio considerando la adquisición de la señal terminada, y deegloza los cargos de maquinaría y mano de obra de acuer. do a las operaciones que considera realizar al colocar la señal respectiva.

En esta alternativa el procedimiento seguido por la Dependencia es el siguiente:

- 1) Se obtiene el valor de adquiaic6n de la aeftal de que se trate y que cumpla con los requisitos de especifica ci6n solicitados por la Secretaría en el pliego de requisitos, mediante cotizaciones requeridas a los pro-ductores nacionales de las mismas, tanto para la fecha del concurso como para la de revisión del mismo.
- 2) Posteriormente se determina el factor de actualización

mediante el método indicado en el incoso IV.1.A con la salvedad de que para el insumo denominado señal metáli ca los importes de las cotizaciones antes efectuadas se sustituirán en lugar de los índices respectivos.

En la tercera modalidad el contratista formuló sus pre- - $\mathbf{c}$ . cios, desglosando todos y cada uno de los cargos que co-forman los costos directos. En esta situación el procedimiento a seguir es el descrito en el inciso IV.1.A.

Para el caso de la determinación de los factores de actualiza- $\mathbf{z}$ . ción de precios de señales horizontales esta se efectuará con base en el procedimiento indicado en el inciso IV.1.A.

IV.2 CON BASE EN LA FRACCION III DEL ARTICULO 50 DEL REGLAMENTO

IV.2.A CUANDO SE TRATE DE OBRAS DE TERRACERIAS. OBRAS DE DRENAJE. - -PURNTES Y PAVIMENTOS, EXCLUYENDO ACARREOS EN CAMIONES FLETEROS Y PRODUCTOS ASFALTICOS.

La secretaría de Comunicaciones y Transportes mediante oficios de auto rización da a conocer periodicamente los porcentajes de incremento -aplicables a los precios unitarios de concurso, diferenciando entre terracerías, obras de drenaje y pavimentos, en los cuales se excluyen. los acarreos de materiales en camiones fleteros, y los productos asfál  $ticos.$ 

#### CUADRO  $\mathbf{1}$

#### INCREMENTOS AUTORIZADOS POR LA S.C.T.

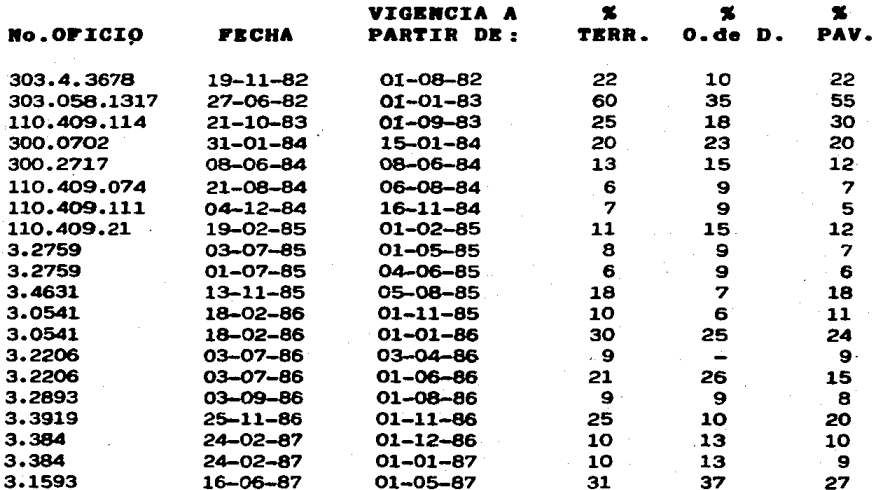

En los mismos oficios se anexa una gráfica en la que se indica el in-cremento parcial por aplicar a concursos ejecutados durante el periodo que transcurre entre dos fechas sucesivas en que se autorizó incremen-

to; siempre y cuando el parcial sea mayor al 5% como lo establece el artículo 46 de la Ley de Obras Públicas, este incremento parcial para\_ aayor seguridad se puede obtener también mediante una regla de tres - simple, contando los días transcurridos entre las dos fechas de incremento sucesivas, siendo este total de díaa el equivalente al porcentaje autorizado, además se contabilizan los días transcurridos entre -la fecha de fallo del concurso hasta la fecha del segundo incremento estableciéndose la proporción correspondiente.

Ejemplo en baae al método gráfico:

En este caso se recurre incialmente a la gráfica anexa al ofi cio circular, que indica las fechas intermedias entre las que ocurrió el fallo del concurao. Se localiza en la abscisa la\_ fecha de fallo y se traza una vertical en este punto, haciéndola llegar a la línea diagonal de incremento¡ posteriormente tomando como referencia este punto se traza una paralela al eje de las abscisas, prolongando hasta que cruce el eje de las ordenadas, leyendo por último el factor indicado en es te eje. Para nuestro ejemplo se a considerado como fecha de fallo el 31 de enero de 1986, y la gráfica anexa al oficio -- 3. 2206 de fecha 3 de julio de 1986.

Como se observa el valor resultante es de 1.061 que deberá aplicarse a\_ loa trabajos ejecutados conforme al programa de obra aprobado por la Dependencia a partir del 3 de abril de 1986.

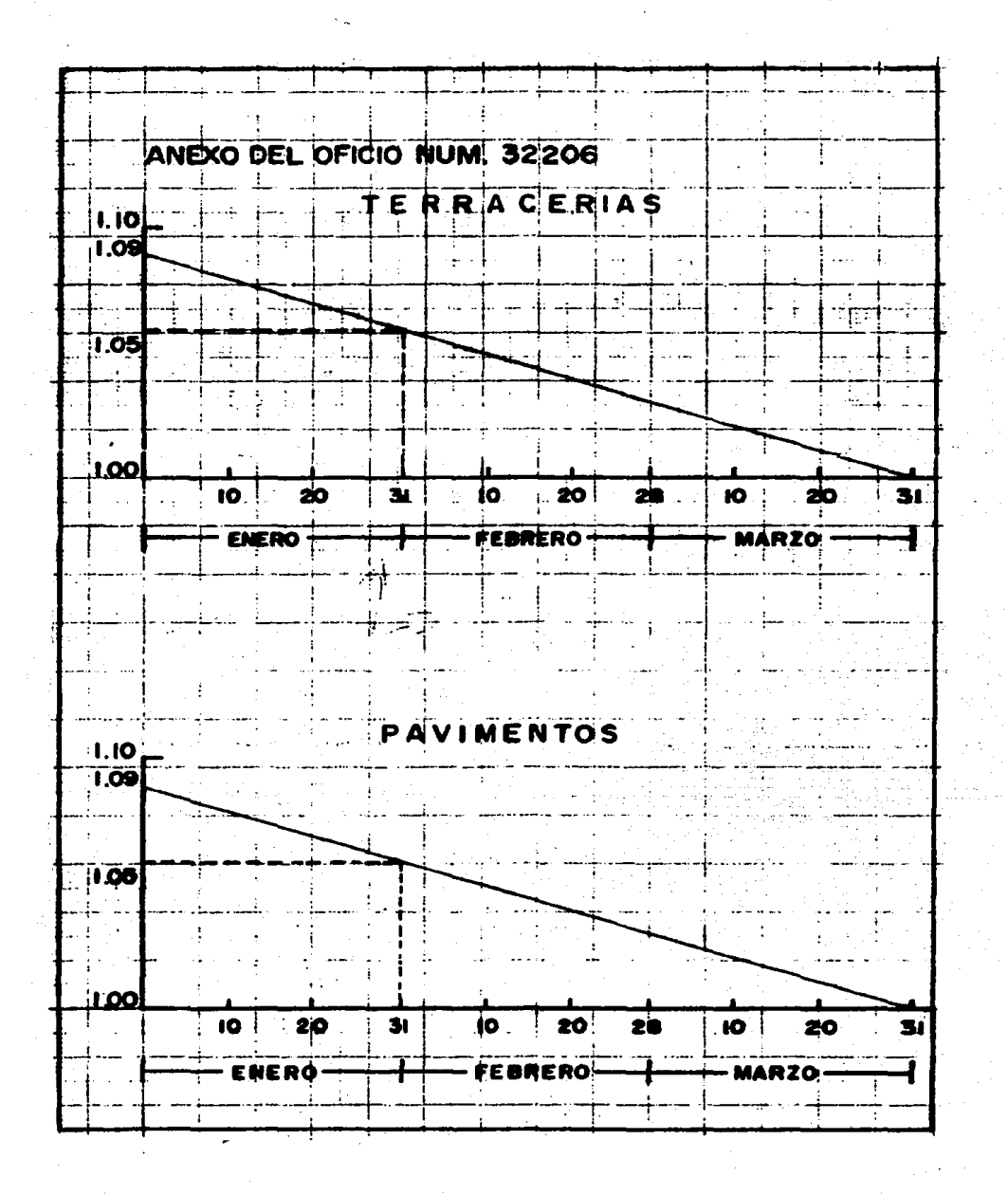

Ejemplo con fundamento en el método analítico:

% Incremento terraceríaa y pavimentos 9% Aplicables a trabajos efectuados a partir del . . . . . . . . . . . . =  $1^{\circ}$  de abril de 1986 Fecha de fallo del concurso. 31 de enero de 1986 Fecha del primer incremento. 1° de enero de 1986 Fecha del segundo incremento . . . . = 1° de abril de 1986 Díaa transcurridos entre laa dos fechas de incremento  $(1°$  Abr 86) $(-)(1°$  Enero 86) . . . . = 90 días Días transcurridos de la fecha del fallo a la del segundo incremento  $-$ (1° Abr 86)  $(-)$  (31 Enero 86)  $\cdot \cdot = 60$  días

Por lo que:

 $9\% : 90 : X : 60$ 

 $X = (9\% \times 60) \div 90 = 6\%$ 

de donde el factor de incremento a los precios unitarios del concurso es:  $(6\% \div 100\%) + 1 = 1.06$ .

A los porcentajes parciales obtenidos mediante cualquiera de loa métodos anteriores se acumulan loe autorizados posteriormente hasta la fecha de solicitud del contratista, determinándose así el factor de incremento por aplicar pera cada rubro.

IV.3 CON BASE EN LA FRACCION I *V* II DE LOS ARTICULOS 50 *V* 51 R!SPECTIVAMENTE DEL REGLAMENTO DE LA LEY DE OBRAS PUBLI-CAS Y AL CRITERIO DE LA S.C.T.

IV.3.A. CUANDO SE TRATE DE ACARREOS DE MATERIALES EMPLEANDO TRANSPOR-TES AFILIADOS A LAS UNIONES DE CAMIONEROS (FLETEROS).

La Secretaría de Comunicaciones y Transportes a través de la Comisión de Normas, Especificaciones y Precios Unitarios de la Subsecretaría de Infraestructura, publica periodicamente tarifas de acarreo para el  $$ transporte de materiales, estas tarifas regulan los precios de acarreo .en toda la República, por lo que se consideran generalmente normativas. El criterio que se ha venido utilizando para el cálculo de estas tari-fas toma en cuenta la vida económica del camión, su capacidad, la velodiad desarrollada, las características de los caminos que transita así como los tiempos de carga, descarga, maniobras y esperas que efectúa, de acuerdo a las siguientes consideraciones:

1. COSTO HORARIO DEL CAMION DE VOLTEO

Para los cálculos se considerará un camión de volteo Ford F-600 con capacidad de 7 m3 y motor de gasolina, con los costos\_ horarios activo e inactivo calculados para las condiciones de cada zona.

2. TIEMPOS DE CARGA Y DESCARGA

a) Camión activo:

Acomodos y descarga, considerando una eficiencia del 80% :

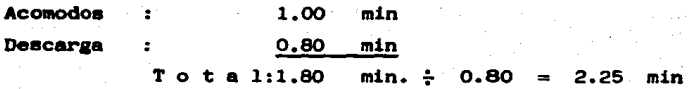

b) Cami6n parado o inactivo

**Esperas y carga, considerando una**  ericiencia del 80%  $\mathbf{r}$ 

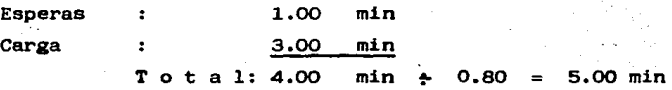

#### VELOCIDADES DE OPERACION

3.

4.

a) Acarreos sobre caminos pavimentados:

Tomando en cuenta el promedio de velocidades de cami6n ~ cargado a la ida y de cami6n vacío al regreso; los diversos porcentajes de tránsito en terreno plano, en lomerío y en zonas montañosas. así como tránsito por caminos an-**gestos o en caminos con pavimento en mal estado, así como**  en caminos con tránsito excesivo, se considerará una velo cidad promedio en caminos pavimentados, general para to~ das las zonas, de 45 Km/hr.

b) Acarreos sobre tramos no pavimentados (Terracerías y brechas). Se considera una velocidad del 80% de la veloci-dad promedio en pavimento, o sea : 0.80 x 45 Km/hr = 36 Km/hr = 35 Km/hr

)

80%

80%

c) Velocidades de operación.- Resumen:

- 1) Acarreos sobre caminos pavimentados, en cualquier tipo de terreno: 45 Km/hr
- 2) Acarreos en tramos no pavimentados (terracerías y brechas), en cualquier tipo de terreno: 35 Km/hr

#### **RFICIENCIAS DE OPERACION**

- a) Tiempos de carga y descarga:  $\epsilon$
- b) Para acarreos a distancias hasta de 20 kilómetros:

**e) Para acarreos subsecuentes a partir**  del Km. 21:

Estos factores de eficiencia se consideran por pérdidas eventuales de tiempo ocasiona **das, entre otras, por:** 

- **l. Demoras excesivas en la carga o en 1a descarga.**
- 2. Maniobras de acomodo para descarga en áreas reducidas.
- 3. Aumento en los tiempos de recorrido ocasionados **en lo que corresponda por:** 
	- a) Tránsito en zonas urbanas
	- b) Demora en pasos de puentes, chalanes, des-**viaciones, etc.**
	- c) Reparaciones menores de emergencia en tránsito.

En base a estos datos, se hizo una clasificaci6n, considerando diferentes distancias y tipos de superficies de rodamiento, quedando como se muestra en el cuadro No. 2.

Tomando en consideración lo anterior, y a fin de proceder con la aplica ci6n de la Cláusula de Ajuste ea necesario verificar loa siguientes aspectos contenidos en loa análisis de precios unitarios y en la forma de expreai6n de precios contenida en el contrato original.

- 1. Tipo de superficie de rodamiento sobre el cual transitan los vehículos a fin de definir la tarifa correspondiente.
- $2.$  Empleo que se le esta dando al material transportado, con obje to de deCinir el rubro en que se deben pagar loa trabajos.
	- Los factores de abundamiento y reducción, así como la redac-ción de la forma de expresión de precios a fin de establecer si se esta pagando por metro cúbico de material suelto o com- pacto.

4.

3.

La distancia del acarreo para definir los valores correspon-..-

85%

dientes para:

s.

- El primer kilómetro de material acarreado.
- Los kilómetros subsecuentes, ya sea que éstos esten dividi-dos en longitudes parciales o únicamente se tome el total de **la misma.**
- Cualquier distancia ya sea el caso de que se incluya o no el primer kilómetro.

Si el contratista analizó sus precios de acarreo utilizando camiones propios, con fleteros, o una combinación de ambos. Es te punto determina que procedimiento de actualización se debe\_ seguir, de los descritos a continuación:

- a) En el caso de que el contratista en su propuesta hubiese considerado en los precios de acarreos, que éstos se efec-tuarían con camiones de su propiedad el ajuste de los mis- mos se realiza como se indica· en el inciso IV.2.A.
- b) En el caso de que el contratista en sus análisis consideró\_ que el acarreo de los materiales se efectuaría utilizando transportes de las uniones de camioneros (fleteros) en un cien por ciento, o bien la Dependencia convocante lo esta~ bleció así en el pliego de requisitos, la Cláusula de Ajuste se aplica de acuerdo a las normas establecidas por la Se cretaría, y el proceso es el siguiente:
	- 1) Para cualquiera que sean las circunstancias de las dis~ tancias de acarreo, seaún se indicó en el inciso IV.3.A. 4, se verfica la fecha de fallo del concurso y se locali zan"laa tarifas autorizadas a las fechas inmediatamente\_ anteriores al fallo y de solicitud de revisión, ya sean\_ éstas las emitidas por la S.C.T. o el Gobierno del Estado respectivo, dependiendo de lo indicado en el plieao\_ de requisitos.

2) Se transcribe en hojas de cálculo los contenidos de loa\_ precios de acarreo propuestos por el contratista, sin mo dificar los datos establecidos en ellos, excepto el valor del costo de la tarifa que se este aplicando, calculando en forma separada las correspondientes a las fechas de -

fallo y de revisión, efectuando además las operaciones aritméticas a fin de obtener el costo directo para cada\_ fecha.

- 3) En base a los costos directos obtenidos mediante lo ex- plicado en el punto anterior, se calcula el factor de incremento respectivo, dividiendo el valor que resulte en la fecha de revisión, entre el que resulte consideran do la fecha de fallo.
- c) En el caso de que el contratista en sus análisis hubiese considerado que el acarreo de loa materiales se efectuaría utilizando camiones de su propiedad y de laa alianzaa de transportistas (fleteros) en cualquier proporción que és-tos intervengan en la formación del precio unitario, la -actualización de éstos se determina con el siguiente proce dimiento.
	- 1) Se obtiene la sumatoria de los cargos que conforman el\_ acarreo con camiones propios, anotándose este valor.
	- 2) Se procede de la misma manera que en el inciso anterior con los cargos que integran el acarreo con fleteros.
	- 3) Se suman los dos costos anteriores con el fin de verifi car si las operaciones son correctas y si es así se debe obtener un valor igual al del costo directo del precio correspondiente.
	- 4) Se determina el factor de incremento para el costo del\_ transporte con camiones propios en base a lo contenido\_ en el inciso IV.2.A y se multiplica por el valor obten! do en el punto 1 anterior, dando como resultado un costo actualizado •
- . 5) Se determina el factor de incremento para el costo del\_ transporte con fleteroa mediante el procedimiento descrito en el inciso IV.3.A.5.b y se multiplica por el va lor obtenido en el punto 2 anterior, dando como resulta do el costo actualizado.
- 6) Se suman los costos actualizados obtenidos en loa puntos 4 y 5 anteriores, para determinar el costo directo actua

lizado.

l.

2.

7) Se divide el costo directo actualizado entre el costo di recto del concurso, obteniendose así el factor de actualización.

#### IV.3.B CUANDO SE TRATE DE PRODUCTOS ASFALTICOS ENPLEADOS EN RIEGOS.

La actualización de precios unitarios para productos asfálticos emplea dos en riegos se excluye de la metodología vista en el tema IV.1  $y - -$ IV.2, en virtud de que ésta dependerá de las cotizaciones dadas a con2 cer por Petroleos Mexicanos para este tipo de productos, de las tarifas de acarreos de transporte especializado publicadas por la S.C.T. en el Diario Oficial de la Federación, de los porcentajes de incremen to para concursos y los costos horarios autorizados por la S.C.T. El procedimiento a seguir se basa en el precio unitario de concurso de la propuesta seleccionada , escribiendo dicho precio en hojas de cálculo de acuerdo al desarrollo secuencial que se preaenta a continuación:

> Se anota el costo de adquisición del producto de que se trate (asfalto FM-1, FR-3, emulsiones, etc.), de acuerdo a las coti zaciones que proporciona Pemex a la S.C.T., (cuadro No. 3), considerando la fecha de solicitud del contratista y afectando el valor de adquisición por los desperdicios y mermas que\_ el mismo hubiese considerado en su ánalisis de precio units- rio.

- Se escribe el valor del flete considerado en el análisis y se actualiza de la siguiente manera:
	- a) En base a las tarifas publicadas por la S.C.T. en el Dia- rio Oíicial para la fecha inmediata anterior al íallo y a la solicitud, se buscan los valores de éstas tomando en

cuenta la distancia que existe del centro productor a la fosa de almacenamiento del camino: considerando que estos materiales de acuerdo al tipo de transporte, riesgo que implican, etc. se encuentran agrupados en la clase quinta y se localizan sus valores como se muestra a continuación:

#### Ejemplo:

Acarreo de asfalto FM-1, a una distancia de 50 kms em- pleando transporte especializado; este trabajo se empezó a ejecutar a partir del 22 de enero de 1987.

Consultando las tablas publicadas en el Diario Oficial del 21 de enero de 1987 se obtiene un costo de \$5,958/Ton.

#### Miércoles 21 de enero de 1987 **DIARIO OFICIAL**

TABLA DE CUDTAS DE LA TABIFA GENEPAL PAPA EL SFOVICIO PUNLICO DE AUTOTRANSPOPTF DE CARGA REGULAP DE CONCESTON VED PEPPTST EFREPAL. CUDTAS PDR TONELADA A LA NISTANCTA EPF SDS E

#### **TV5.** 13. SCEASE <sup>- ----</sup>24. SCLASE -**SARCEASE** कमारा TELECTE

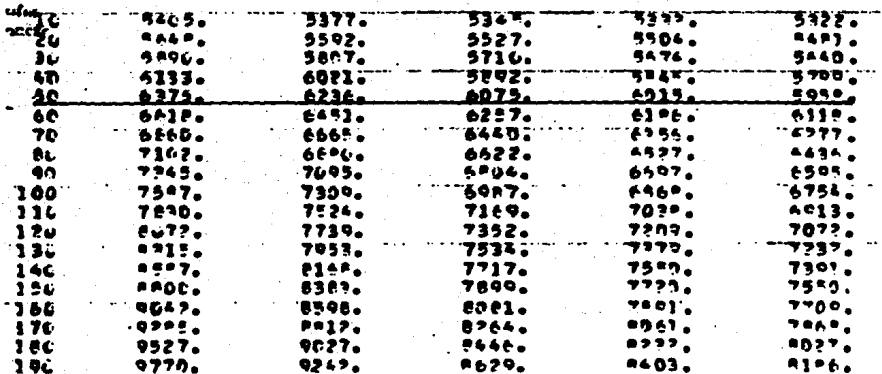

47.

Otro procedimiento para el cálculo de este costo es mediante la utilización de la fórmula que se expresa a continuación:

$$
C = F \cdot d + f
$$

donde:

- $C =$  Costo por concepto de acarreo del producto asfáltico a cualquier distancia [\$/Ton].
- Factor por tonelada-kilómetro [\$/Ton-Km] F
- f factor fijo por tonelada [\$/Ton].  $=$
- distancia de acarreo, generalmente del centro productor đ a la fosa de almacenamiento del camino [Km].

Los valores que representan F y f se obtienen del Diario Oficial, siendo estos generalmente los que anteceden a la ta-bla, anteriormente transcrita, con las mismas consideraciones ya explicadas y se aplican de la siguiente manera:

#### Miércoles 21 de enero de 1987

### DIARIO OFICIAL

driza; Remolque o Arrastre en Carreteras de Jurisdicción Federal; Liquidos en Veniculos Tipo Tanque a Presión Atmosférica y Tipo Tanque -<br>Sujetos a Presión, al Servicio Exclusivo de Pemex; Recolección y/o En strega de Carga a Domicilio, conexo al de Autotransporte de Carga Regular ción, proporcionados por las Centrales de Servicios de Carga y Depósleto de Vehículos Accidentados o Detenidos en Carreteras de Jurisdic--ción Federal, respectivamente, para los cuales se expide por separado\_ su autorización particular.

Para el caso del Servicio Público de Auto---transporte de Carga Reqular de Concesión y/o Permiso Pederal, los fac<br>tores de cobro resultantes de aplicar el ajuste de referencia, sobre contenidos en el Oficio de autorización provisional No. 161.412.-<br>8793 de 3 de noviembre de 1986, son los siguientes:

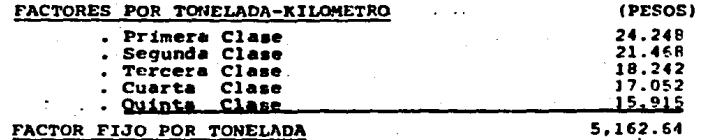

Donde:

 $F = $ 15.915/Ton-Km$  $f = $ 5.162.64/Ton$  $d = 50$  km.

**entonces:** 

$$
C = F \cdot d + f
$$

y sustituyendo los valores en la fórmula anterior:

 $C =$  (\$15.915/Ton-Km)(50 Km) + \$ 5,162.64/Ton = \$ 5,958.39/Ton con lo que se verifica que ambos métodos conducen a resulta dos similares, por lo que se sugiere para facilidad de cálculo, la aplicaci6n de éste último método.

En el cuadro No. 4 se presenta de manera simplificada las fórmulas de\_ aplicaci6n para el célculo del costo por concepto de acarreo de mate- riales asfálticos para las diferentes fechas en que se autorizaron los factores correspondientes.

El factor de actualización por concepto de flete se obtiene dividiéndo se el valor de éste a la fecha de actualización entre el de la fecha de fallo, y a este cociente se le multiplica, el valor del flete anota do al inicio de este punto, obteniéndose asi un costo actualizado.

3. Para los cargos correspondientes a almacenamiento, calenta~ miento y bombeo se obtiene la sumatoria de los valores pro- puestos por el contratista para éstos cargos y se calcula el\_ factor de actualización mediante el procedimiento descrito enel inciso IV.2.A, multiplicando este resultado por el resulta do de la sumatoria, determinando aai el costo actualizado de estos conceptos.

Para los cargos de acarreo local y riego en los que se esté aplicando el equipo adecuado, el cual puede consistir en pe- trolizadoras y nodrizas de cualcuier capacidad, se efectúa la suma de los cargos escribiéndose el total, éste se afectará -

4.

por el factor de actualización, obtenido a través del cociente\_ de la sumatoria de los costos horarios para ambos equipos deter minados por la S.C.T. para las fechas inmediatamente anteriores a la solicitada por el contratista y al fallo del concurso,  $-$  obteniéndose así el cargo actualizado.

5. Se efectúa la suma de los cargos actualizados contenidos en loa incisos l a 4 y a este total se le divide entre el costo directo del precio unitario correspondiente, siendo el cociente el  $$ factor de actualización.

Es necesario hacer notar que en algunas ocasiones el contratista en sus precios unitarios de concurso para acarreo de productos asfálticos, incluye el costo del producto y el flete en un solo .cargo, en estos casos se le deduce el importe de la adquisición con base a las cotizaciones proporcionadas por Pemex a fecha de concurso y la diferencia será el cargo por flete; la actualización se hará conforme a 10 descrito en el inciso IV.3.B. Otra\_ modalidad que se presenta es que se considere un solo cargo por concepto de almacenamiento, calentamiento, bombeo y aplicación, **en este caso e1 proceso de actualización se hace de acuerdo a**  lo establecido en el inciso IV.l,A.

En base a lo indicado en el inciso 5.9 de las Reglas Generales para la Contratación y Ejecución de Obras Públicas y al Anexo 5 del Contrato de Obra, el o los factores determinados mediante cualesquiera de los procedimientos anteriormente explicados, se liquidarén por medio de la elaboración de una estimación adicional que no gravará al contrato res pectivo, sino que serán liquidadas con cargo al "Oficio para el pago de Escalatoriss" cuyo modelo fue publicado en el Diario Oficial de fe- cha 14 de junio de 1982.

En la estimación adicional o escalatoria se escribirán los importes -  $\cdot$ 

**globales por rubros obtenidos de la estimaci6n de obra, mismos que se**  multiplicarán por la diferencia que resulte de restarle una unidad al **factor autorizado** 

Para el ejemplo del inciso IV.2.A el rector autorizado ea 1.06 para **terrecerías y pavimentos.** 

Por tanto  $(1.06)$  -  $(1.00)$  = 0.06

El importe total se determina mediante la sumatoria de los productos\_ antes efectuados, siendo este total el que se considere al formular el oricio para el pago de eacalatoriaa.

#### SECRETARIA DE COMUNICACIONES Y TRANSPORTES SUBSECRETARIA DE INFRAESTRUCTURA COMISION DE NORMAS Y PRECIOS UNITARIOS

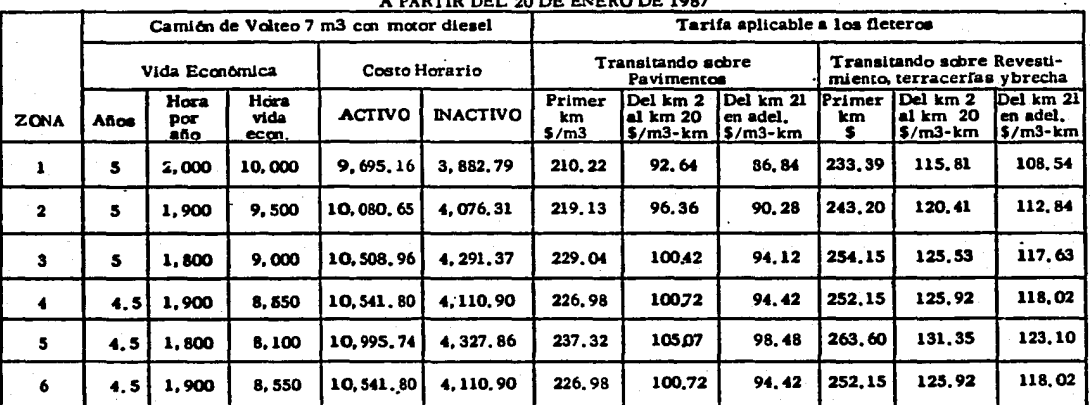

#### TARIFA DE ACARREOS APLICABLE A FLETEROS SEGUN LA ZONA DEL PAIS Y QUE REGIRAN DIRTH DRI 40 DR ENERA DE 1007

ZONA 1. - Chihuahua, Coahuila, Nuevo León, Tamaulipas(\*), Durango, Zacatecas, Aguascalientes, San Luis Potosf, Jalisco(\*). Guanajuato, Querétaro, Michoscán (\*), Guerrero(\*), Hidalgo, México, Morelos, Tlazeala, Puebla y Caxaca (\*).

ZONA 2. - Sonora, Sinalos, Nayarit, Costa Jalisco, Colima, Costa Michoacán, Costa Guerraro y Costa Osxaca.

ZONA 3. - Baja California y Baja California Sur.

ZONA 4. - Costa de Tamaulipas, Veracruz Norte, Veracruz Centro y Chiapas Sur.

ZONA 5. - Veracruz Sur, Tabasco y Chiapas Norte,

ZONA 6. - Campeche. Yucatan y Quintana Roo.

(\*) Exceptuando zona costa,

NOTA: Para el cálculo se utilizaron los costos horarios del Camión FAMSA S-1834 motor diesel, de 7 m3

ILLU Y CHIAPAS SUE.<br>SUBSECRETARIO DE INFRAESTRUCTURA Y PRESIDENTE<br>DE LACOMISCAT DE NERO DE NORMAS Y<br>PRECIOS LATARIOS

ING. FROYLAN **NARGAS** GOMEZ

CUADRO No.  $\mathbf{v}$ 

യ

#### CUADRO No. 3

## PRECIOS DE ASFALTOS PROPORCIONADOS POR PEMEX

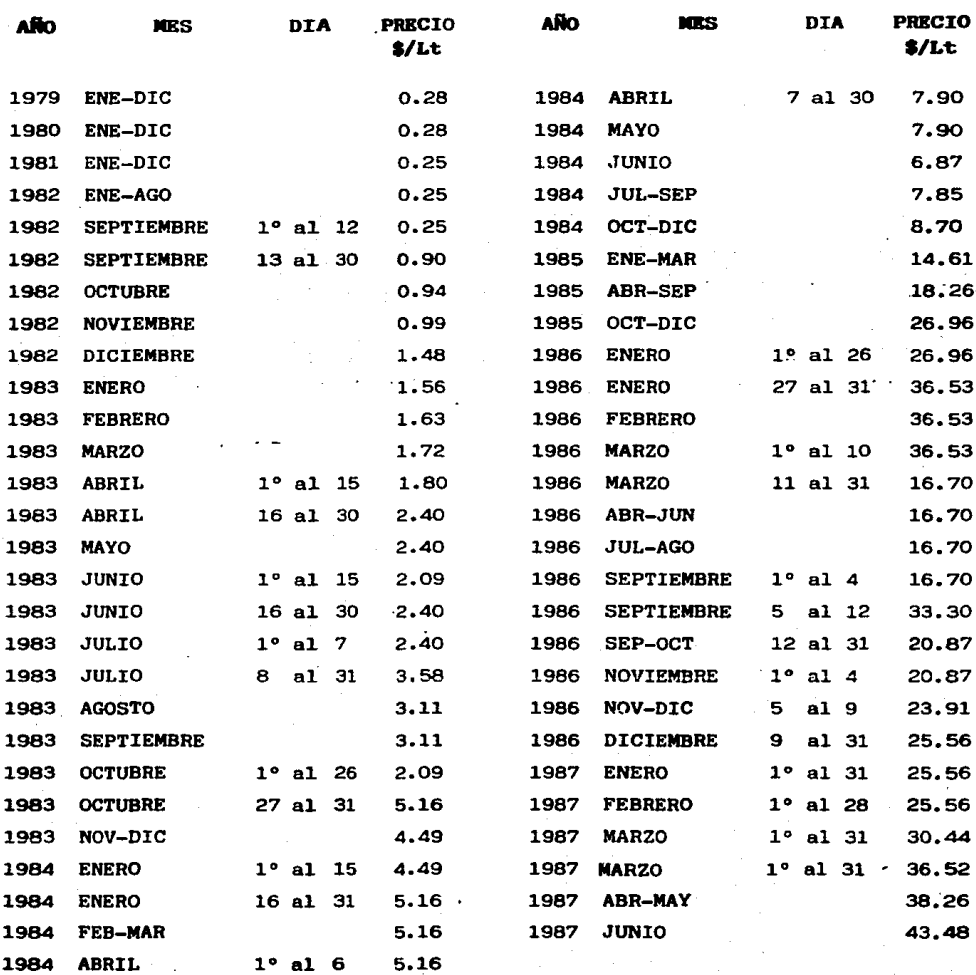

#### CUADRO No. 4

FORMULAS PARA LA DETERMINACION DE LOS COSTOS DE ACARREOS A CUALQUIER DISTANCIA PARA PRODUCTOS ASFALTICOS EMPLEANDO TRANSPORTES ESPECIALIZADOS

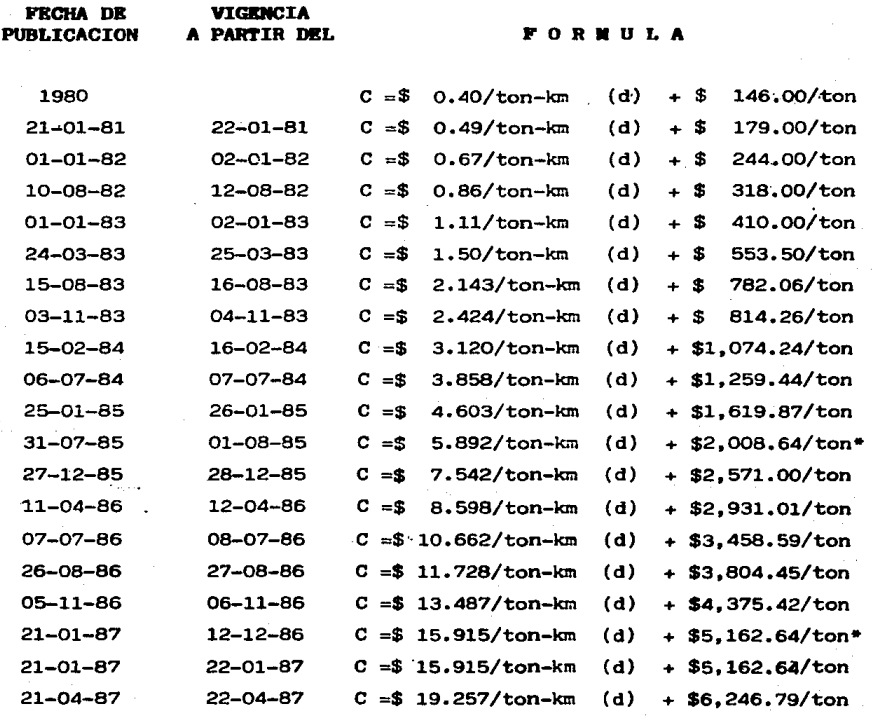

Autorización provisional.

# X- EJEMPLOS REALES DE LA APLICACION, DE LOS SISTEMAS DE CALCULO PARA LA ESCALACION DE OBRAS.

En este capítulo se ejemplifica las metodologías de cálculo para la obtención de los factores de escalación explicados en el Capítulo IV; por este motivo no se tomará en cuenta lo especificado en el Anexo s\_ del contrato, que para el concurso que sirvió de ejemplo establece que la revisión se hará con base en la Fracción III del Artículo 50 del Reglamento; esto es con los porcentajes de incremento que para tal efecto publica la s.c.T. para los rubros de terrecerías, obras de drenaje y pavimentos de las cuales excluye acarreos con fleteros y productos asfálticos.

En los ejemplos elaborados en base a los precios presentados por el  $contratista$  en la propuesta seleccionada, se hicieron las siguientes consideraciones, que se explicarán de acuerdo a la metodología utilizada para el cálculo.

- l. Para el inciso IV.l.A se supuso que el contratista solicitó la actualización de los precios a partir del 2 de enero de 1987; se tomaron los índices publicados por la S.P.P para junio  $y$  -diciembre de 1986 en los Diarios Oficiales de fechas 8 de agosto de 1986 y 9 de febrero de 1987 respectivamente, de manera **general, y tratándose de los insumos que** no se **encontraron se**  buscó uno similar para materiales y equipo, con excepción de los índices para diesel, gasolina, lubricantes y llantas que se localizaron de los publicados por el Banco de México; el acero de barrenación de cotizaciones de la Dependencia y los sala- rios de mano de obra de los publicados por la Comisión Necio~ nal de los Salarios Mínimos.
- 2. Para el inciso IV.l.B se hicieron las mismas consideraciones que en el anterior en virtud de que el contratista en sus análisis de precios de concurso hizo el desgloce de todos los car gos.
	- 3. Para el inciso IV.3.A se obtienen diferentes fechas para las que se autoriza el factor, ya que en el cálculo de uno inter- **vienen** tarifas y procentajes de incremento autorizados por

la s.c.T., y en otro únicamente éstos últimos.

4. Para el inciso IV.3.B la autorización se hace generalmente a  $$ solicitud del contratista cuando hay una variación en el costo de los productos asfálticos si es en más, y aunque nol la haga\_ si es en menos, o en su defecto también cuando existe una nue**va autorización para acarreo de este tipo de productos.** 

De manera general los factores de ajuste que se obtuvieron se apli—<br>can a la obra faltante por ejecutar en el momento en que hizo la solicitud el contratista, motivo por el que en el anexo de este trabajo únicamente se incluyeron los costos horarios y los precios unitarios de concurso implicados.

Por otra parte a pesar de que se observa que existen pequeños errores aritméticos en éstos, no se hizo ningún cambio, ya que los pre**cios unitarios de concurso deben permanecer invariables hasla 1a ter**  minaci6n de los trabajos contratados.

. 1

Por razonea obvias no se incluye el nombre tanto del camino como el\_ de la contratista a la que le fue adjudicada el concurso.

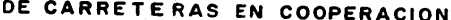

#### DEPARTAMENTO TECNICO OFICINA DE NORMAS, ESP. Y PRECIOS UNITARIOS

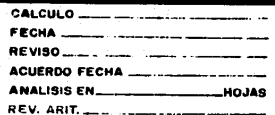

医阿拉伯氏征

2010年4月

RELACION DE CONCEPTOS Y SUS P. UNITARIOS

 $\beta$  ,  $\beta$ 

 $\overline{\phantom{a}}$ 

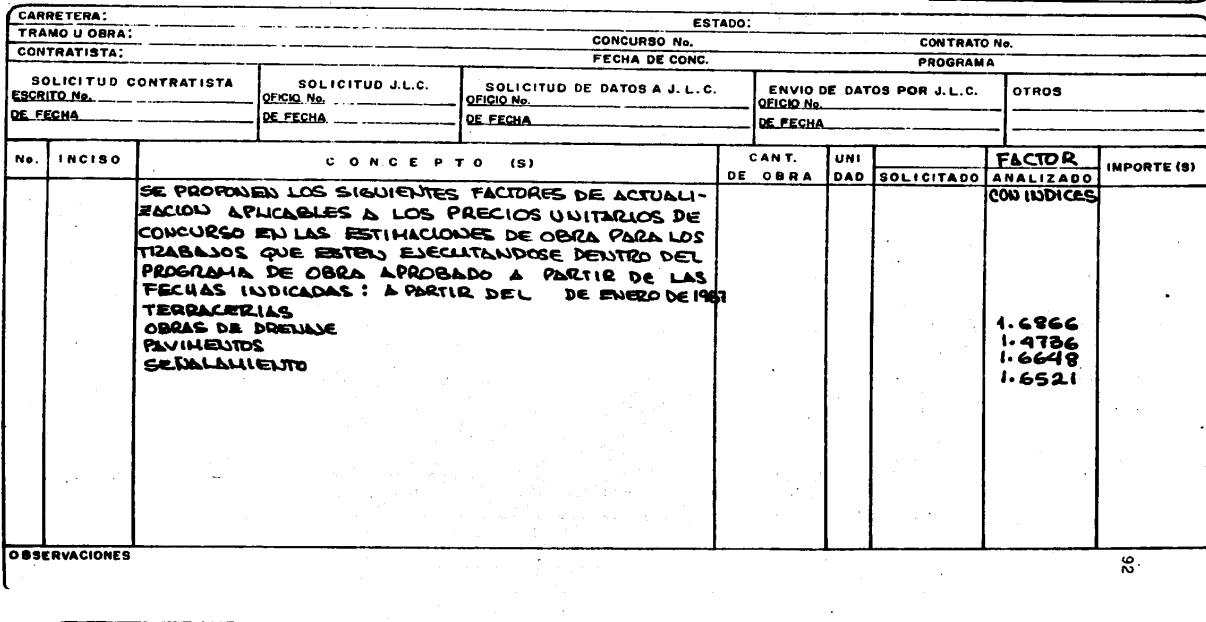

#### DIRECCION GENERAL DE CARRETERAS EN COOPERACION

المعار

un.

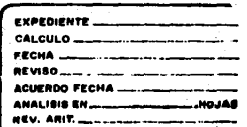

# DEPARTAMENTO TECNICO<br>Oficina de Normas, ESP y Precios Unitarios

RELACION DE CONCEPTOS Y SUS P. UNITARIOS

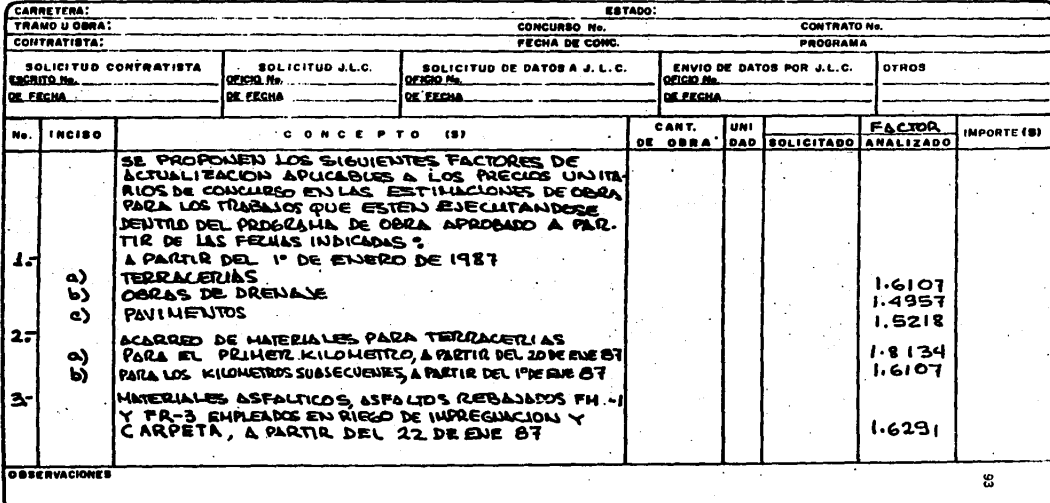

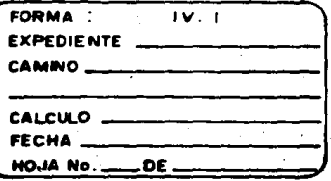

### DEPARTAMENTO TECNICO

OFICINA DE NORMAS Y PRECIOS UNITARIOS

## LISTADO DE CONCEPTOS DE : TERRACERIAS

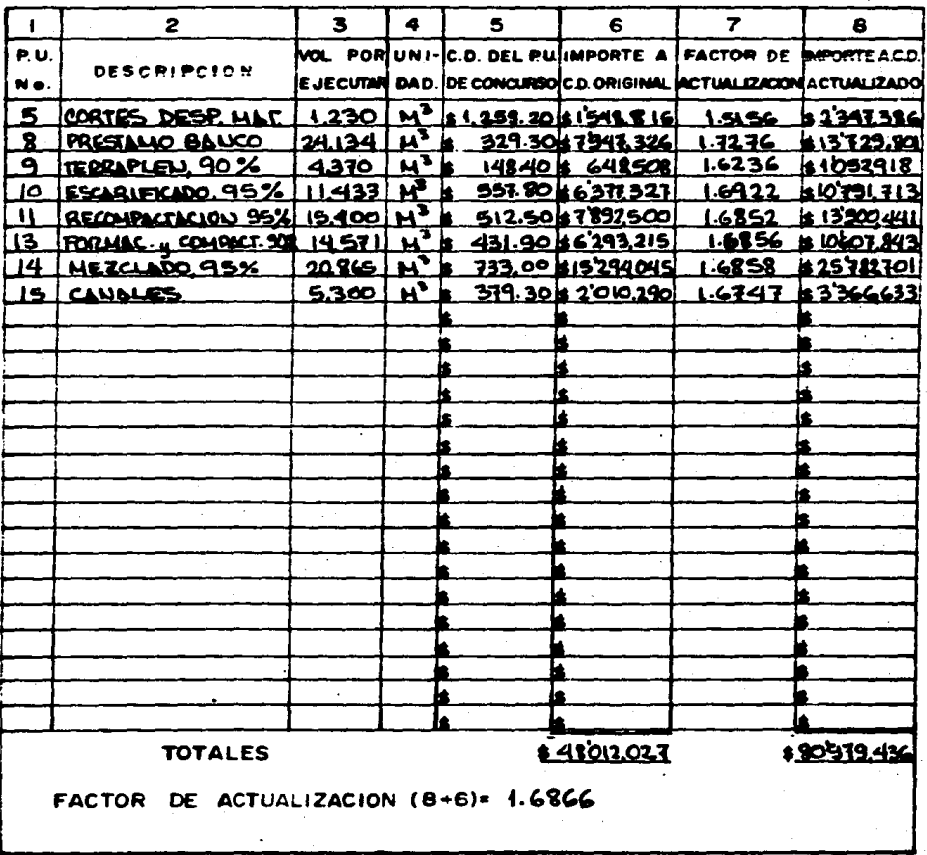

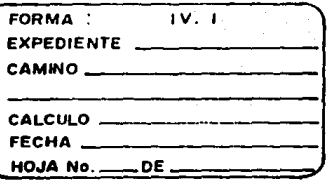

### DEPARTAMENTO TECNICO

OFICINA DE NORMAS Y PRECIOS UNITARIOS

### LISTADO DE CONCEPTOS DE : OPRIS DE DREUNIE

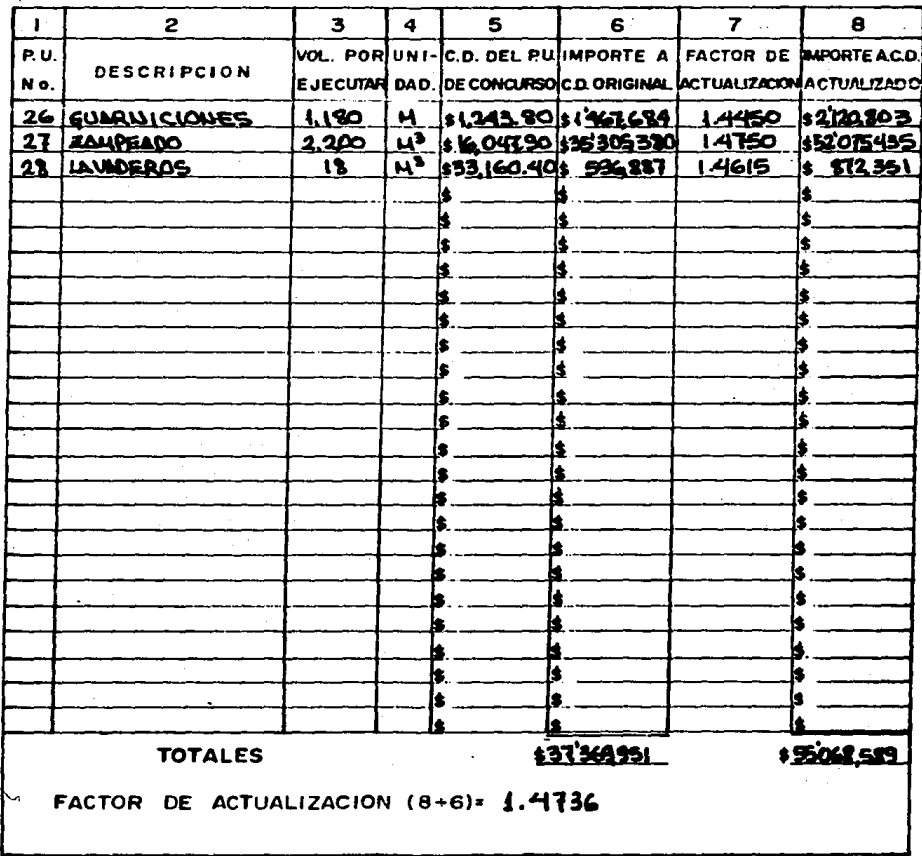

### DEPARTAMENTO TECNICO

OFICINA DE NORMAS Y PRECIOS UNITARIOS

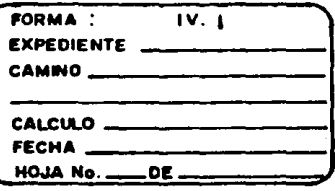

# LISTADO DE CONCEPTOS DE: PAVIMENTOS

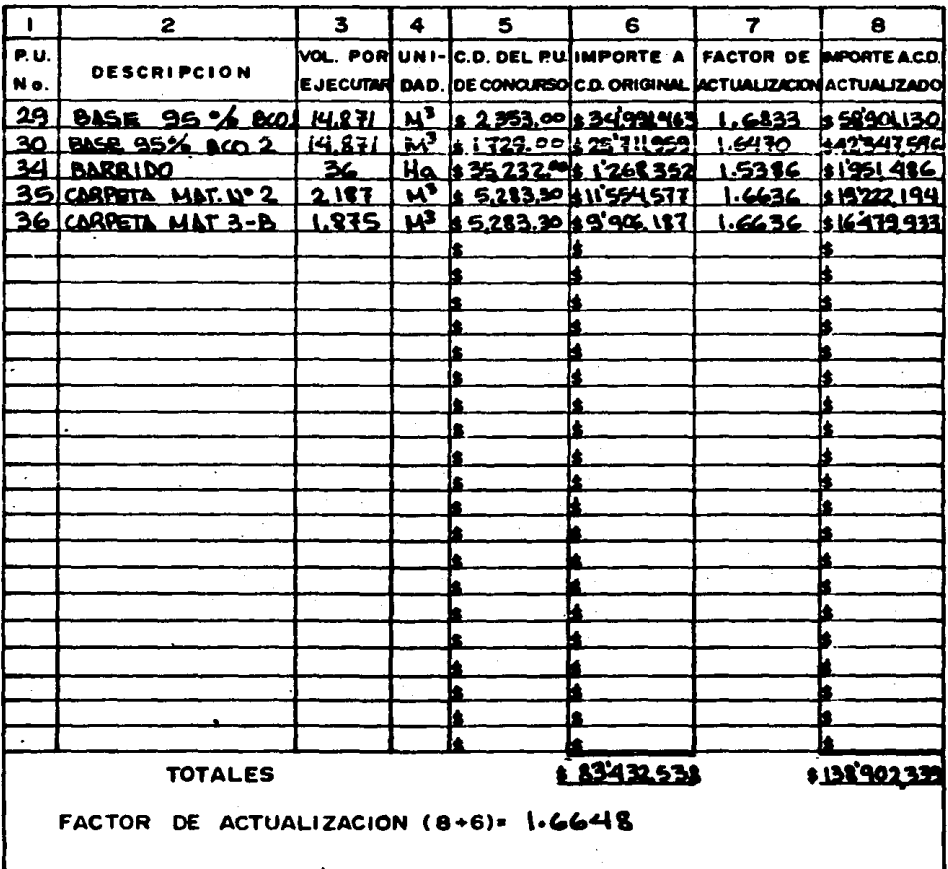

### DEPARTAMENTO TECNICO

OFICINA DE NORMAS Y PRECIOS UNITARIOS

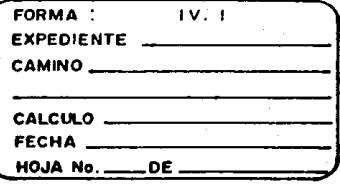

## LISTADO DE CONCEPTOS DE: SENALAMIENTO

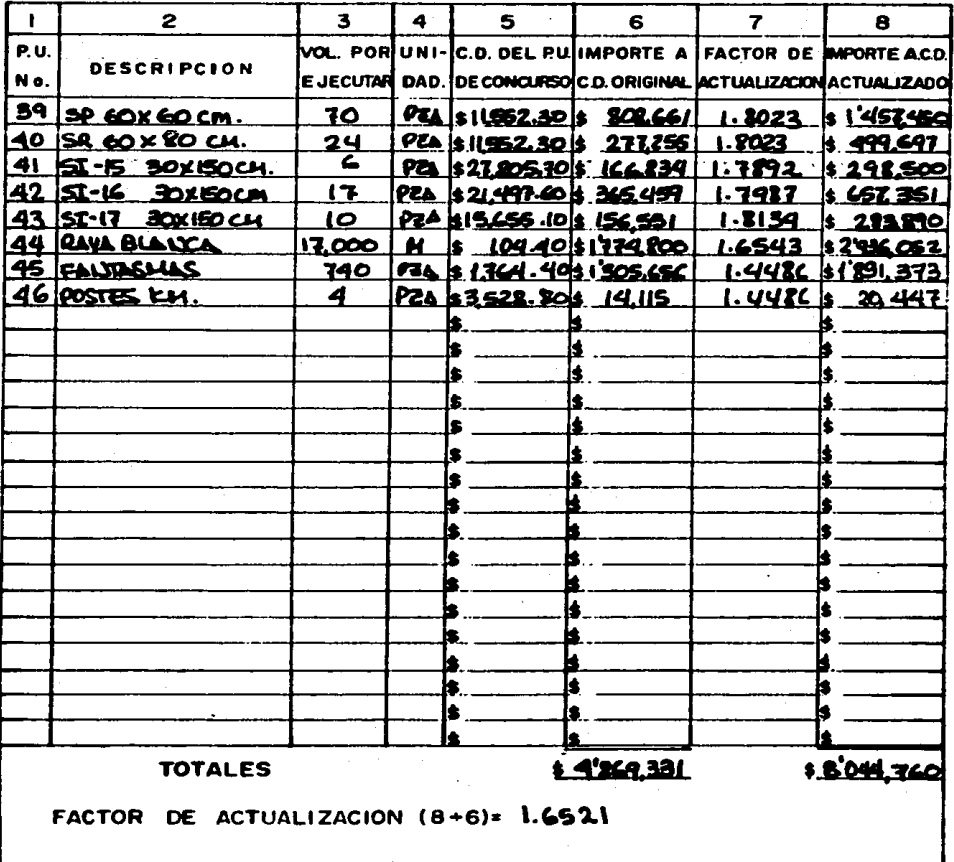

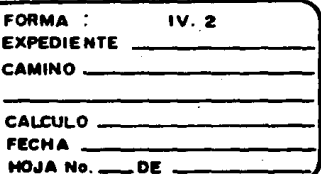

### **DEPARTAMENTO TECNICO** OFICINA DE NORMAS Y PRECIOS UNITARIOS

## **LISTADO DE MATERIALES**

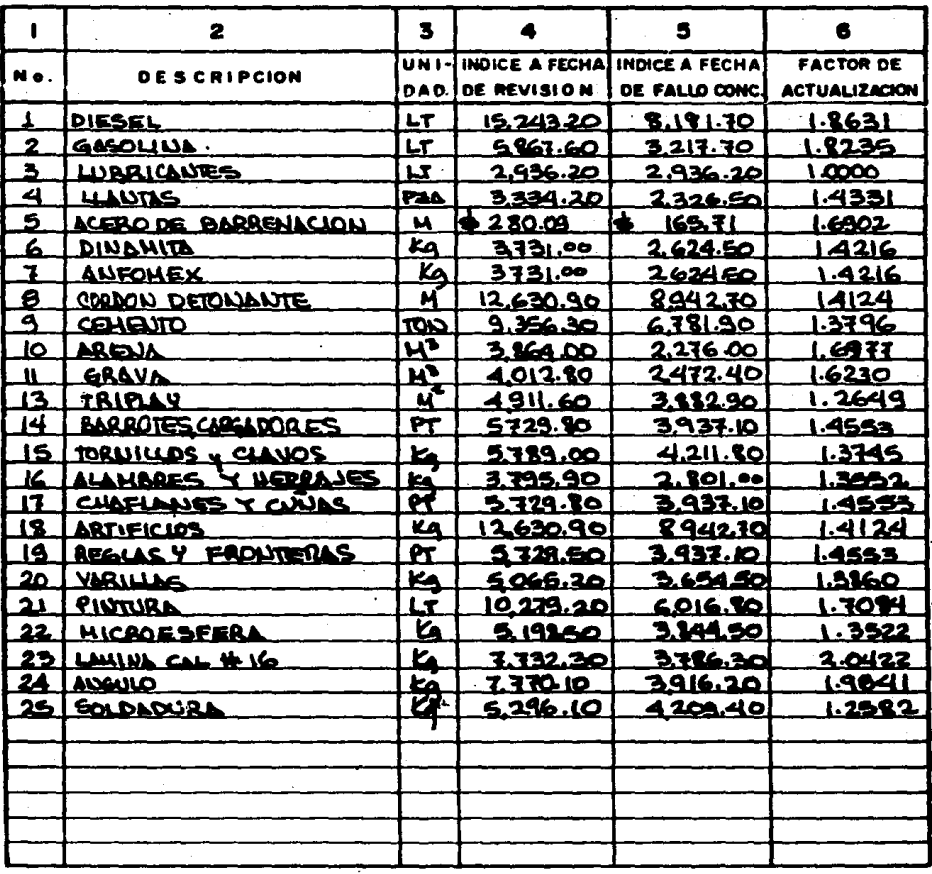

### DEPARTAMENTO TECNICO OFICINA DE NORMAS Y PRECIOS UNITARIOS

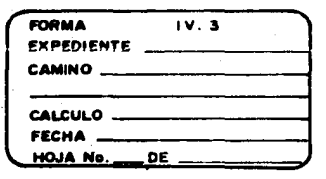

### **LISTADO DE EQUIPO**

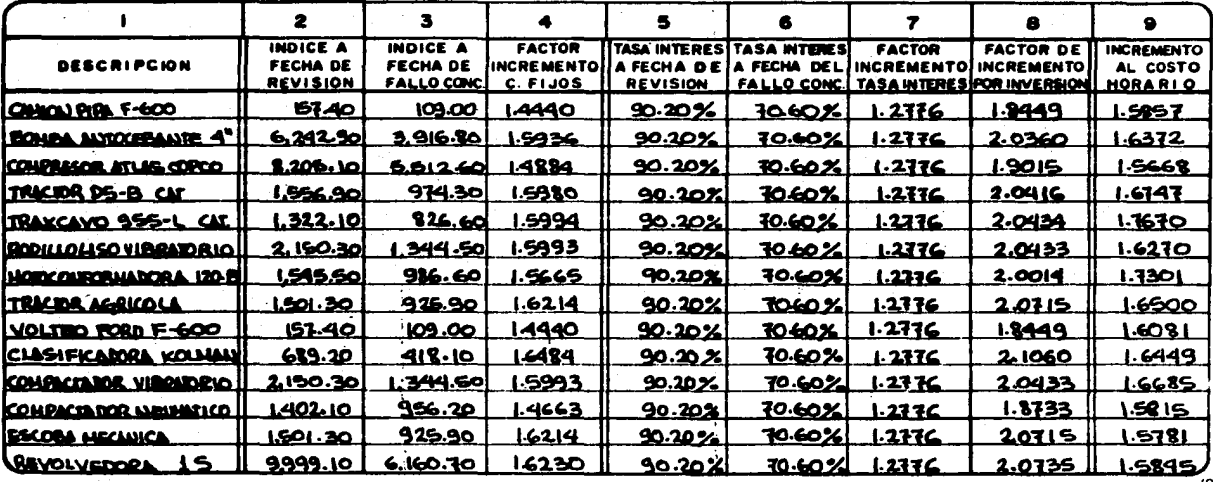

#### DEPARTAMENTO TECNICO

OFICINA DE NORMAS Y PRECIOS UNITARIOS

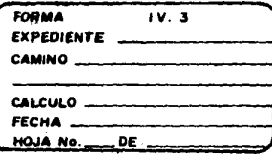

#### **LISTADO DE EQUIPO**

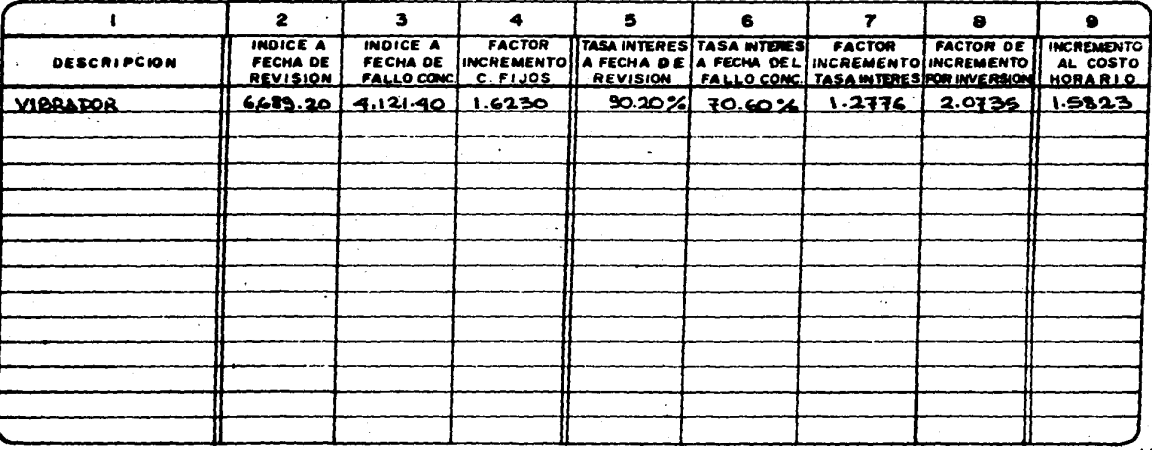

 $\overline{\mathrm{g}}$ 

DEPARTAMENTO TECNICO

OFICINA DE NORMAS Y PRECIOS UNITARIOS

ANALISIS DE PRECIO UNITARIO

## **LISTADO DE MANO DE OBRA**

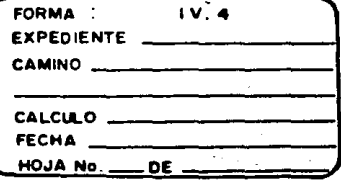

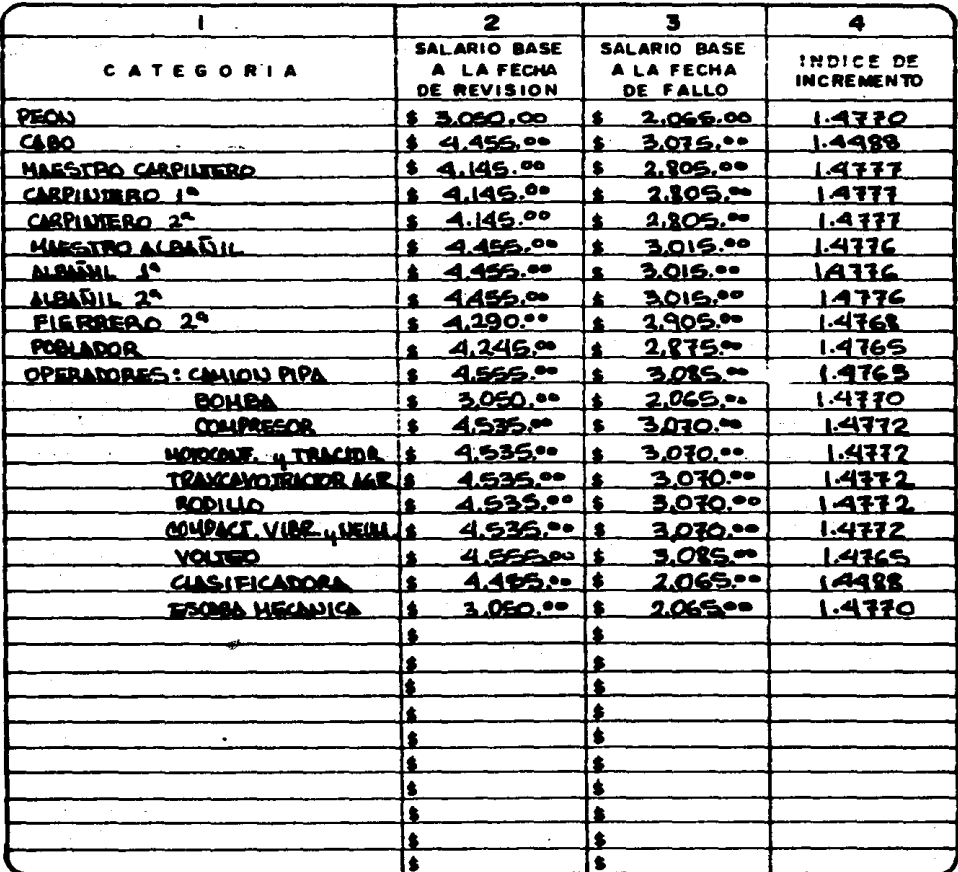

#### DEPARTAMENTO TECNICO OFICINA DE NORMAS Y PRECIOS UNITARIOS

FORMA: ANALISIS DE INCREMENTO COSTOS HORARIOS

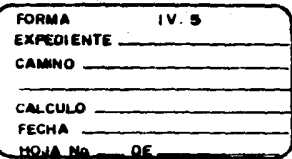

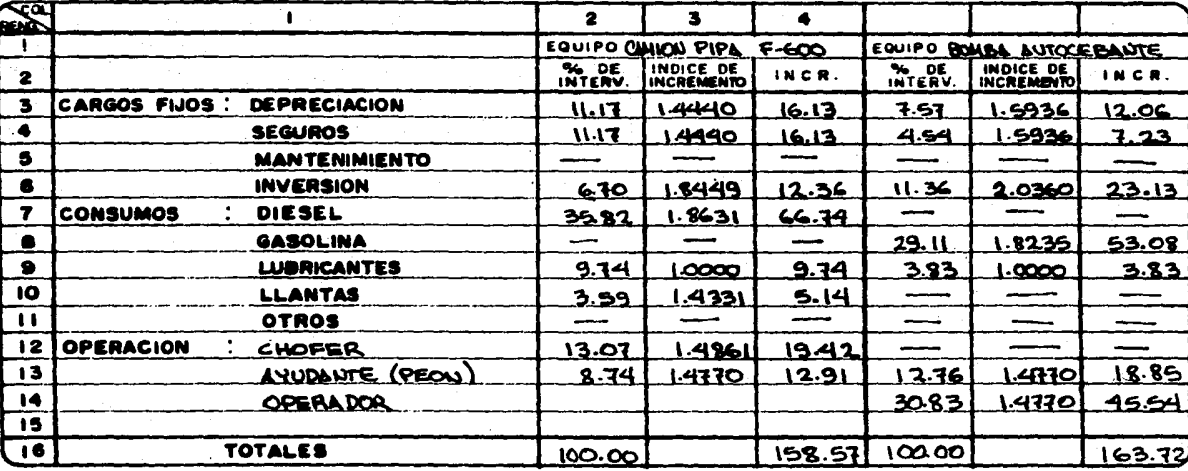

ន្ល

## **DEPARTAMENTO TECNICO** OFICINA DE NORMAS Y PRECIOS UNITARIOS

FORMA: ANALISIS DE INCREMENTO COSTOS HORMA

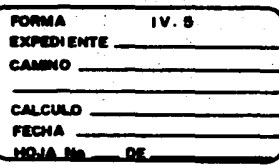

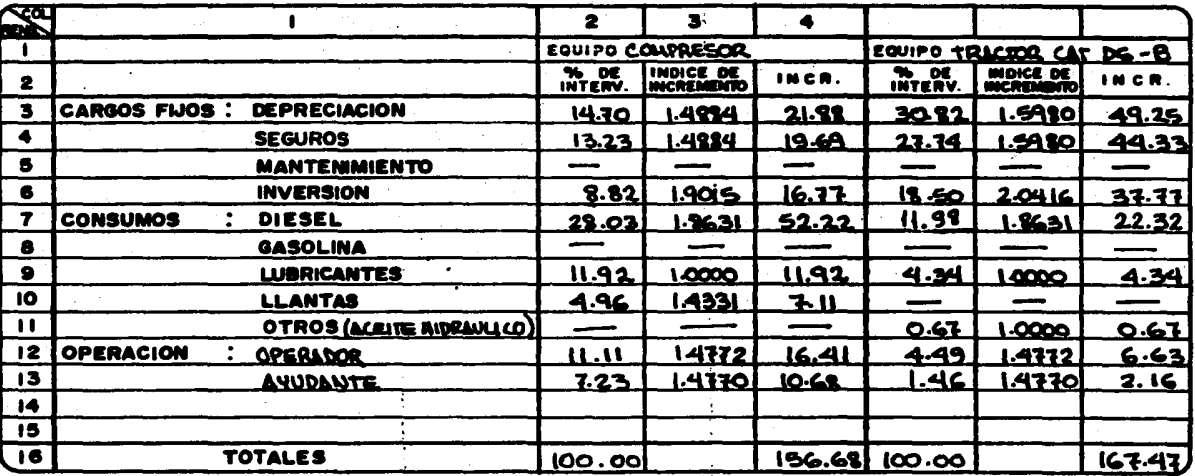

ដូ

### **DEPARTAMENTO TECNICO** OFICINA DE NORMAS Y PRECIÓS UNITARIOS FORMA: ANALISIS DE INCREMENTO COSTOS HORANGE

L.

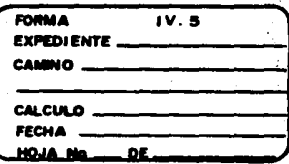

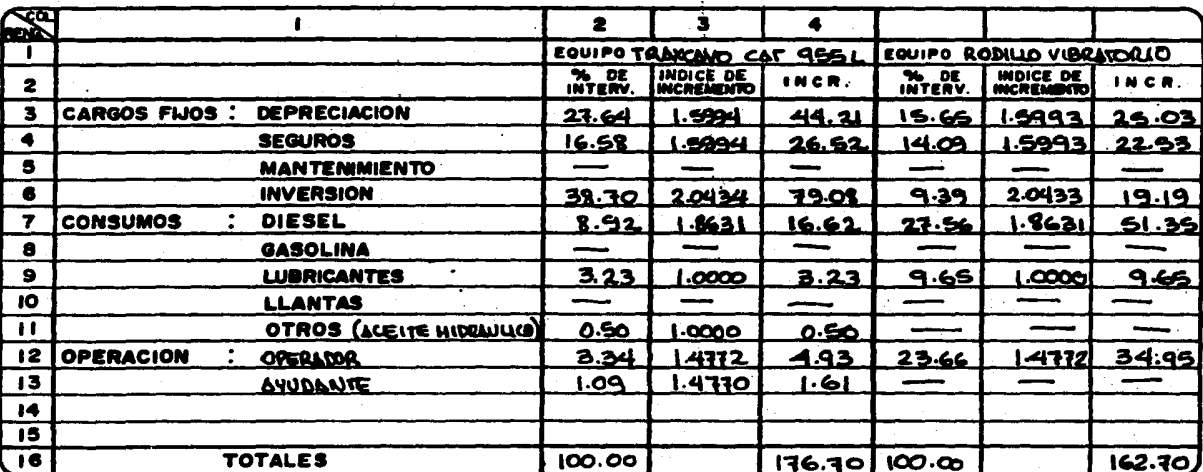

 $\mathbf{v}$ 

ā
#### DEPARTAMENTO TECNICO  $\epsilon$ OFICINA DE NORMAS Y PRECIOS UNITARIOS FORMA: ANALISIS DE INCREMENTO COSTOS HORARIOS

 $\rightarrow$ 

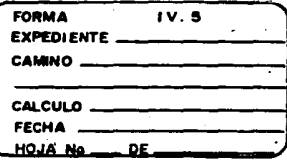

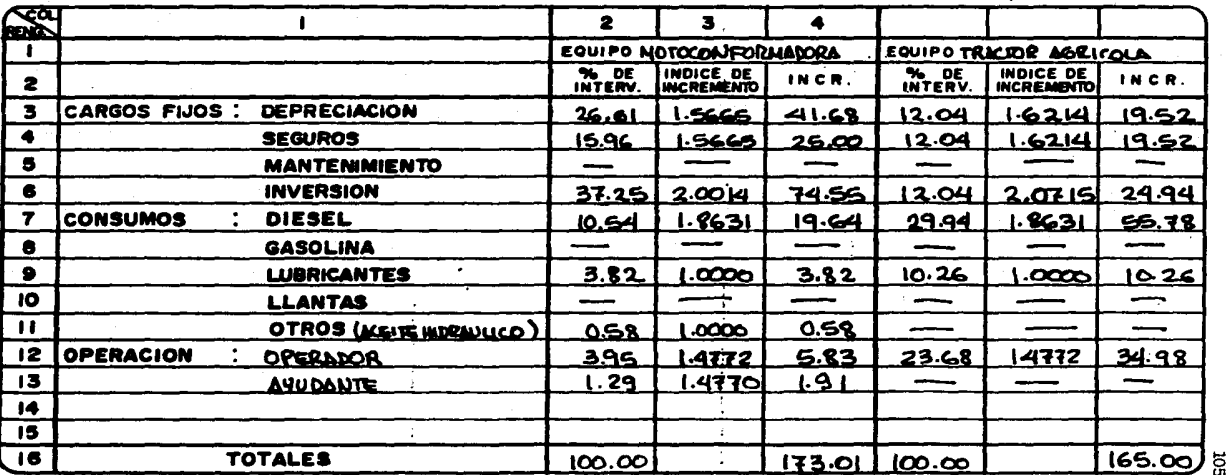

### **DEPARTAMENTO TECNICO**

OFICINA DE NORMAS Y PRECIOS UNITARIOS

FORMA: ANALISIS DE INCREMENTO COSTOS HORARIOS

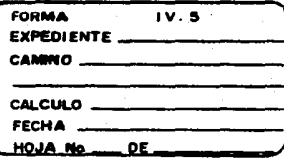

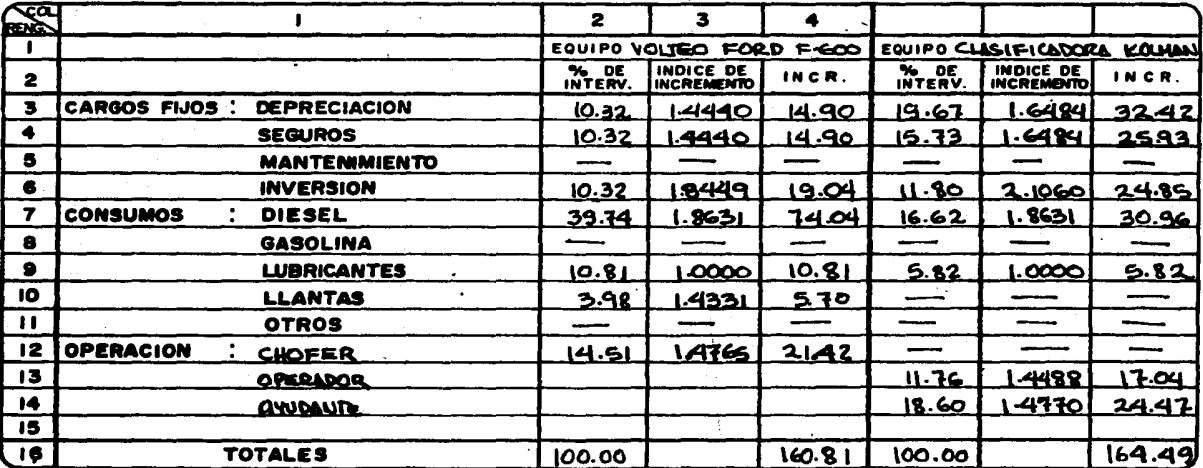

ន្ល

### DEPARTAMENTO TECNICO OFICINA DE NORMAS Y PRECIOS UNITARIOS

FORMA: ANALISIS DE INCREMENTO COSTOS HORARIOS

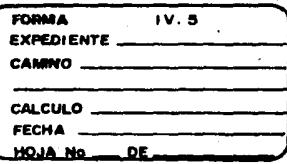

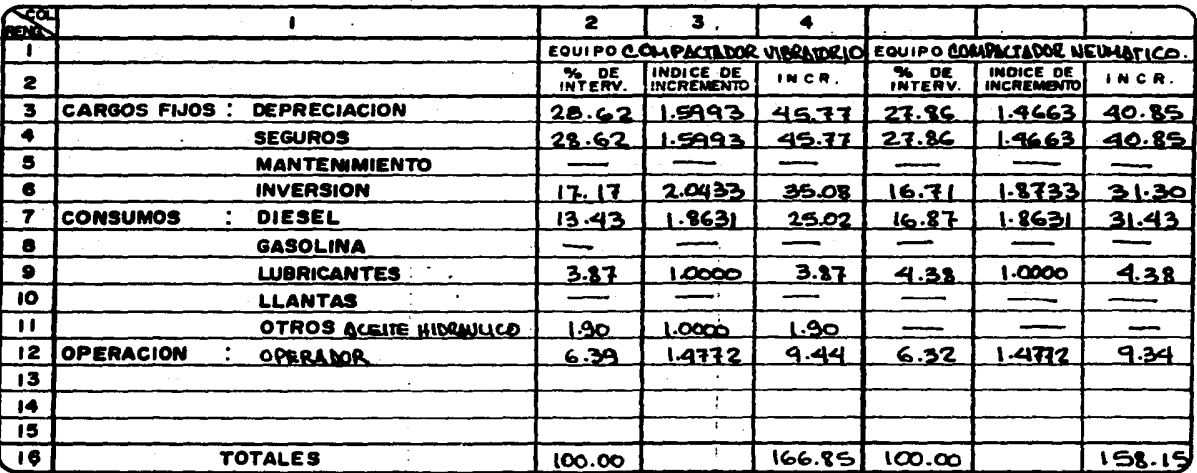

 $\mathcal{L}_{\mathrm{eff}}$ 

ğ

### **DEPARTAMENTO TECNICO** OFICINA DE NORMAS Y PRECIOS UNITARIOS

FORMA: ANALISIS DE INCREMENTO COSTOS HORARIOS

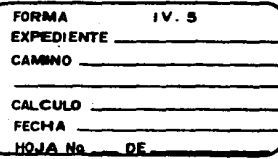

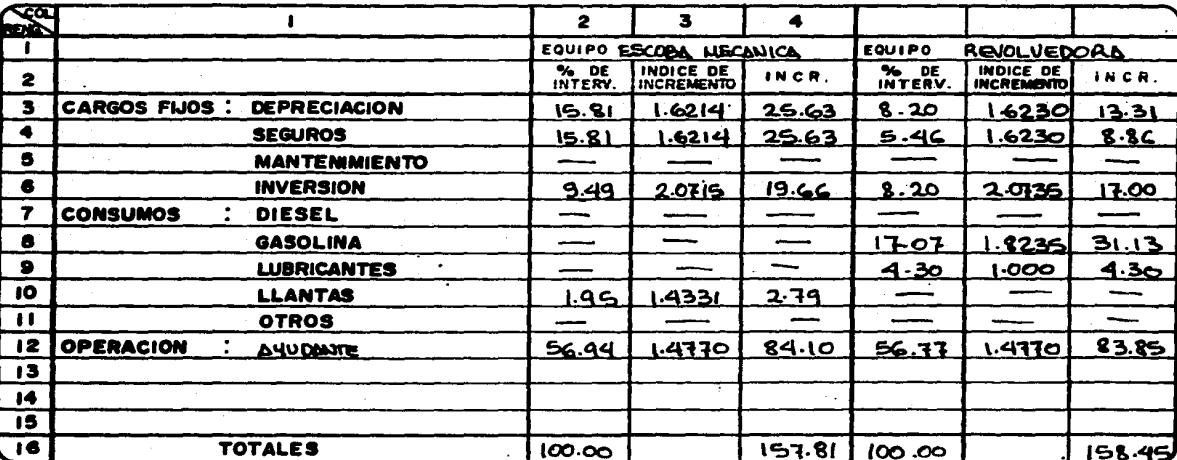

 $\mathbb{Z}^{\times}$  .

ទ្ធ

### DEPARTAMENTO TECNICO OFICINA DE NORMAS Y PRECIOS UNITARIOS

FORMA : ANALISIS DE INCREMENTO COSTOS HORARIOS

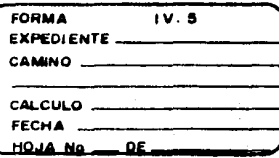

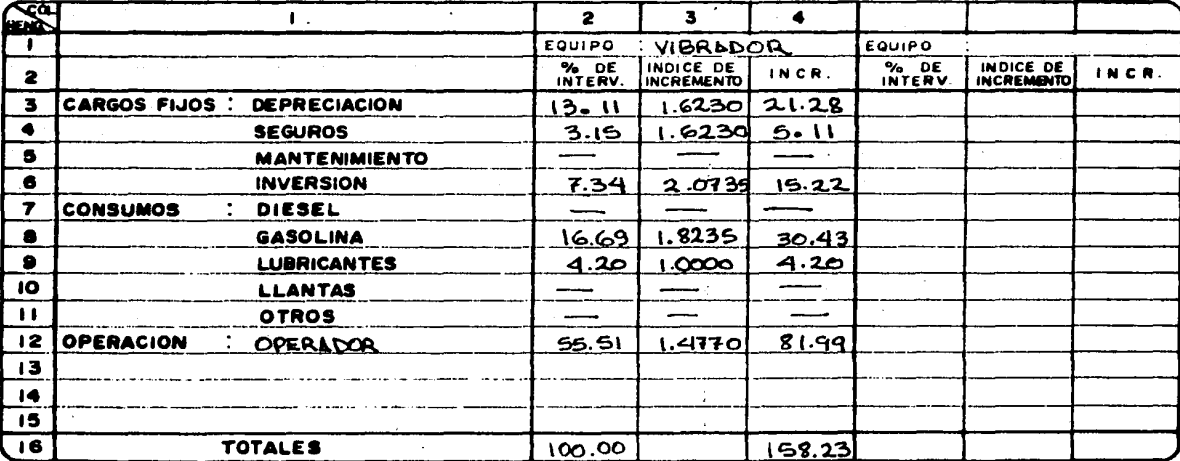

÷

 $\overline{\rm g}$ 

# DEPARTAMENTO TECNICO

٠

OFICINA DE NORMAS Y PRECIOS UNITARIOS FORMA: ANALISIS DE INCREMENTOS PARA LOS<br>PRECIOS UNITARIOS

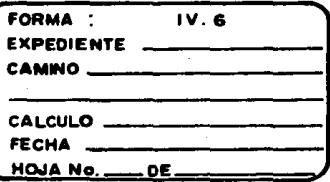

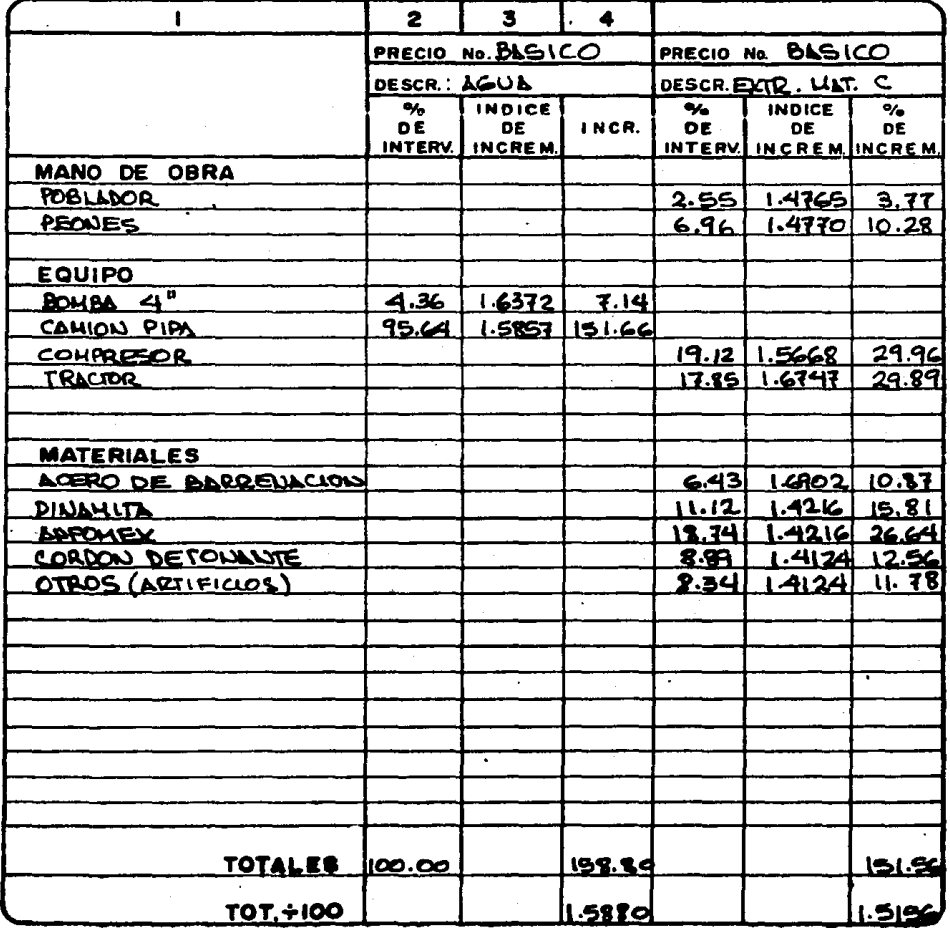

### DEPARTAMENTO TECNICO

OFICINA DE NORMAS Y PRECIOS UNITARIOS<br>FORMA : ANALISIS DE INCREMENTOS PARA LOS<br>PRECIOS UNITARIOS

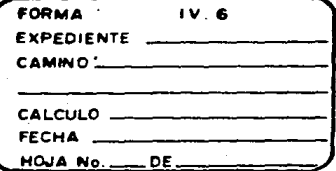

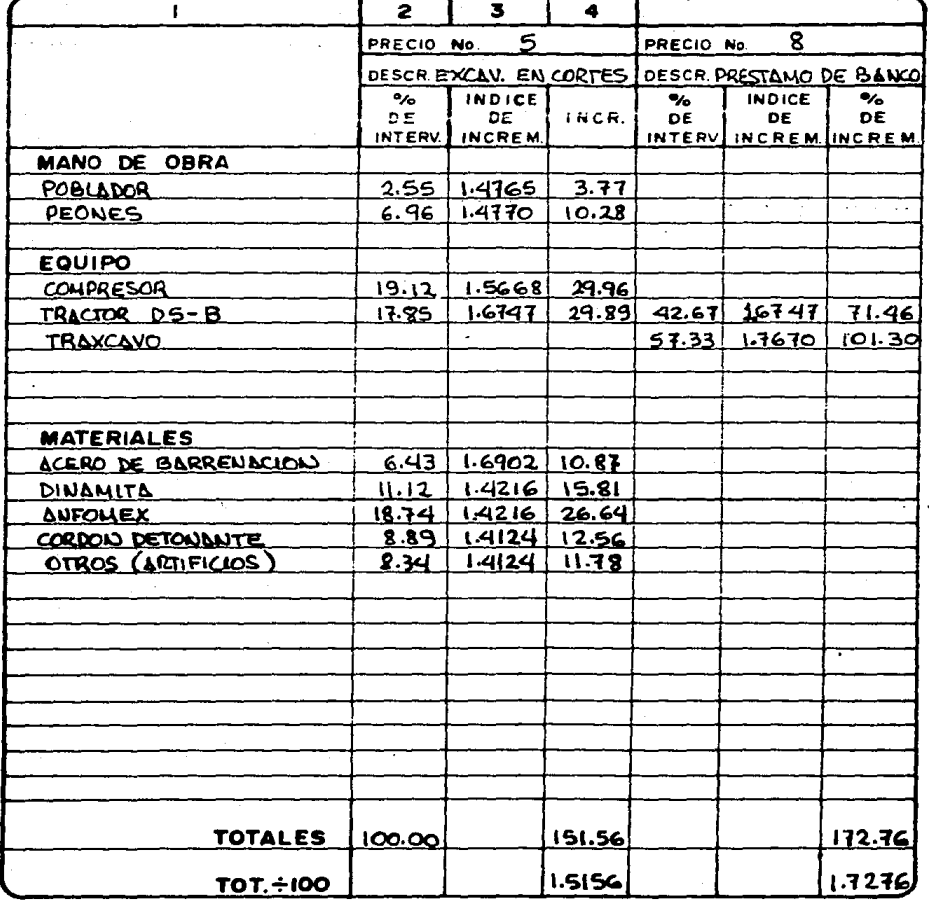

### **DEPARTAMENTO TECNICO** OFICINA DE NORMAS Y PRECIOS UNITARIOS FORMA: ANALISIS DE INCREMENTOS PARA LOS

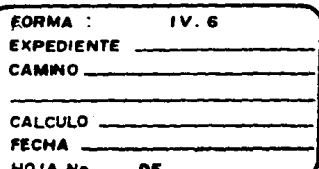

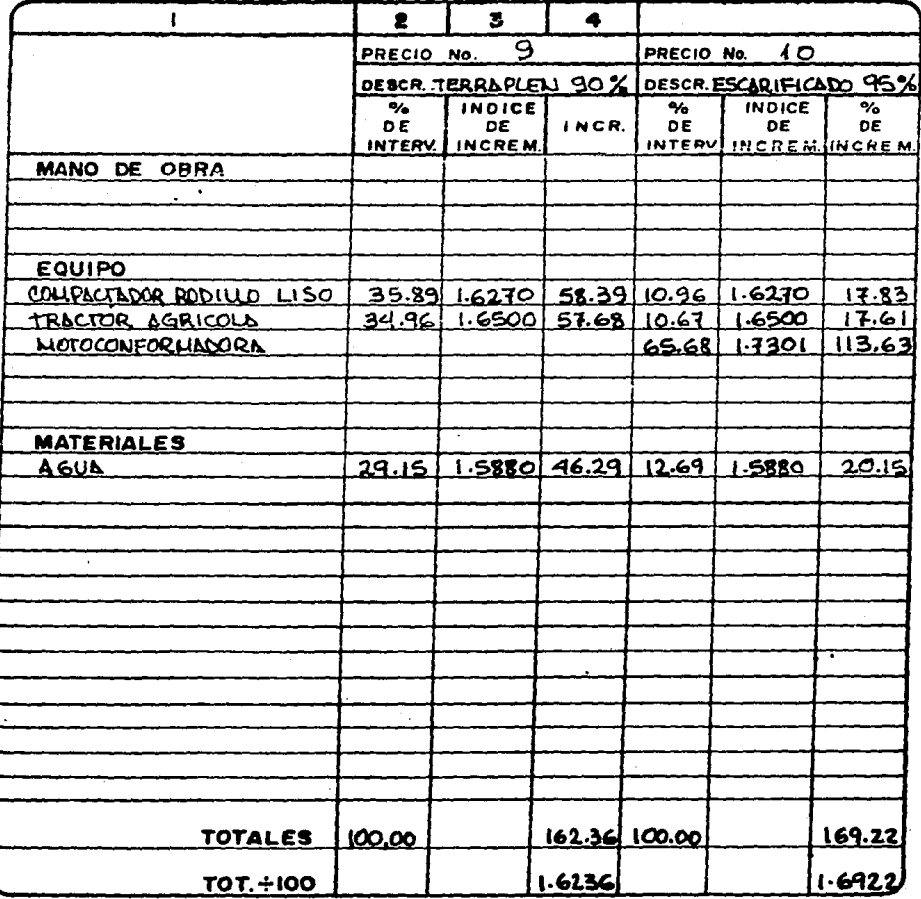

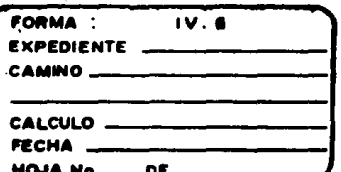

# **DEPARTAMENTO TECNICO**

**OFICINA DE NORMAS Y PRECIOS UNITARIOS<br>FORMA : ANALISIS DE INCREMENTOS PARA LOS<br>PRECIOS UNITARIOS** 

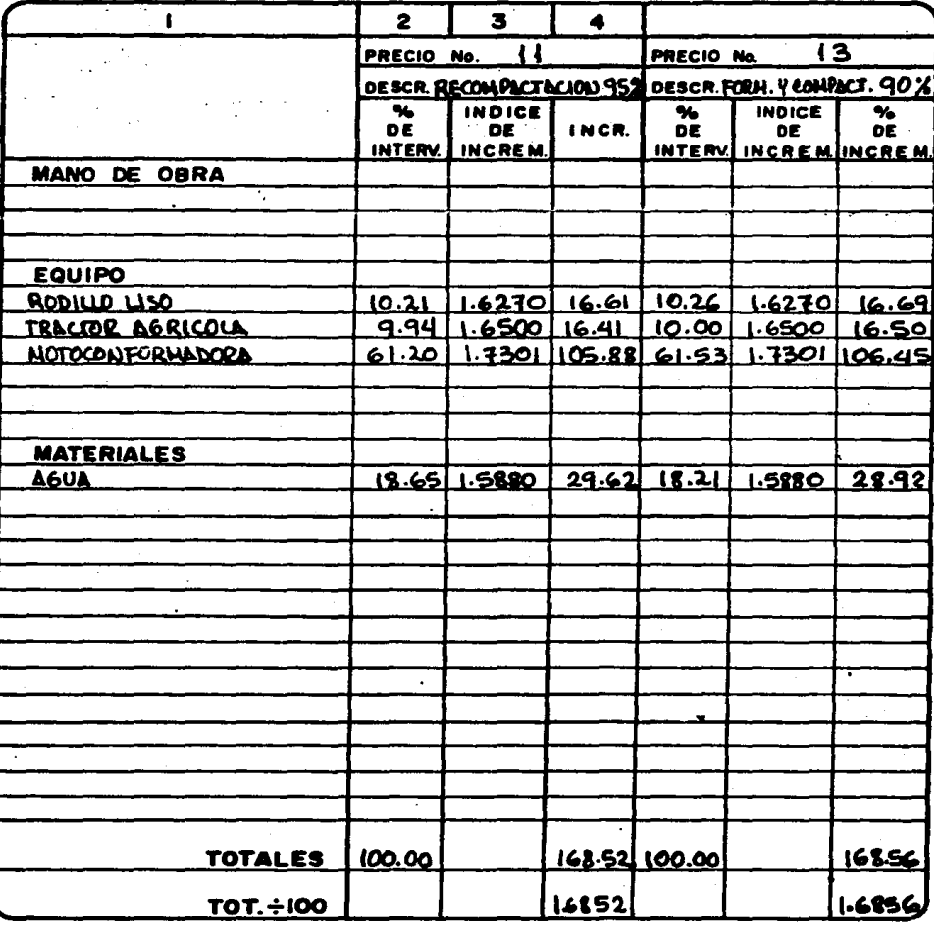

**DEPARTAMENTO TECNICO** 

 $\sim$  .

OFICINA DE NORMAS Y PRECIOS UNITARIOS<br>FORMA : ANALISIS DE INCREMENTOS PARA LOS<br>PRECIOS UNITARIOS

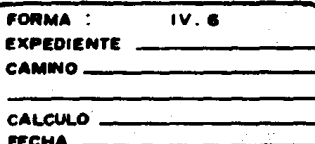

HOJA No. **DE** 

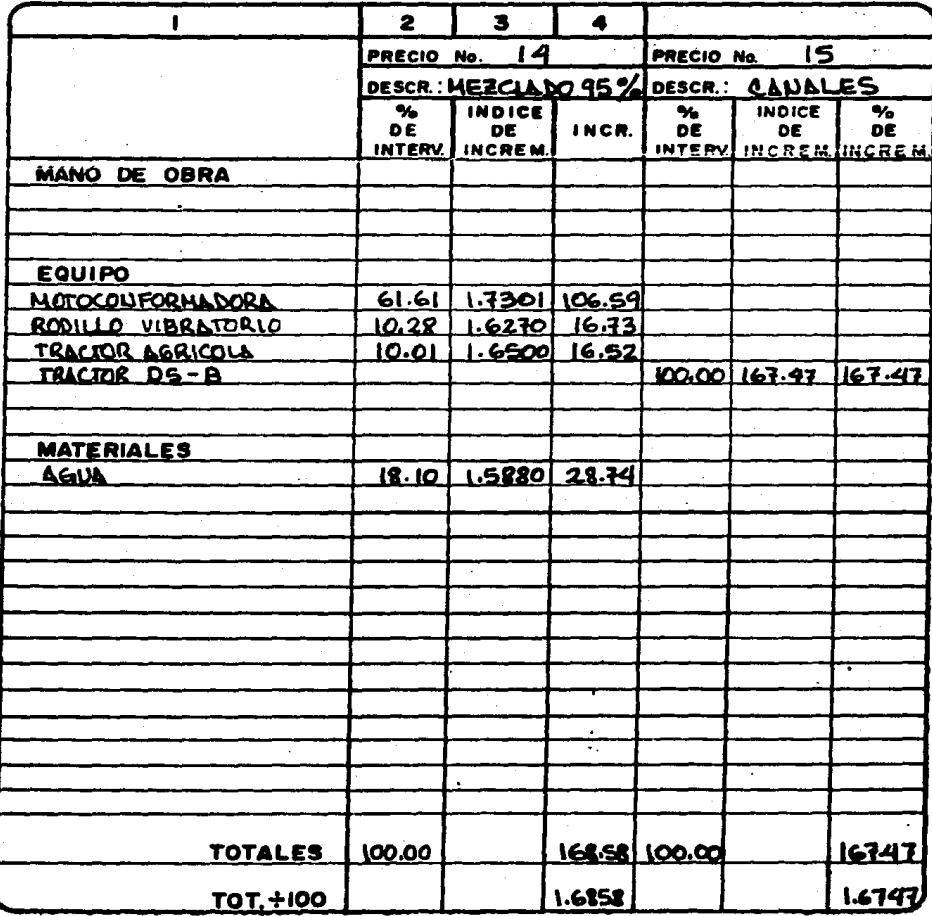

### DEPARTAMENTO TECNICO

OFICINA DE NORMAS Y PRECIOS UNITARIOS FORMA: ANALISIS DE INCREMENTOS PARA LOS<br>PRECIOS UNITARIOS

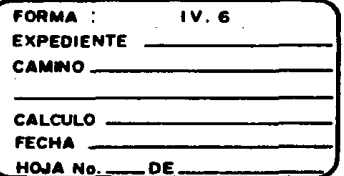

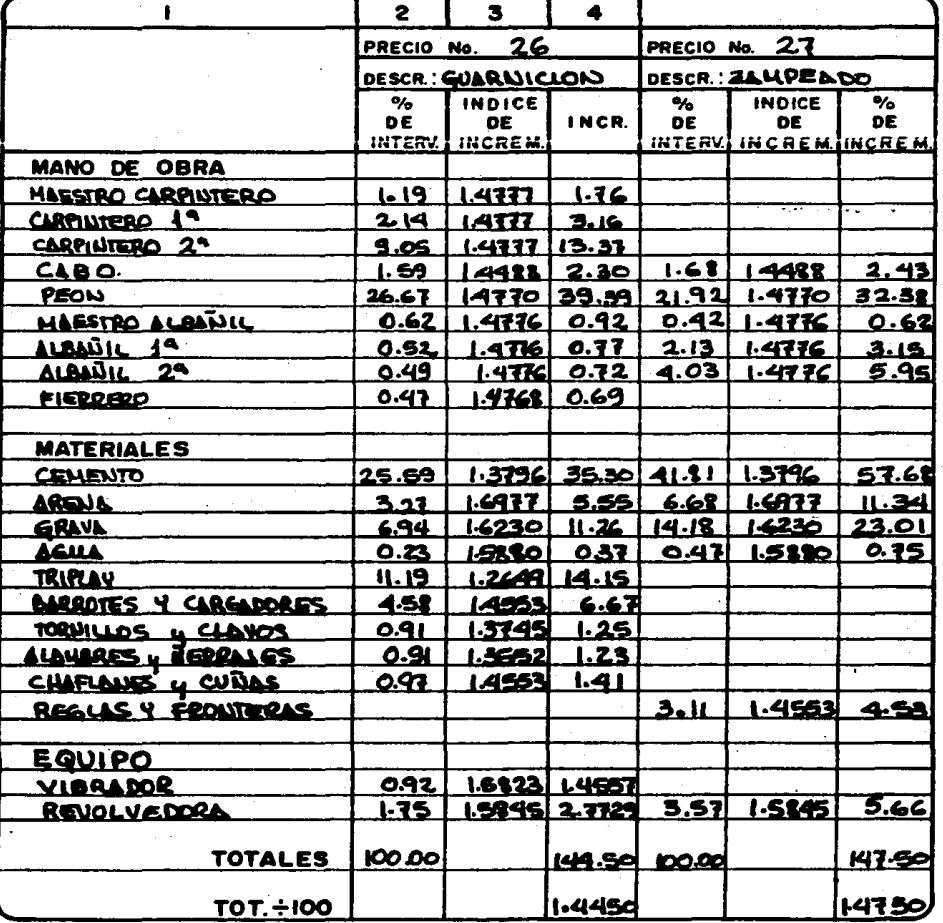

### **DEPARTAMENTO TECNICO**

OFICINA DE NORMAS Y PRECIOS UNITARIOS<br>FORMA : ANALISIS DE INCREMENTOS PARA LOS<br>PRECIOS UNITARIOS

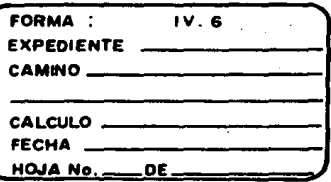

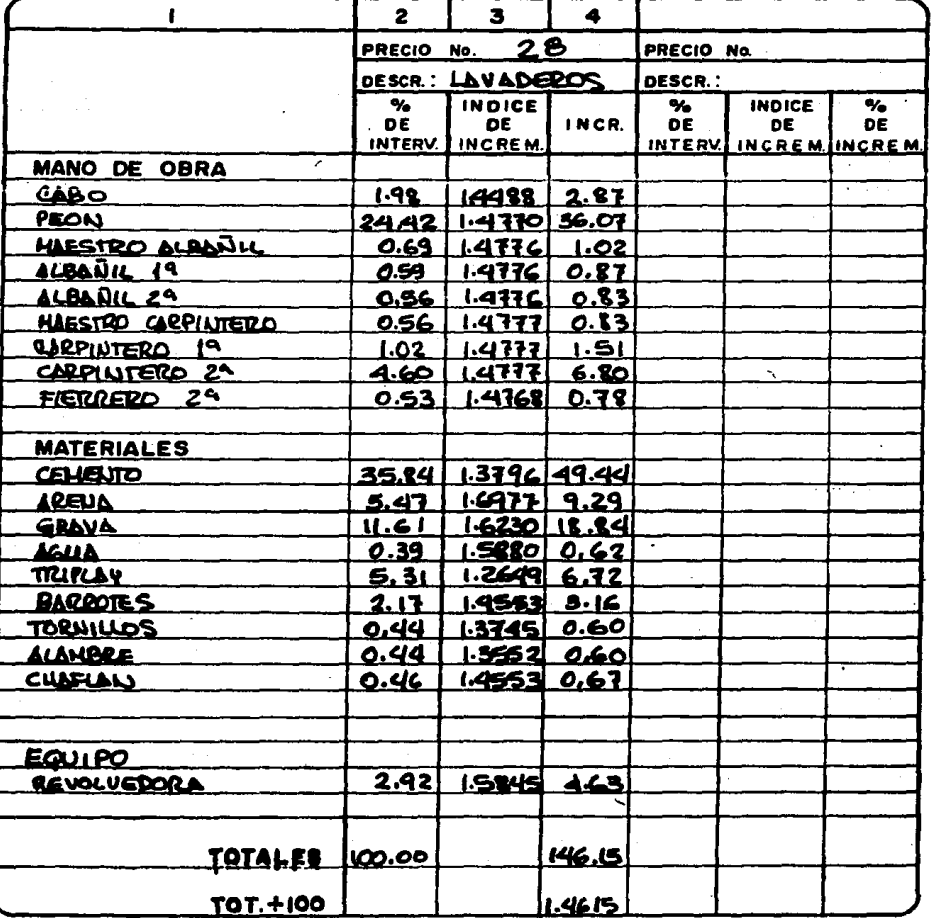

 $\mathcal{L}$ 

### **DEPARTAMENTO TECNICO**

OFICINA DE NORMAS Y PRECIOS UNITARIOS FORMA: ANALISIS DE INCREMENTOS PARA LOS<br>PRECIOS UNITARIOS

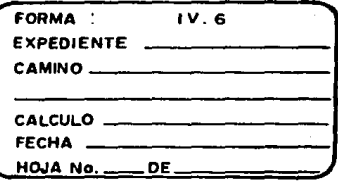

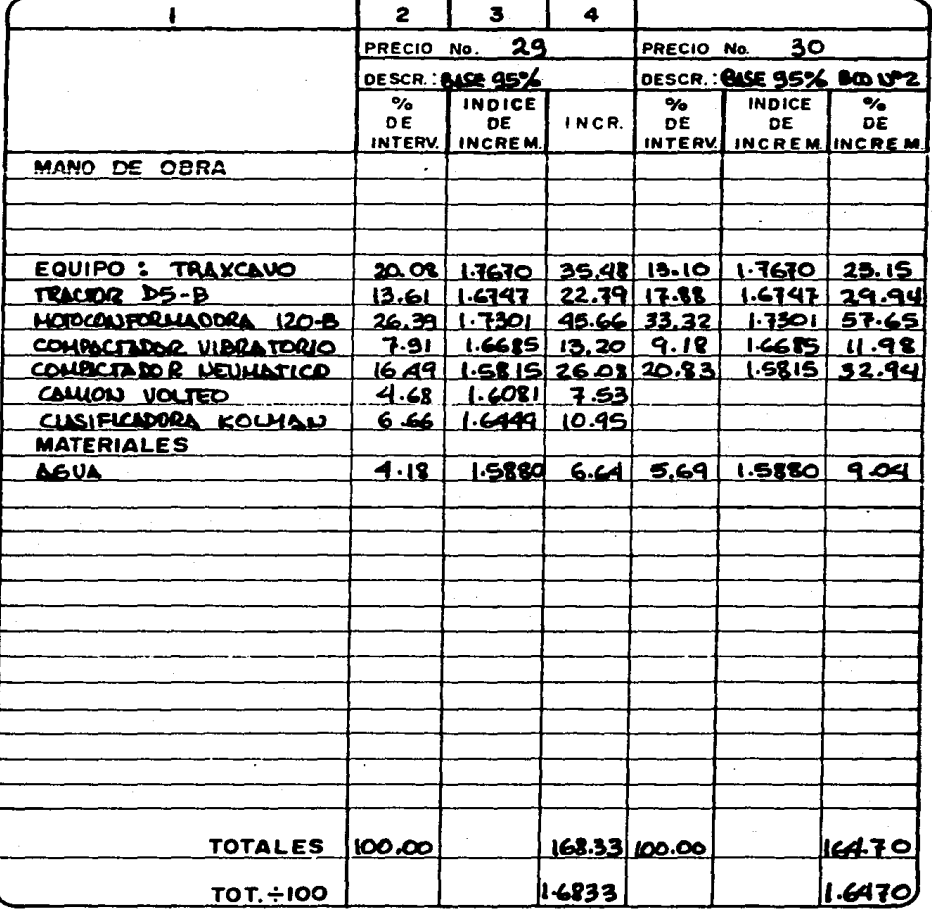

### **DEPARTAMENTO TECNICO** OFICINA DE NORMAS Y PRECIOS UNITARIOS FORMA: ANALISIS DE INCREMENTOS PARA LOS<br>PRECIOS UNITARIOS

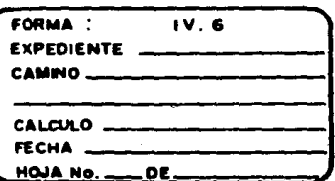

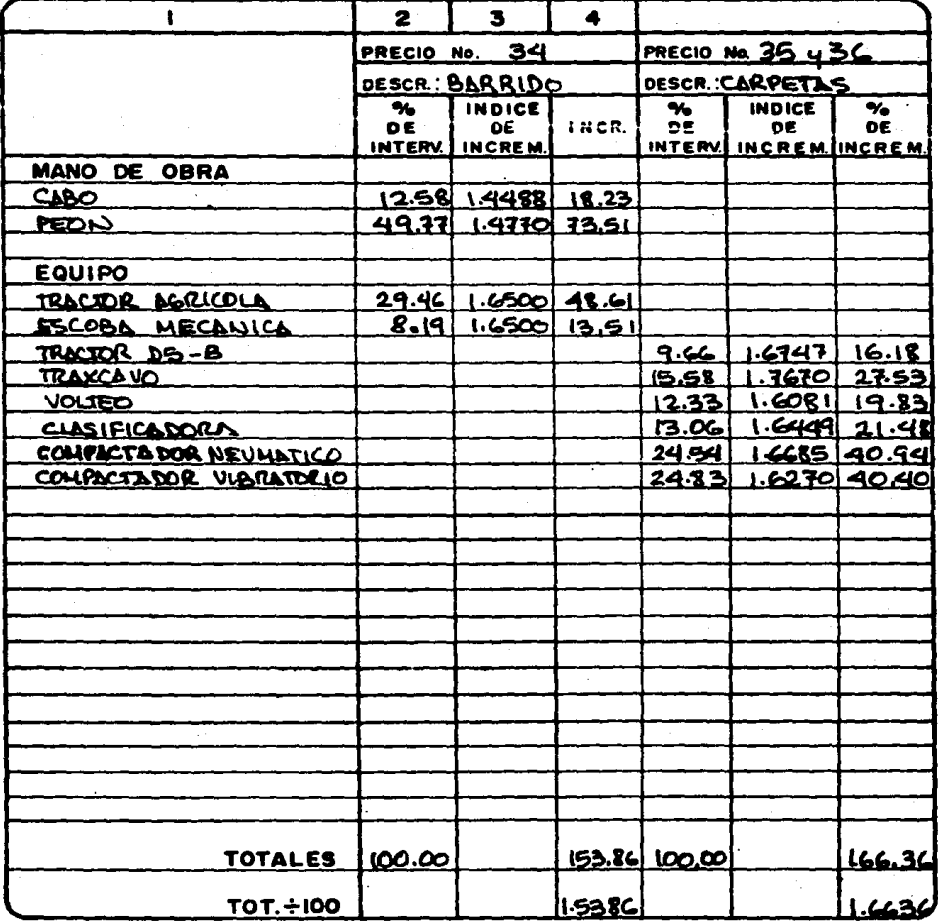

### DEPARTAMENTO TECNICO

OFICINA DE NORMAS Y PRECIOS UNITARIOS MALISIS DE INCREMENTOS PARA LOS<br>PRECIOS UNITARIOS FORMA:

 $\overline{a}$ 

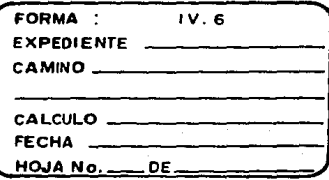

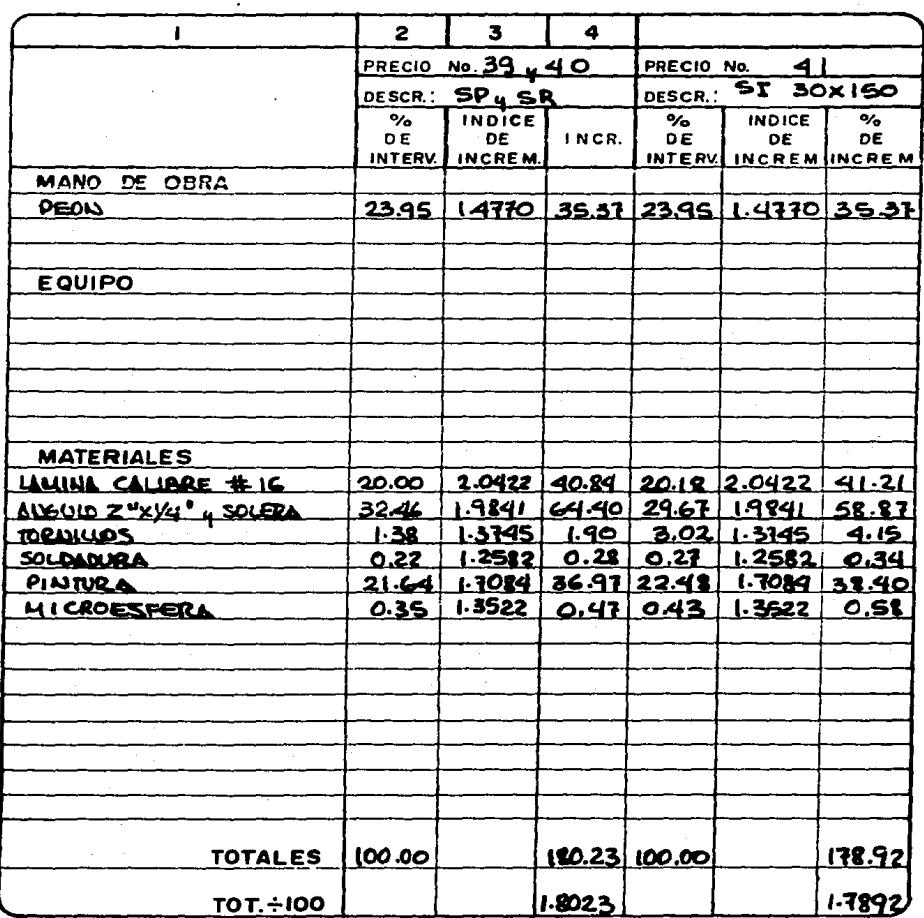

# DEPARTAMENTO TECNICO OFICINA DE NORMAS Y PRECIOS UNITARIOS<br>FORMA : ANALISIS DE INCREMENTOS PARA LOS<br>PRECIOS UNITARIOS

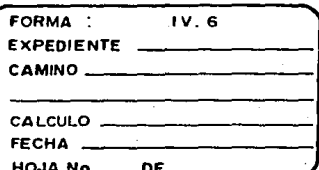

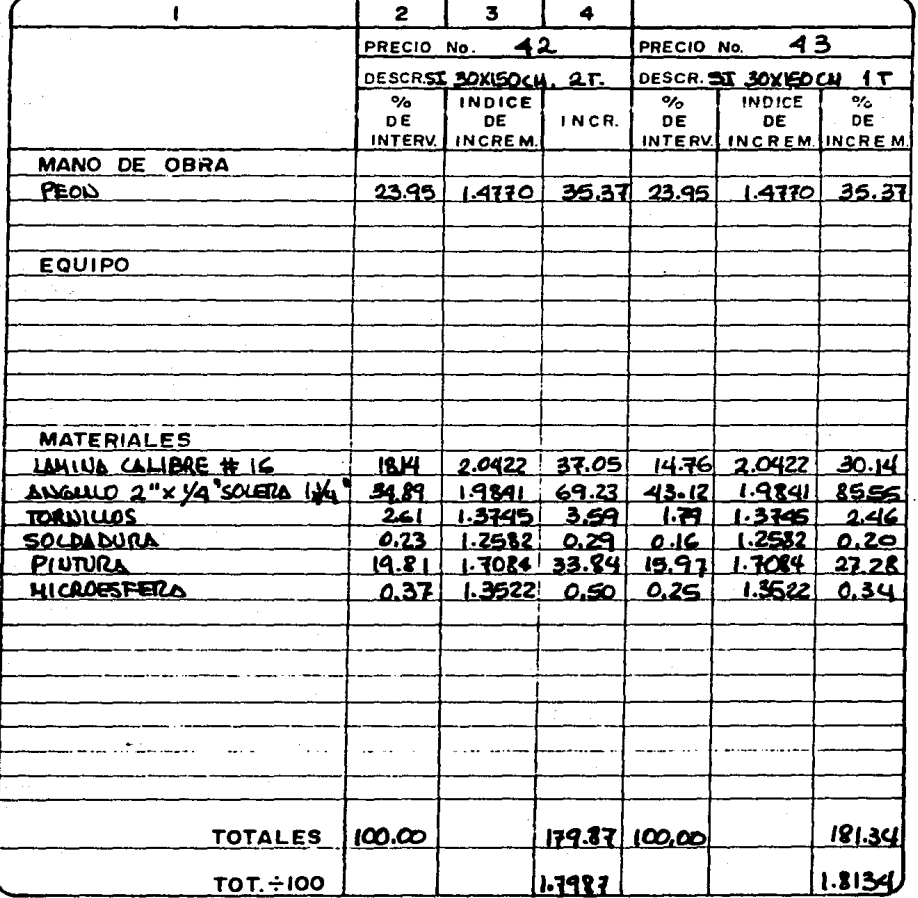

120

# DEPARTAMENTO TECNICO<br>OFICINA DE NORMAS Y PRECIOS UNITARIOS<br>FORMA : AMALISIS DE INCREMENTOS PARA LOS

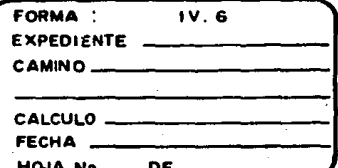

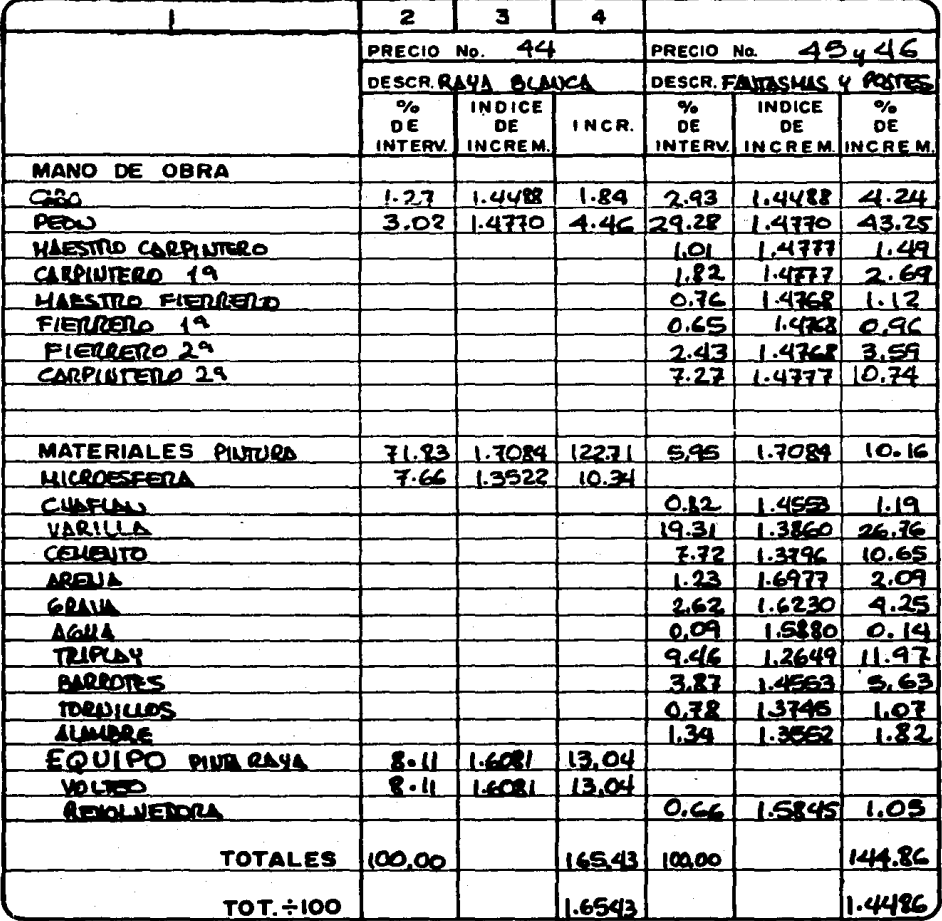

122

### **DIRECCION GENERAL DE CARRETERAS**

### DEPARTAMENTO TECNICO OFICINA DE NORMAS Y PRECIOS UNITARIOS

EXPEDIENTE \_ CAMINO\_

CALCULO -

FECHA \_\_

HOJA No \_\_\_\_ DE \_

CONCEPTO CALCULO DE LOS FACTORES DE ACTUALIZACIONO APLICABLES A LOS RUBROS DE TERRACERIAS, OBRAS DE DREUNE Y PAVI-**LUENTOS** 

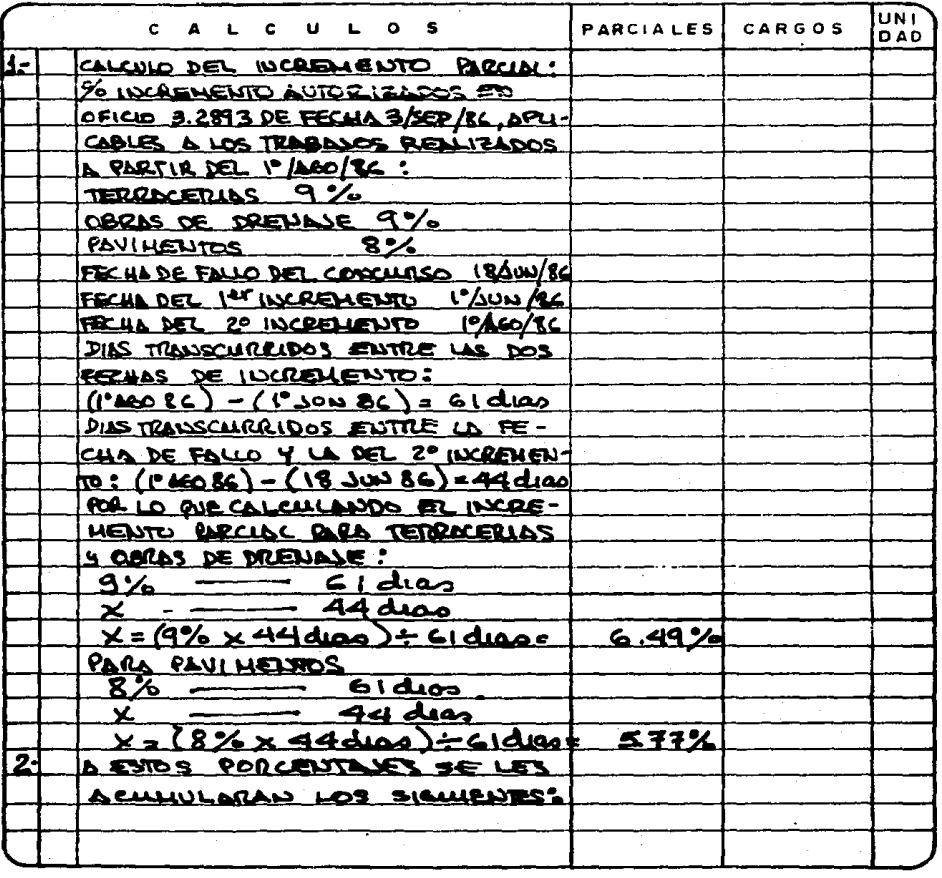

A LA HOJA No. \_

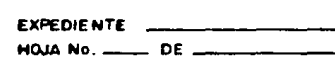

### DEPARTAMENTO TECNICO

OFICINA DE NORMAS Y PRECIOS UNITARIOS

### CONCEPTO CALCULO DE TACTORES DE ACTUALIZACION AQUICABLES RUBROS DE TERRACERIAS, OBRAS DE DREUBJE Y POULMENTOS

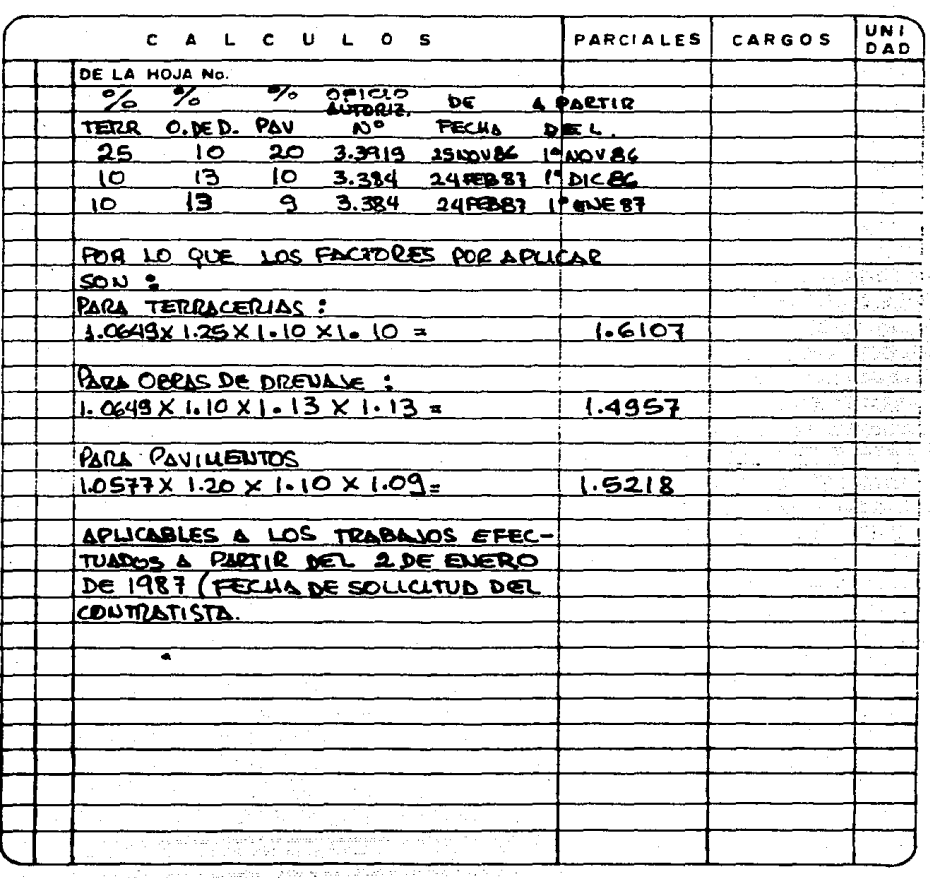

DEPARTAMENTO TECNICO OFICINA DE NORMAS Y PRECIOS UNITARIOS

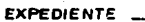

**CAMINO** 

CALCULO.

FECHA\_

HOJA No. \_\_\_\_ DE\_

CONCEPTO CALCULLO DEL FACTOR DE ACTUALIZACIÓN APUCABLE A LOS TRA-BAJOS DE: ACAMDEDS PARA TERRACETZIAS, RU.O.T. DE MATETUALES DE PRESTAMO DE BANCO, PARA EL PRIMETZ KILOMETRO.

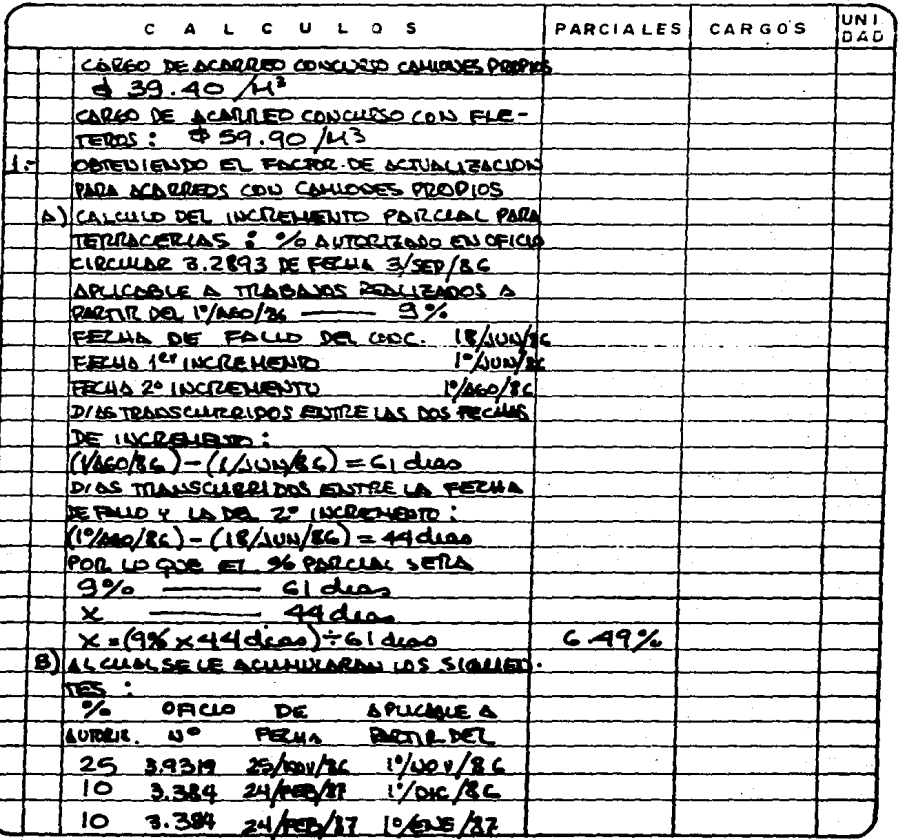

A LA HOJA No.<u>.</u>

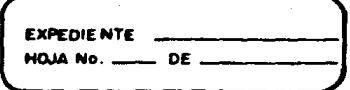

### DEPARTAMENTO TECNICO OFICINA DE NORMAS Y PRECIOS UNITARIOS

### CONCEPTO CALCULO DEL FACTOR DE ACTIVILIZACION APLICABLE TRABLICS DE: SCORRENS PORA TERRACERIAS, BUIDIT. DE HATERIA-LES DE PRESTANO DE BANCO PARL EL PRIMER KILOMETRO.

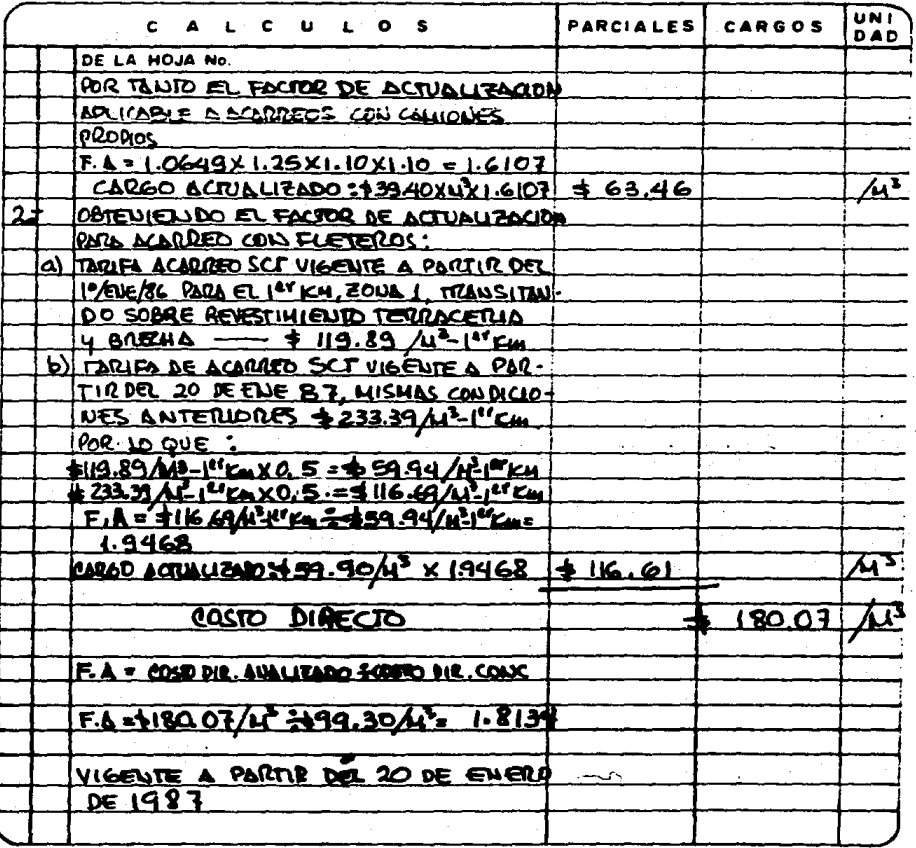

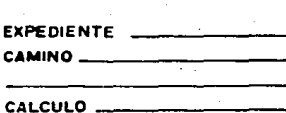

**DE** 

# DIRECCION GENERAL DE CARRETERAS

DEPARTAMENTO TECNICO OFICINA DE NORMAS Y PRECIOS UNITARIOS

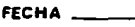

**HOJA No.** 

CONCEPTO CALCIUD DE PACTOR DE ACTIVITACION AQUINQUE A LOS TRABA 56ء DE: ALLOREDS PARA TERRACERIAS, P.U.O.T. DE MATERIALES DE PRESTANCI DE BCO. PARA LOS KILDNETROS SUBSERVENTES.

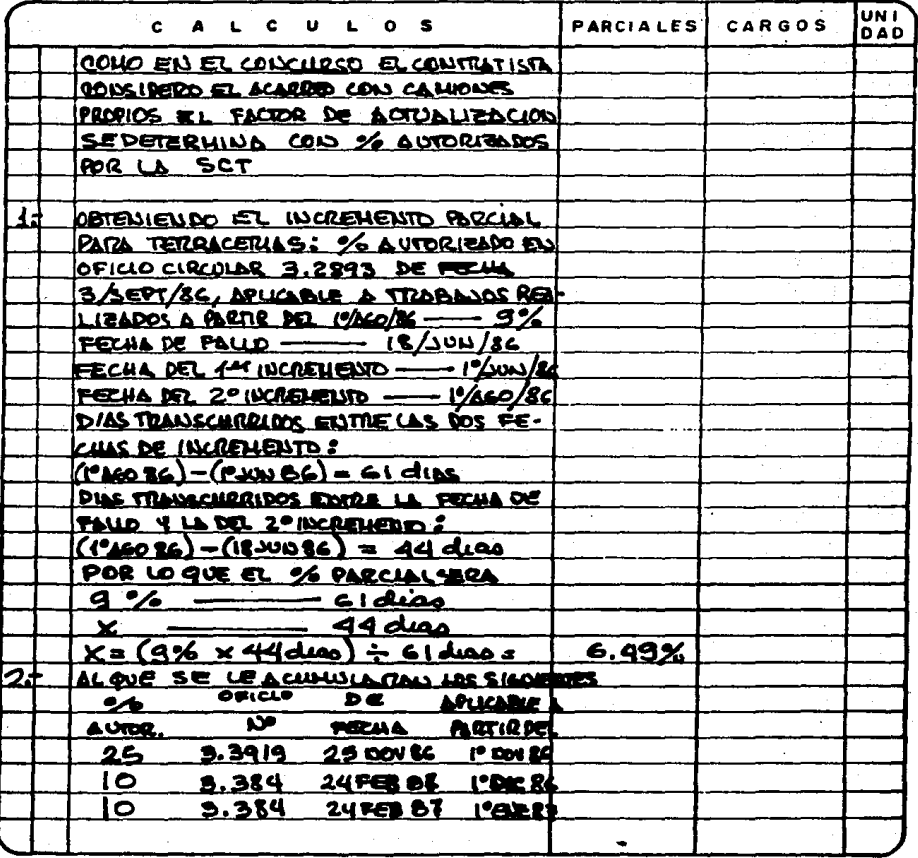

126

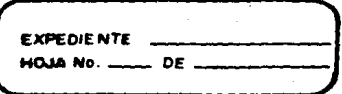

### DEPARTAMENTO TECNICO

OFICINA DE NORMAS Y PRECIOS UNITARIOS

### CONCEPTO CALCULO DEL FACTOR DE ACTUALIZACIÓN APLICABLE A LOS TRABANOS DETACATIONS PAIA TERRACERIAS, RU.O.T. DE MATERIALES DE PRESTAMO. DE BCO PARA LOS KILDHETROS SUBSECUENTES

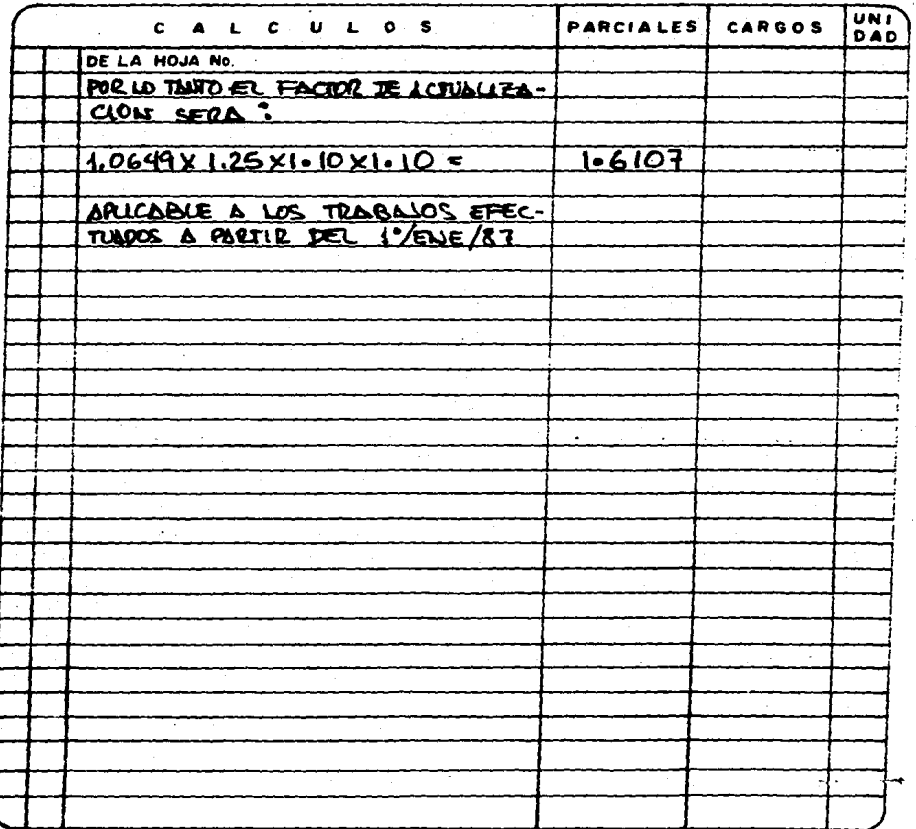

DEPARTAMENTO TECNICO OFICINA DE NORMAS Y PRECIOS UNITARIOS

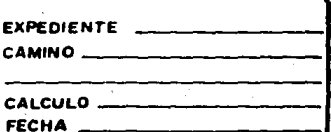

HOJA No. DЕ

CONCEPTO CALCILLO DEL FACTOR DE ACTUALITACION APLICABLE A Los TRABANOS DE S MATERIALES ASPALE RINOAT., ASPALITOS RAPAROS ENFUED EN RIEBOS, LEELUS EMMU FR-3 ENPLENDS EN RIEBOS DE INPERNANCIAN L IP.

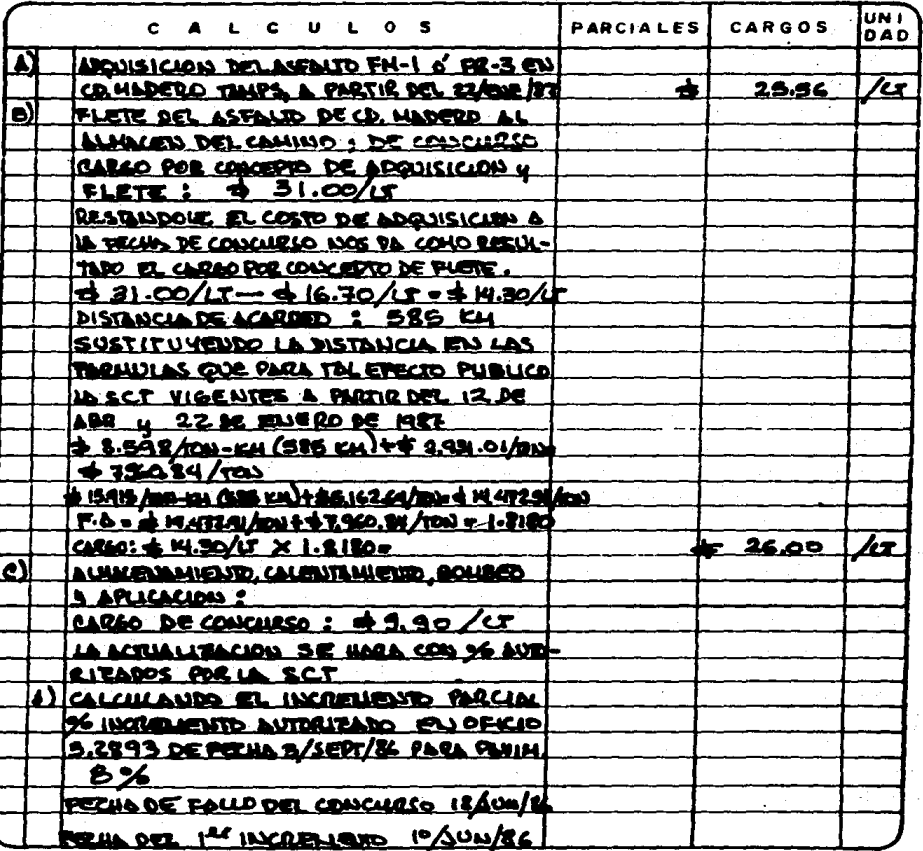

A LA HOJA NO. .

### DEPARTAMENTO TECNICO

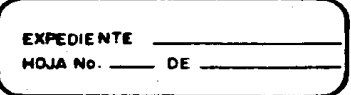

OFICINA DE NORMAS Y PRECIOS UNITARIOS

#### CONCEPTO CALCIULO DEL FACTOR DE ACTUALIZACIONO APLICABLE A LOS TRABAJOS DE : LIATERINES ASFALTICOS P.U.O.T., ASFALTOS REBAJADOS ENPLEASES

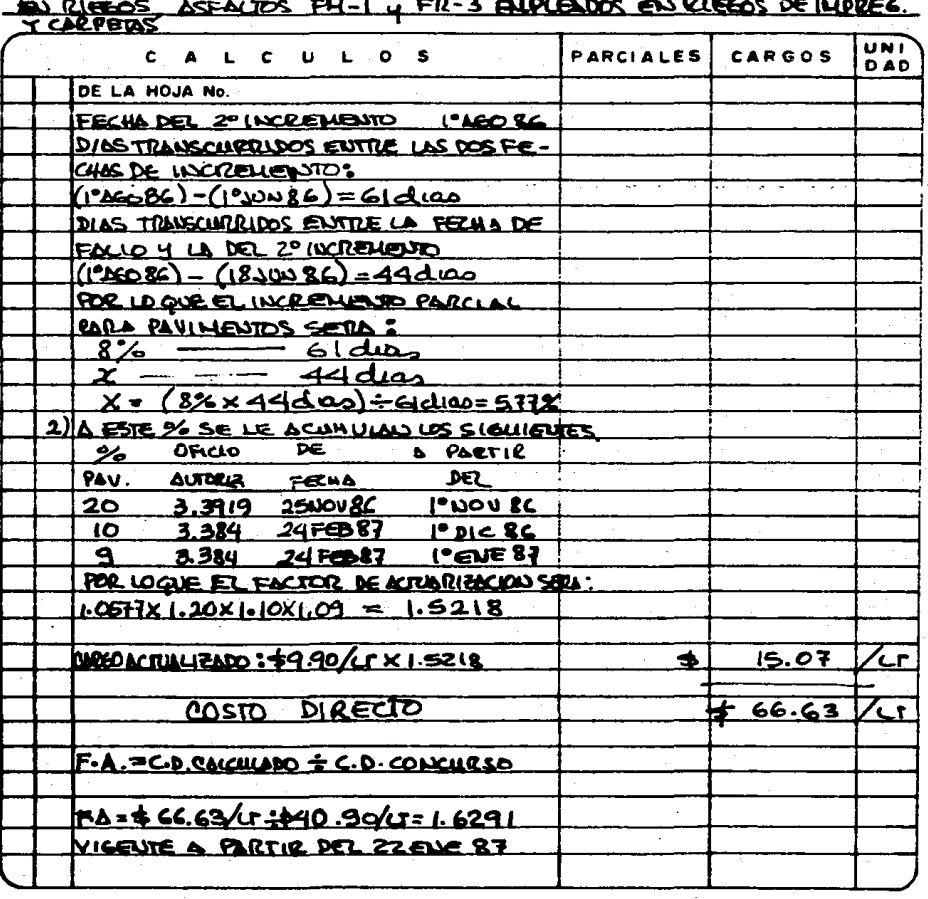

## **VI-CONCLUSIONES**

**Desde inicios de la crisis económica, se ha presentado en el país un**  proceso de inflación que se hace en algunos momentos más aguda; lo que **conduce a cambios en los costos de los presupuestos de obra frecuentes e inciertos.** 

Con el propósito de contrarrestar el efecto negativo de la inflación en los contratos de obra pública, se estableció el ajuste de precios unitarios, que busca conservar el equilibrio entre los costos, los pre cios y las obligaciones de las partes. Por otro lado se busca también\_ eliminar las formas ruinosas de competencia entre los concursantes, - por que si el ajuste de precios no estuviera pactado, las ofertas se **verían afectadas por ineluír prevenciones óe costos al azar que po**drían ser excesivas originando el encarecimiento de la obra, o insuficientes provocando aaí pérdidas.

Debe entenderse también que el objeto del ajuste de precios no debe - **ser corregir 1os defectos de una mala propuesta, ni agravar las caraas**  de la administración pública o aumentar las utilidades del contratista, su objetivo es mantener la proporción entre los beneficios y los eargcs tal y como fueron calculados en el momento de presentar la propuesta.

Es necesario entonces que el contratista establezca mecanismos ágiles que pueden ser entre otros programas de computadora, para determinar el momento en que sus costos rebasen el· 5% fijado por la Ley de Cb~as Públicas, a fin de estar en condiciones de presentar su solicitud ce incremento de inmediato y cubrir así el requisito contractual, aunque posteriormente se documenten las mismas y no perder el efecto de retro actividad en su aplicación a la fecha en que se hayan presentado los incrementos, ya que debido a las demoras en el pago de los importes - correspondientes a las escalaciones se pierden intereses por financiamiento, lo que conduce a pérdidas económicas para las empresas.

Por otra parte es importante que el contratista realice un análisis de las conveniencias de cada una de las formas que establece la Ley de --Obras Públicas para determinar el ajuste y así decidir la que se pacta **rá en el contrato respectivo. ·ya que de manera genera1 se observa ur.a\_** 

131

variación de un 5% aproximadamente de mas, efectuando el ajuste en base a los Párrafos I y II del Artículo 50 del Reglamento, respecto a realizarlo de acuerdo a lo indicado en el Párrafo III, presentándose la ventaja con ésta última forma de que se evita el procedimiento tan laborioso de los primeros.

#### BIBLIOGRAFIA

- 1 .- INDICES DE LA CONSTRUCCION, S.P.N., MEXICO, 1976.
- 2 .- MEMORIAS DEL SEMINARIO PANAMERICANO DE ESCALACION DE COSTOS EN LA OBRA PUBLICA, FEPIEC Y SMIEC, MEXICO, D. F., 3, 4 Y 5 DE -- DICIEMBRE DE 1986.
- $3$   $-$  METODOLOGIA PARA LA OBTENCION DE RELATIVOS. S.P.P., MEXICO  $-$ 1984.
- 4 .- LEGISLACION COMPARADA DE LA OBRA PUBLICA, CARLOS SUAREZ SALA-- ZAR, LIMUSA, MEXICO, 1985.
- 5 .- LEY DE OBRAS PUBLICAS, DIARIO OFICIAL DE LA FEDERACION DE FE~ CHA 31 DE DICIEMBRE DE 1984.
- 6 .- REGLAMENTO DE LA LEY DE OBRAS PUBLICAS, DIARIO OFICIAL DE LA \_; FEDERACION DEL 13 DE FEBRERO DE 1985.
- 7 .- REGLAS GENERALES PARA LA CONTRATACION *Y* EJECUCION DE OBRAS PU-BLICAS Y DE LOS SERVICIOS RELACIONADOS CON LAS MISMAS, DIARIOS OFICIALES DE FECHAS 8 DE ENERO, 15 DE FEBRERO, 14 DE JUNIO Y 15 DE OCTUBRE DE 1982.
- 8 .- ANALISIS DE PRECIOS UNITARIOS, ENRIQUE FREYRE RODRIGUEZ, C.I.C. M., ABRIL 1986.
- 9 .- ARCHIVOS DE LA D.G.c.c. DE LA s.c.T.
- 10.- FORMULACION Y ELABORACION DE CONCURSOS *Y* ADMINISTRACION DE CON TRATOS DE OBRA EN BASE A LA LEY Y REGLAMENTO DE OBRAS PUBLICAS. ARQ. TERESA TICO, DECFI, UNAM.
- 11.- MEMORIAS DEL SEMINARIO: PROBLEMAS Y PERSPECTIVAS ECONOMICAS DE MEXICO: SMIEC, MEXICO D. F., NOVIEMBRE DE 1986.

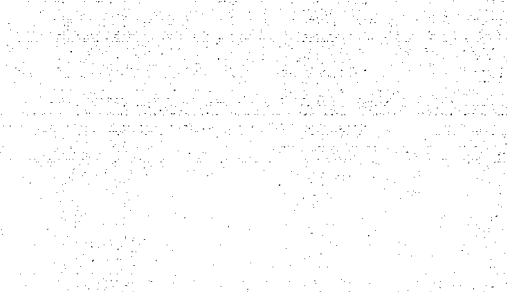

#### ANEXO  $\mathbb{Q}_p$ ّ s

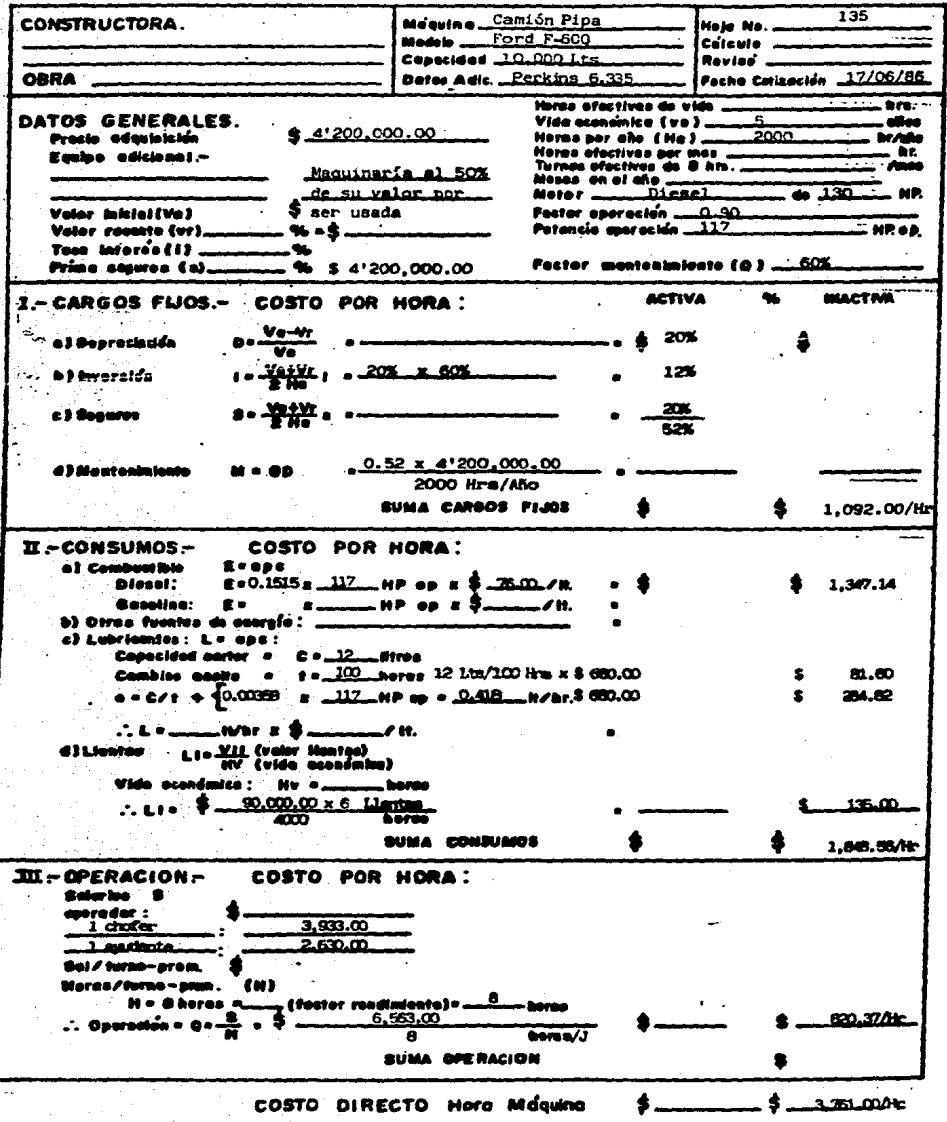

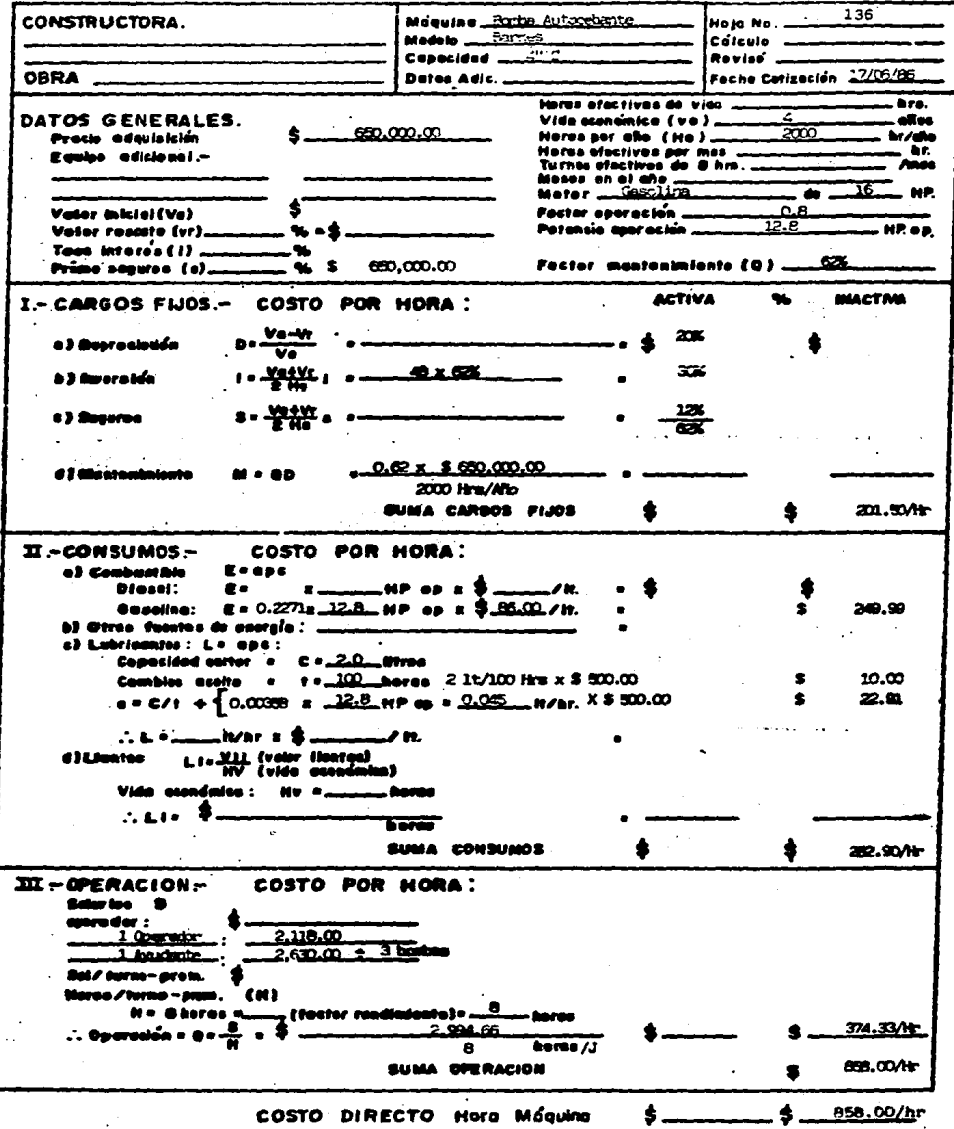

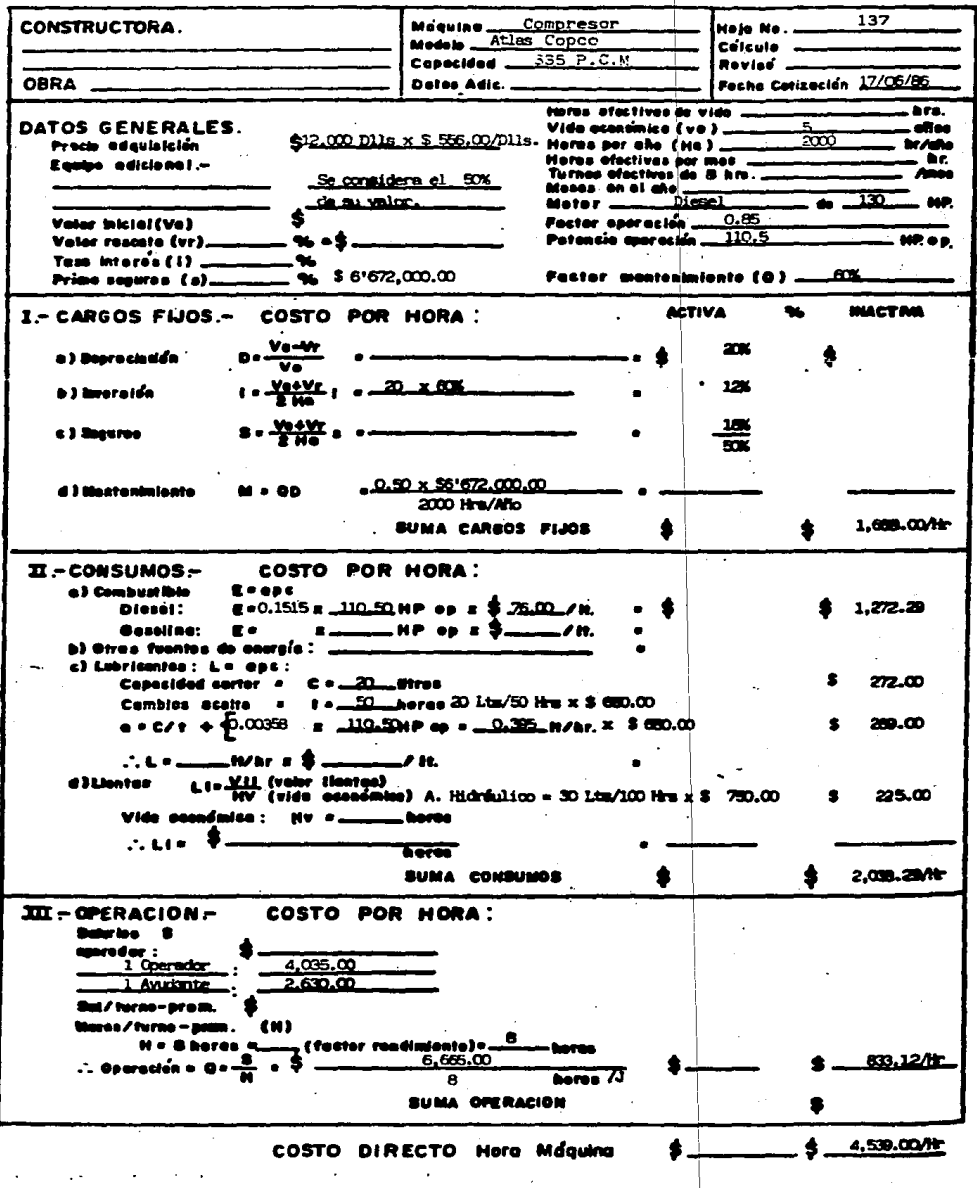

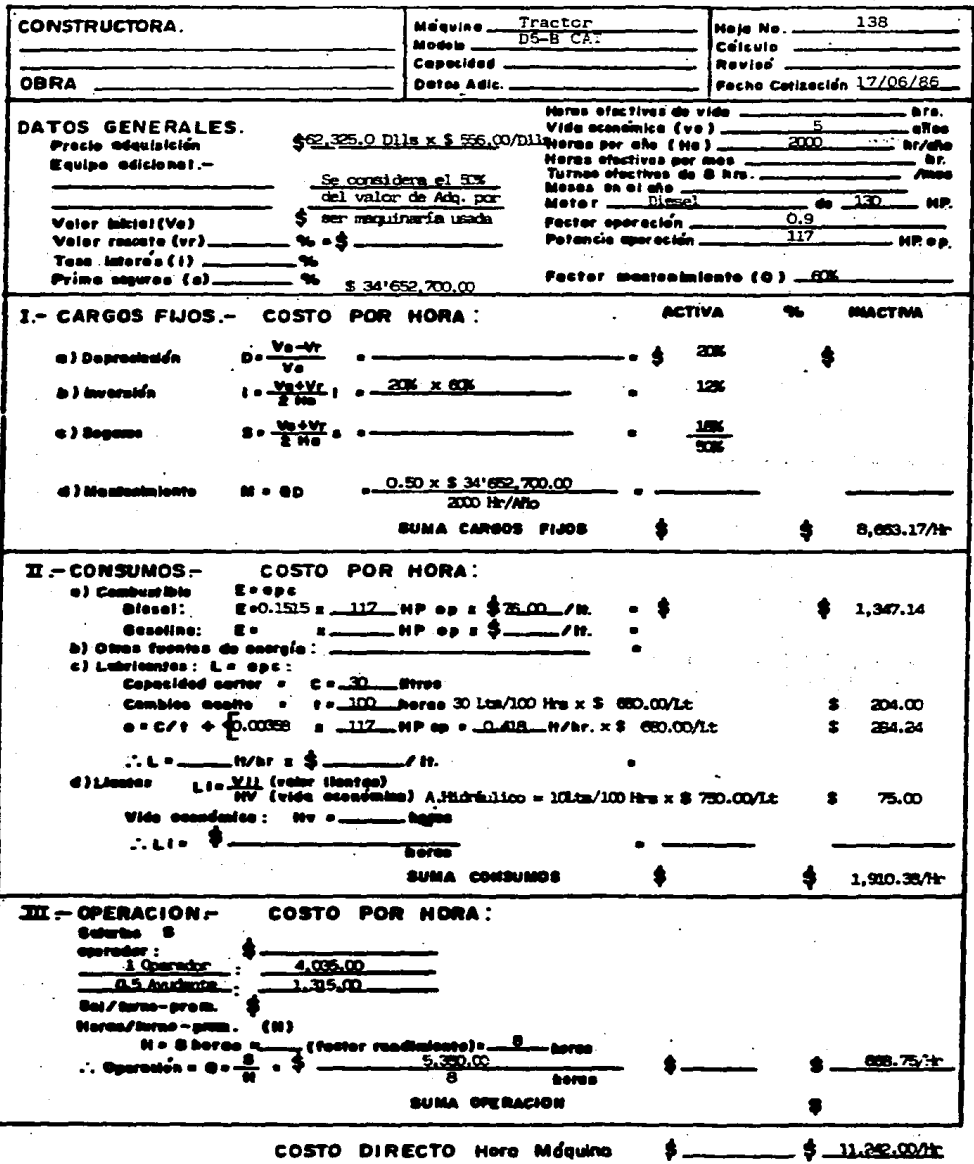

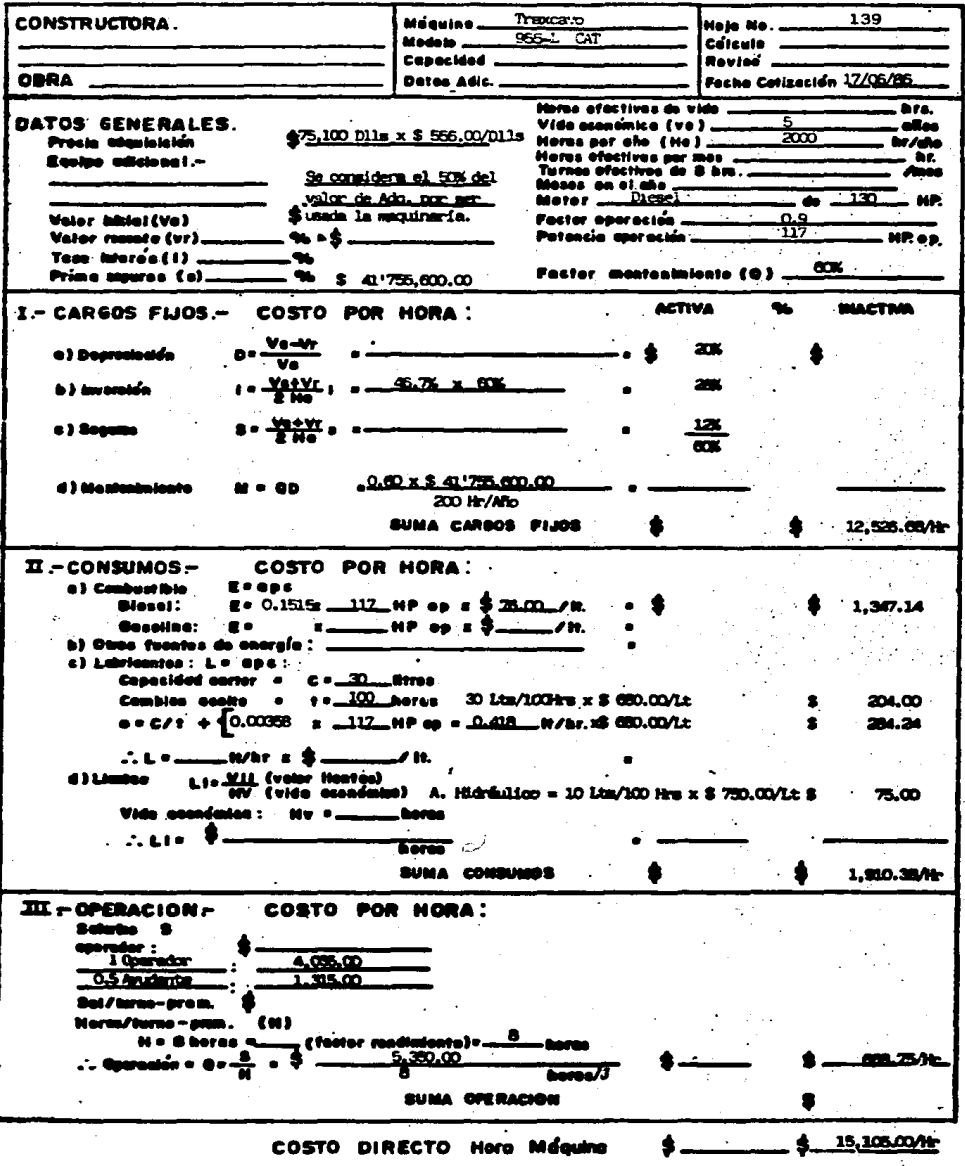

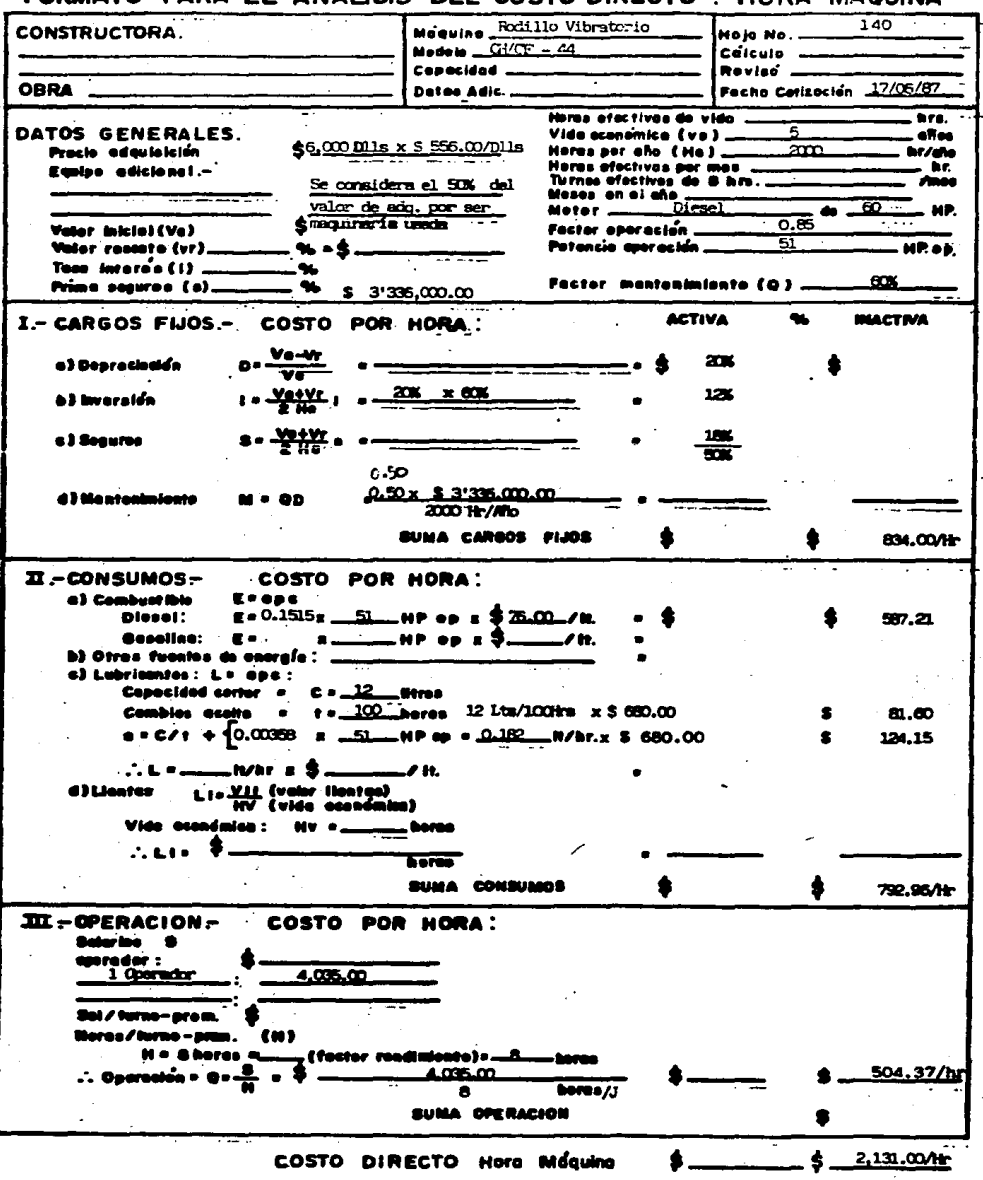

ø.,
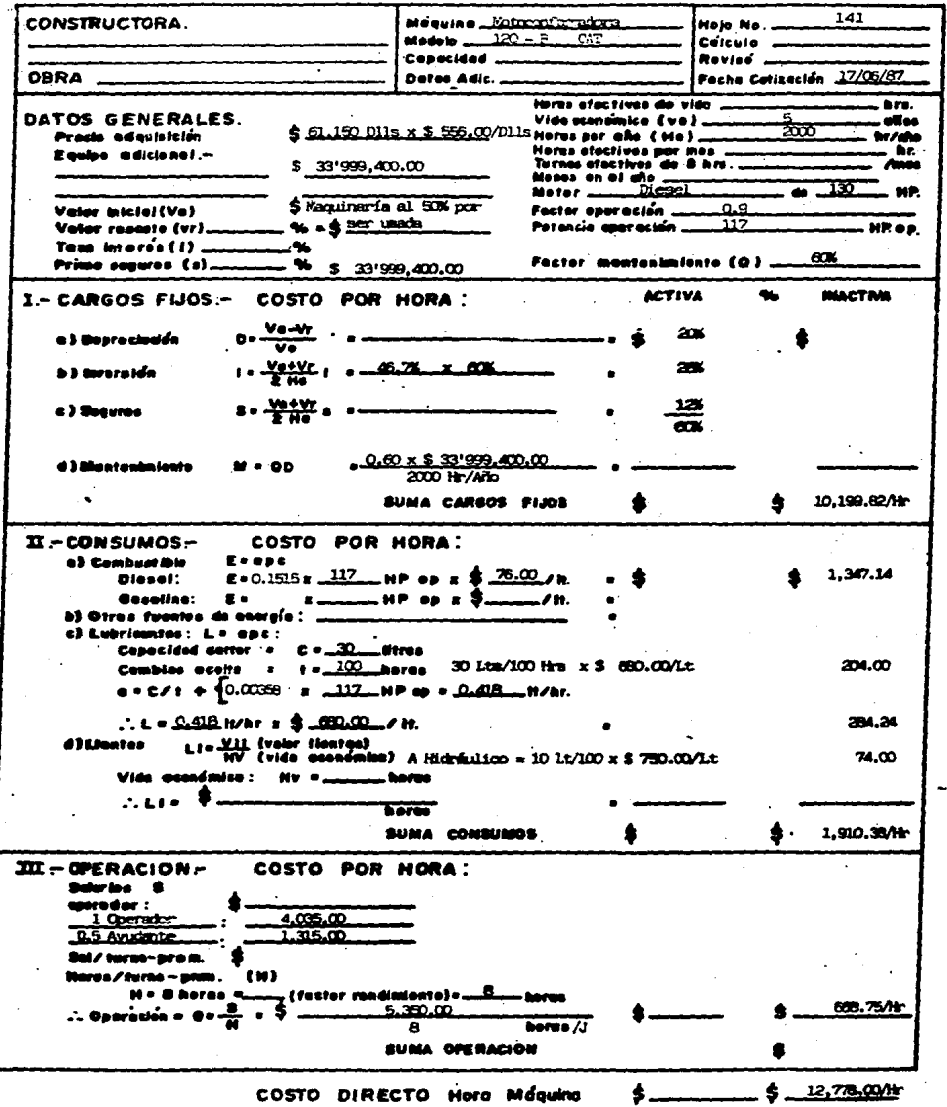

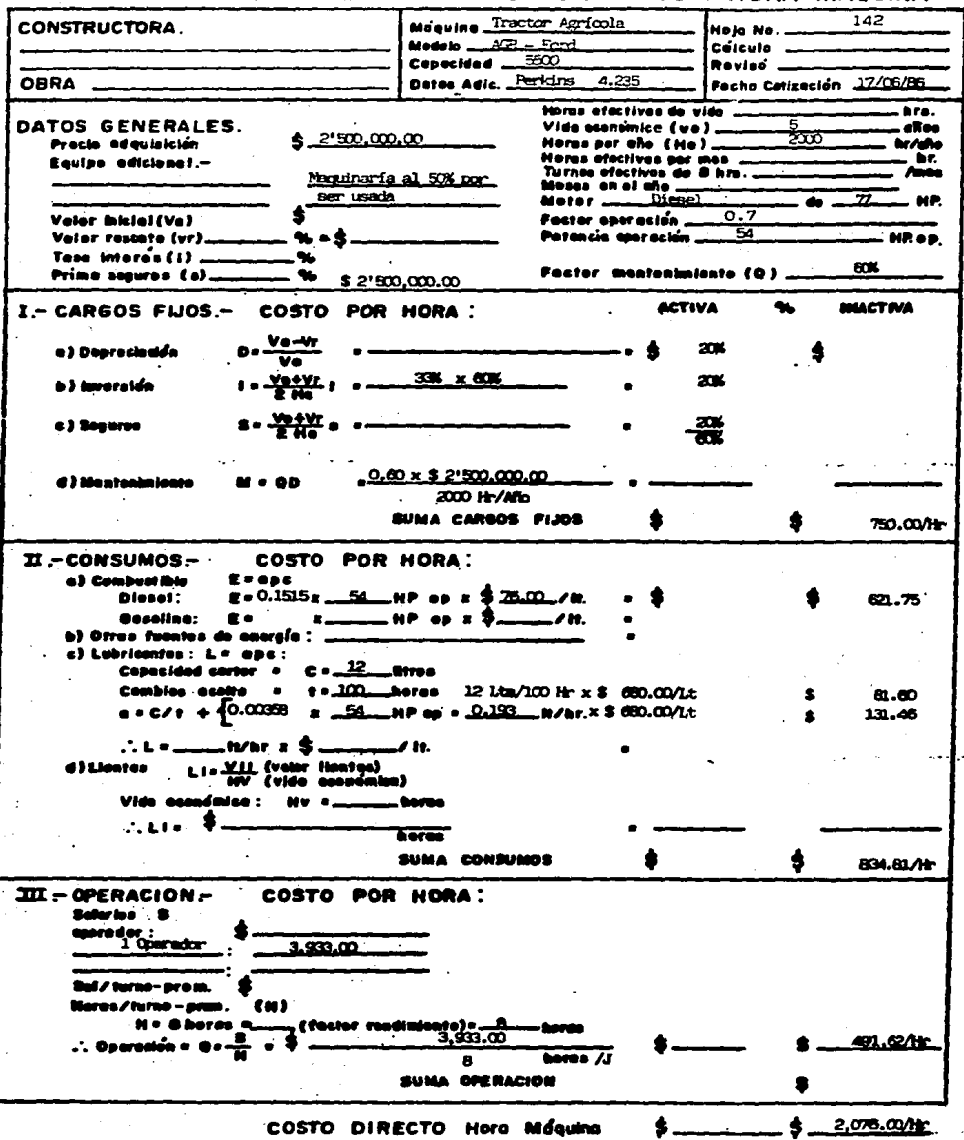

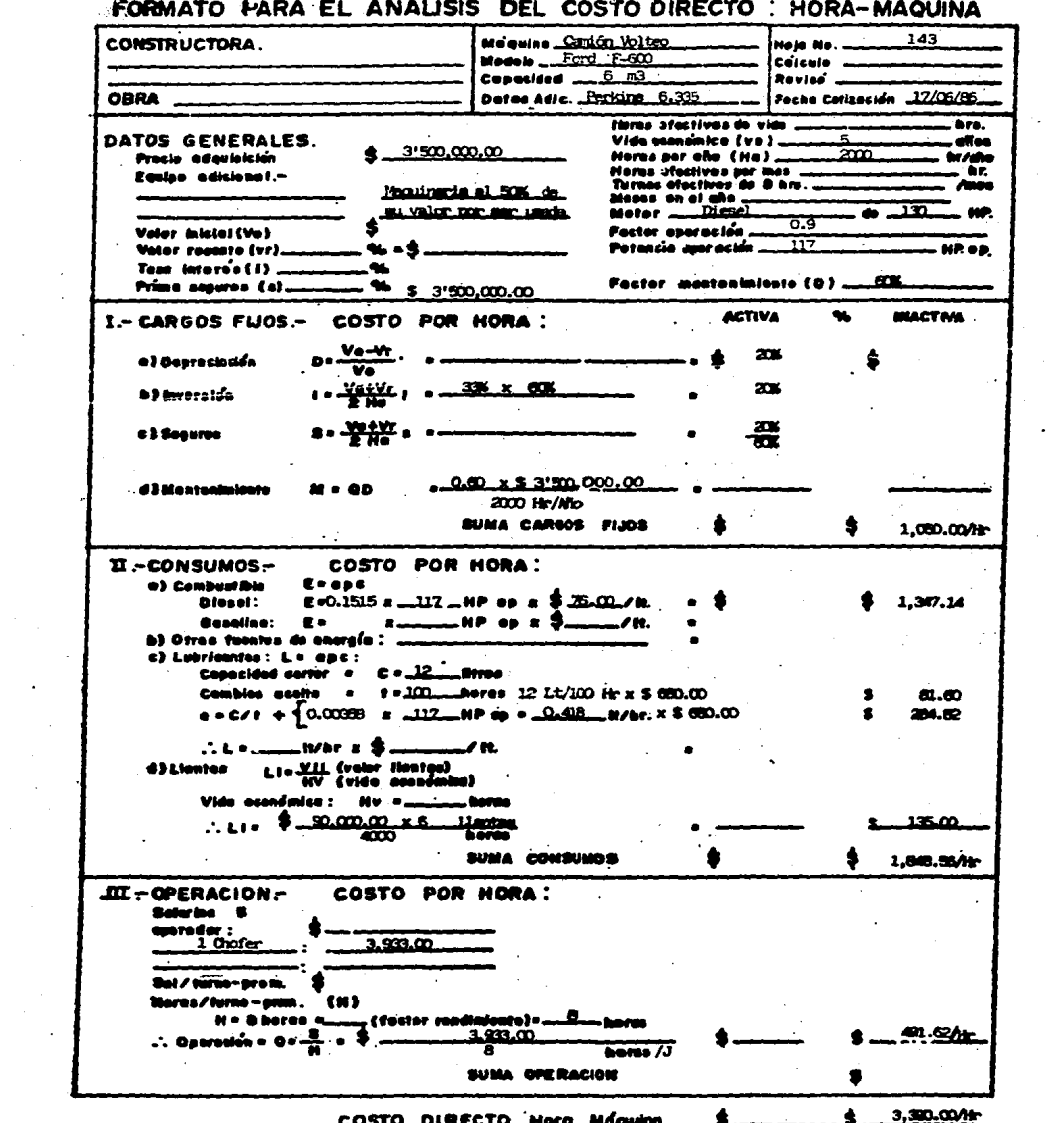

 $\bar{\phantom{a}}$ 

#### EODMATO DADA AMALICIE DEL COET

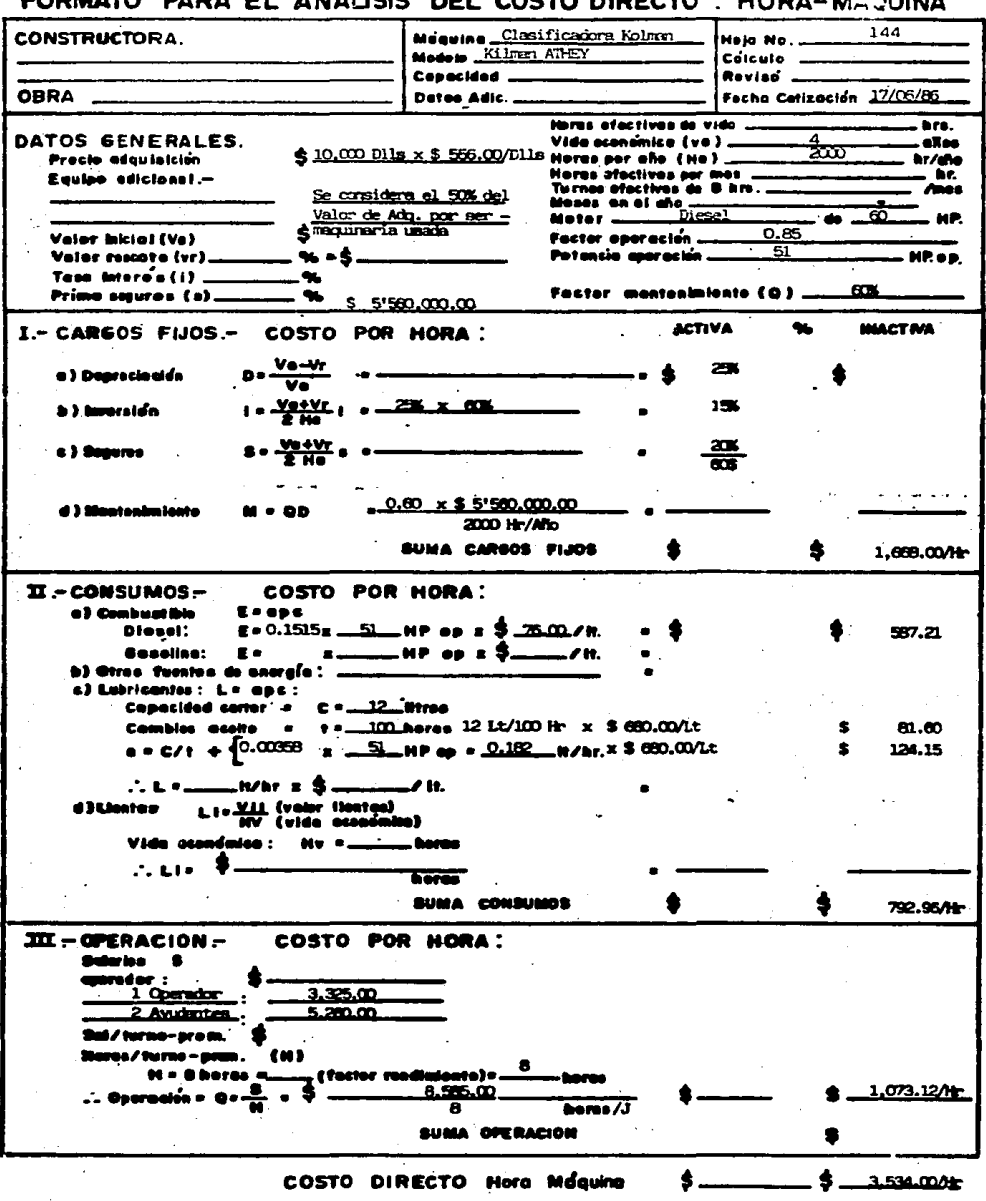

 $\ddot{\phantom{a}}$ 

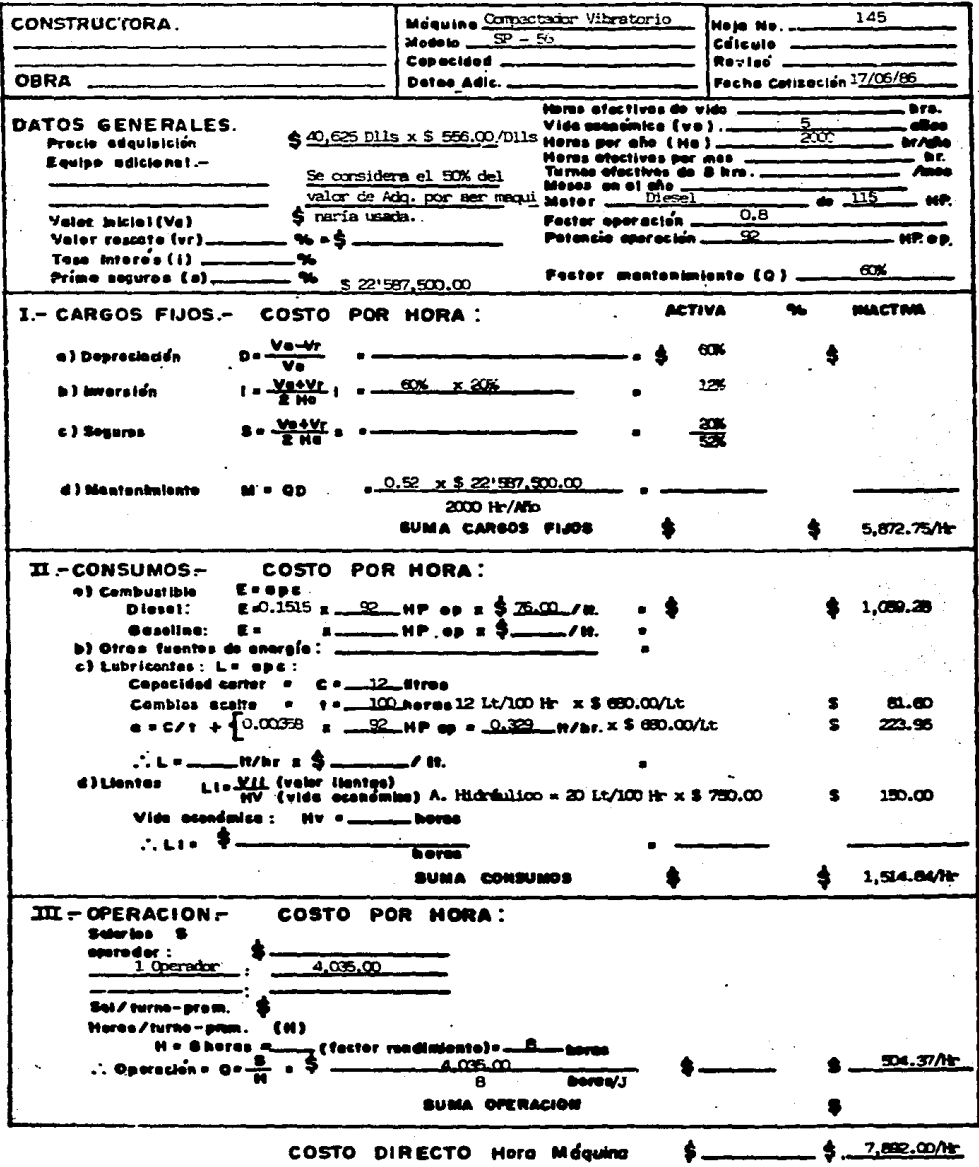

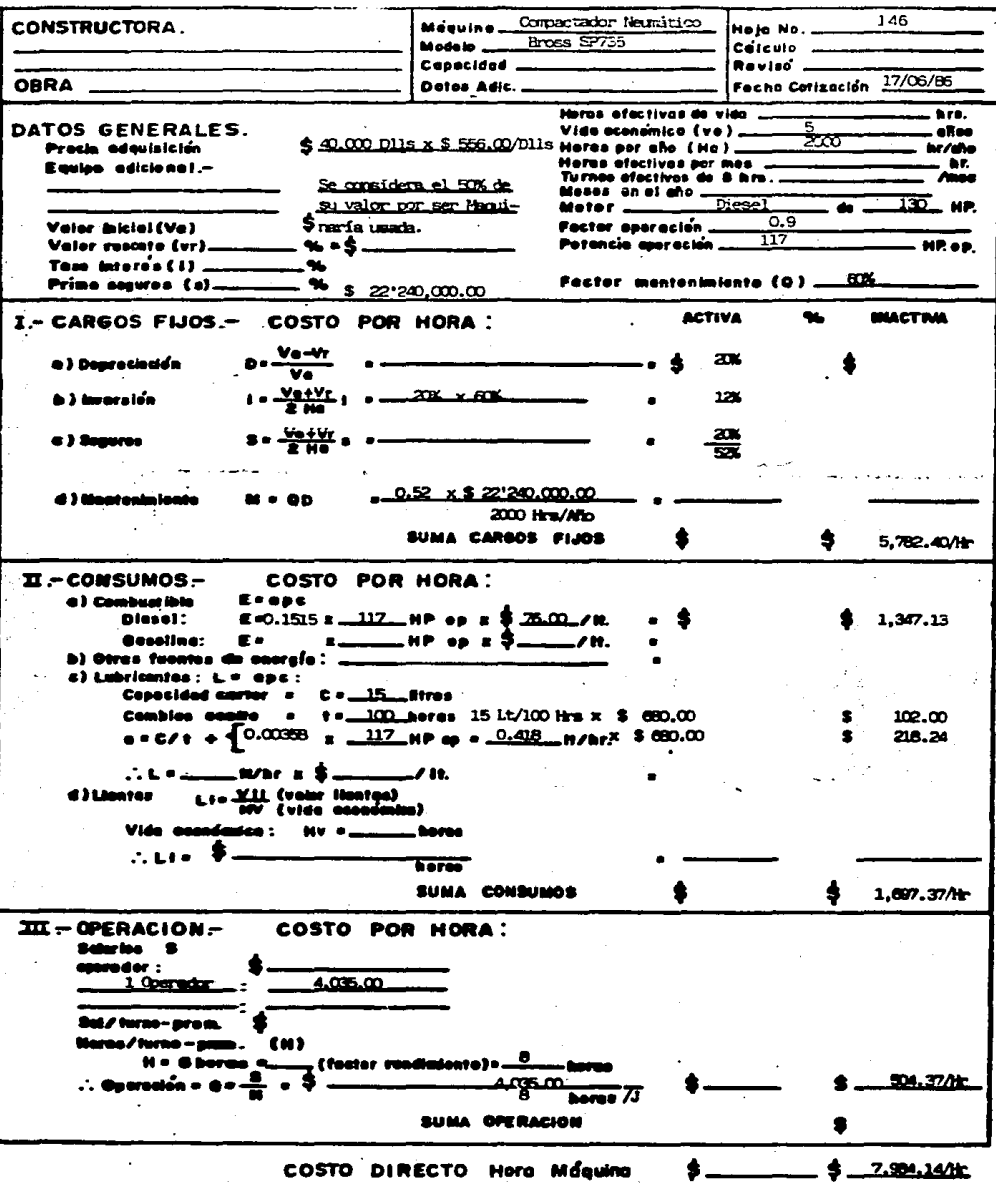

 $\sim$  $\overline{\mathcal{L}}$ 

 $(\mathbb{Q}_q)_\mathbf{a}^{\mathcal{A}}$  sec.

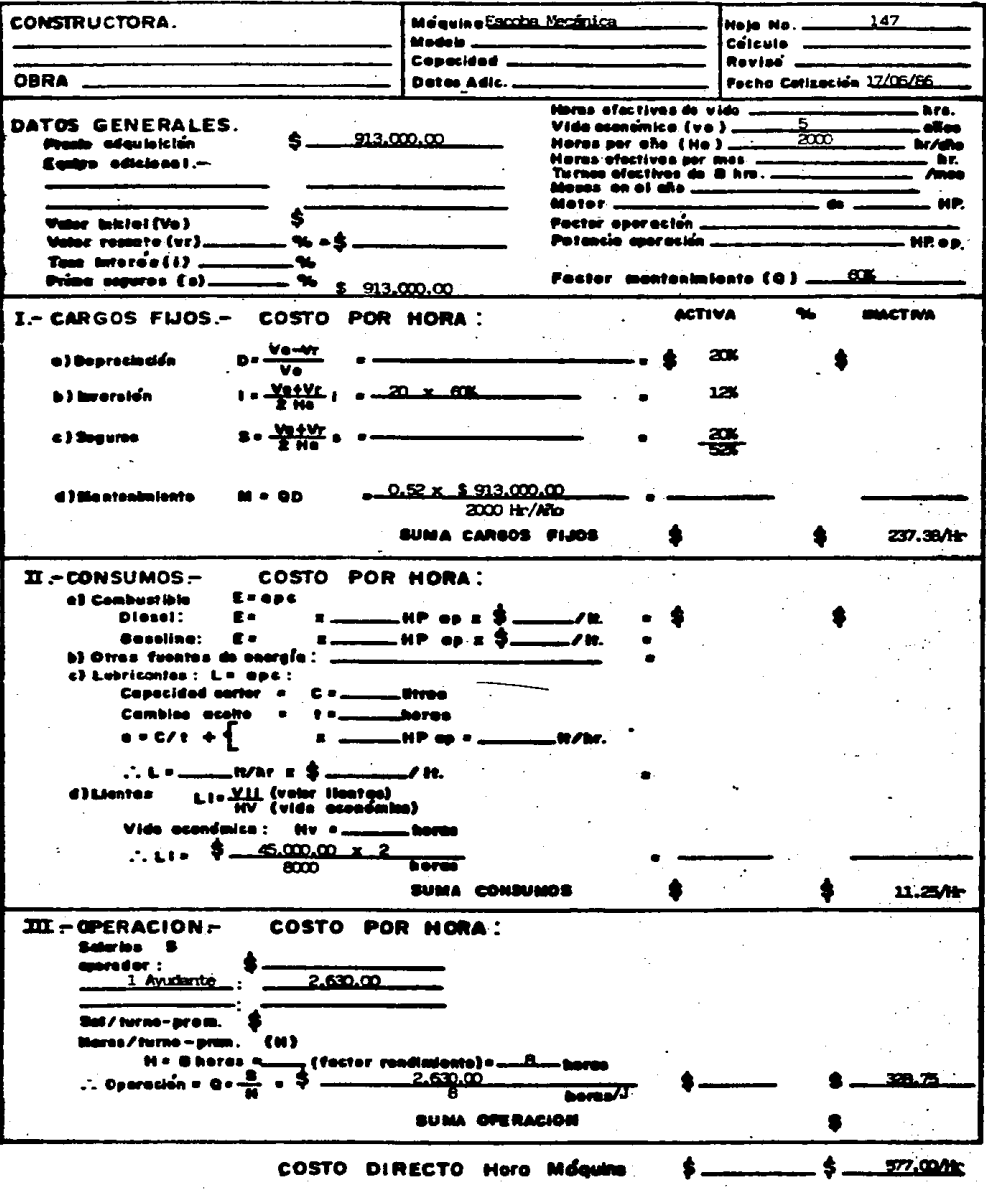

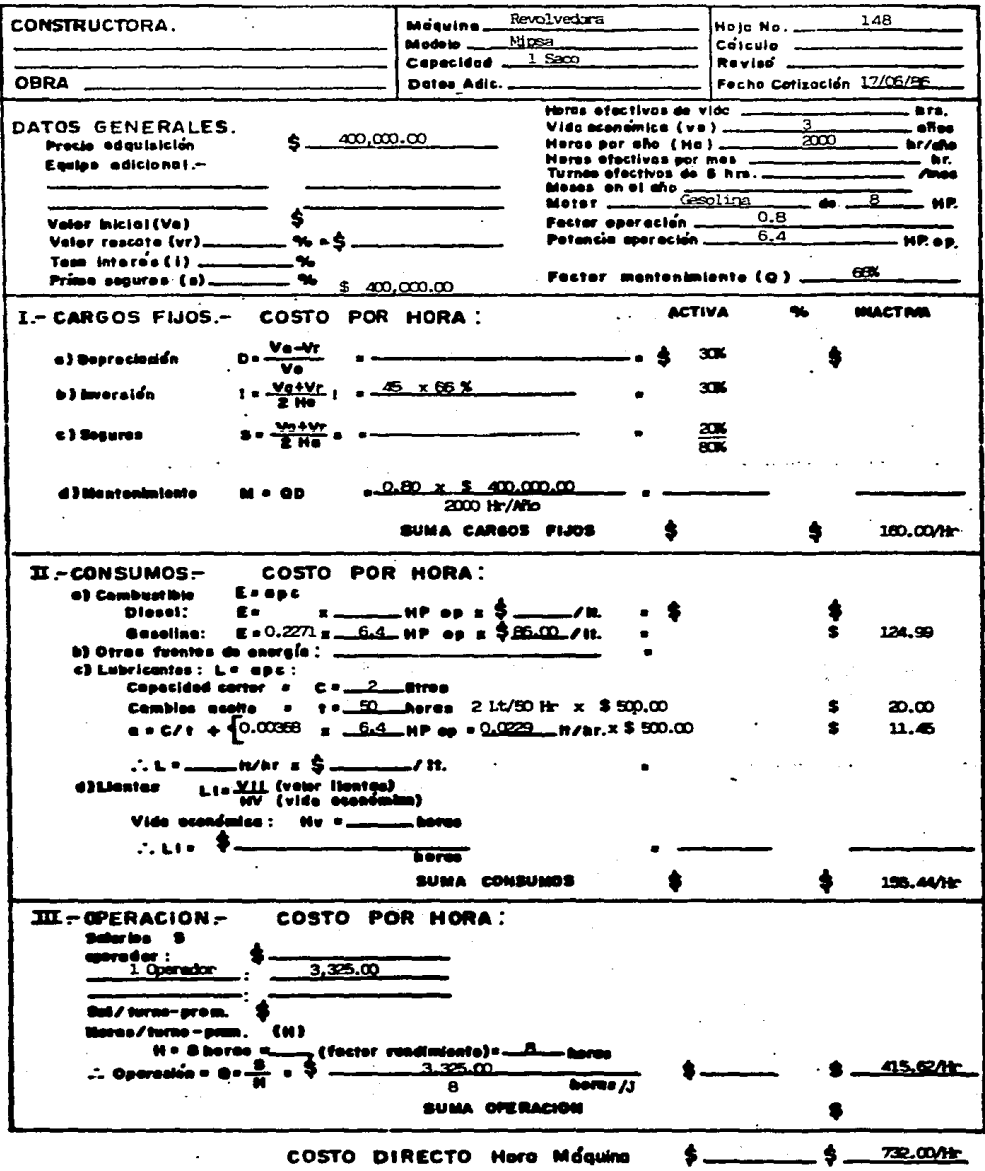

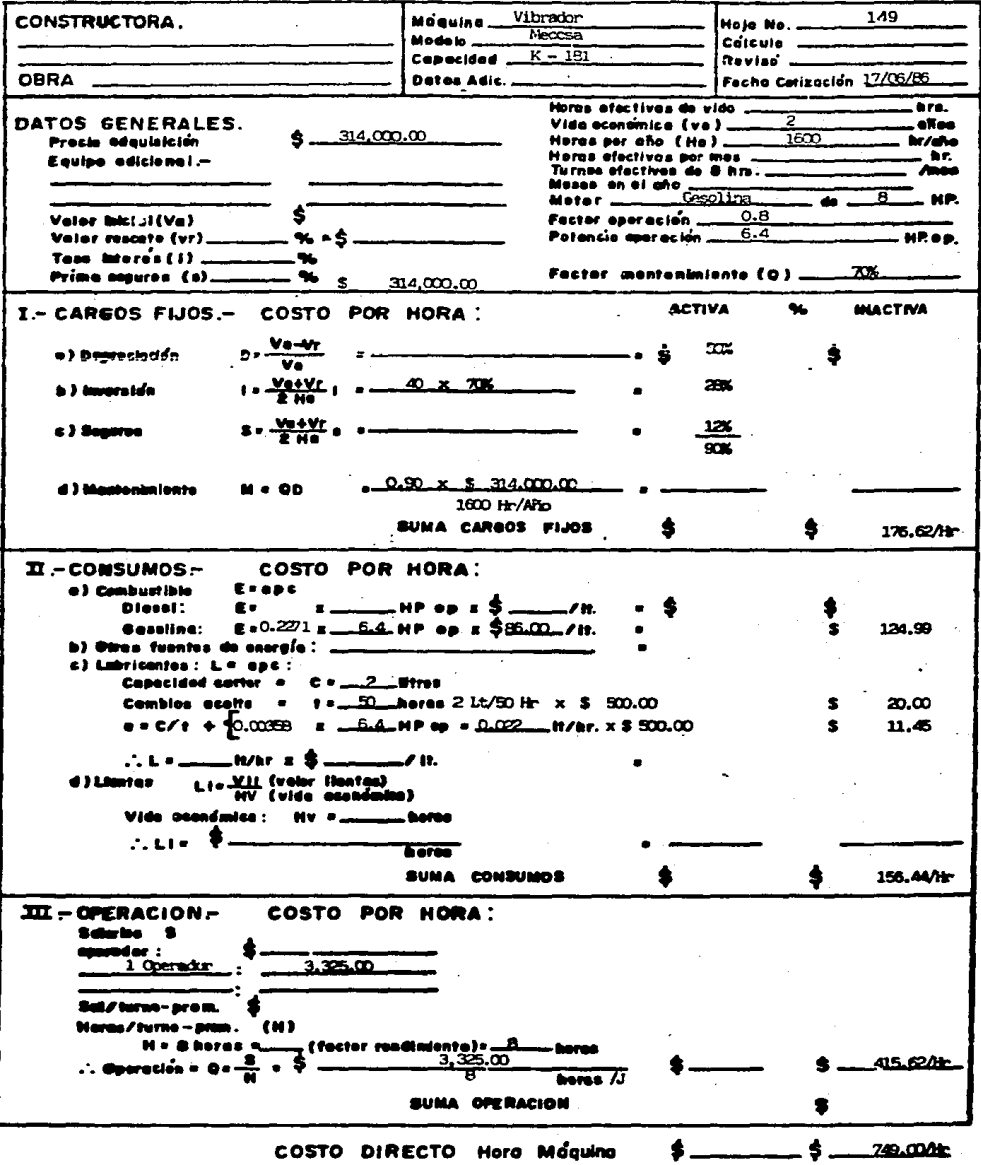

 $\ddot{\phantom{a}}$ 

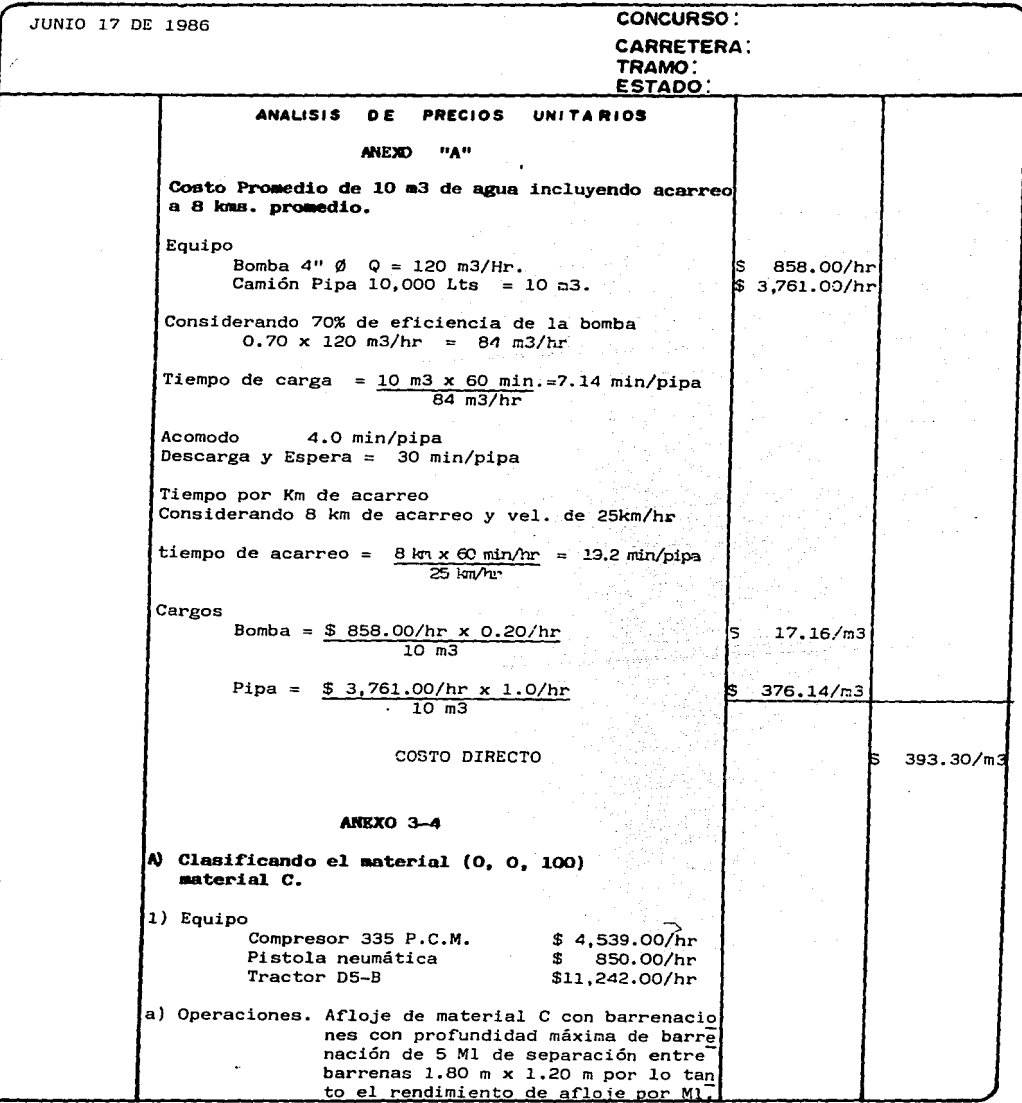

 $\bar{z}$ 

 $\ddot{\phantom{0}}$ 

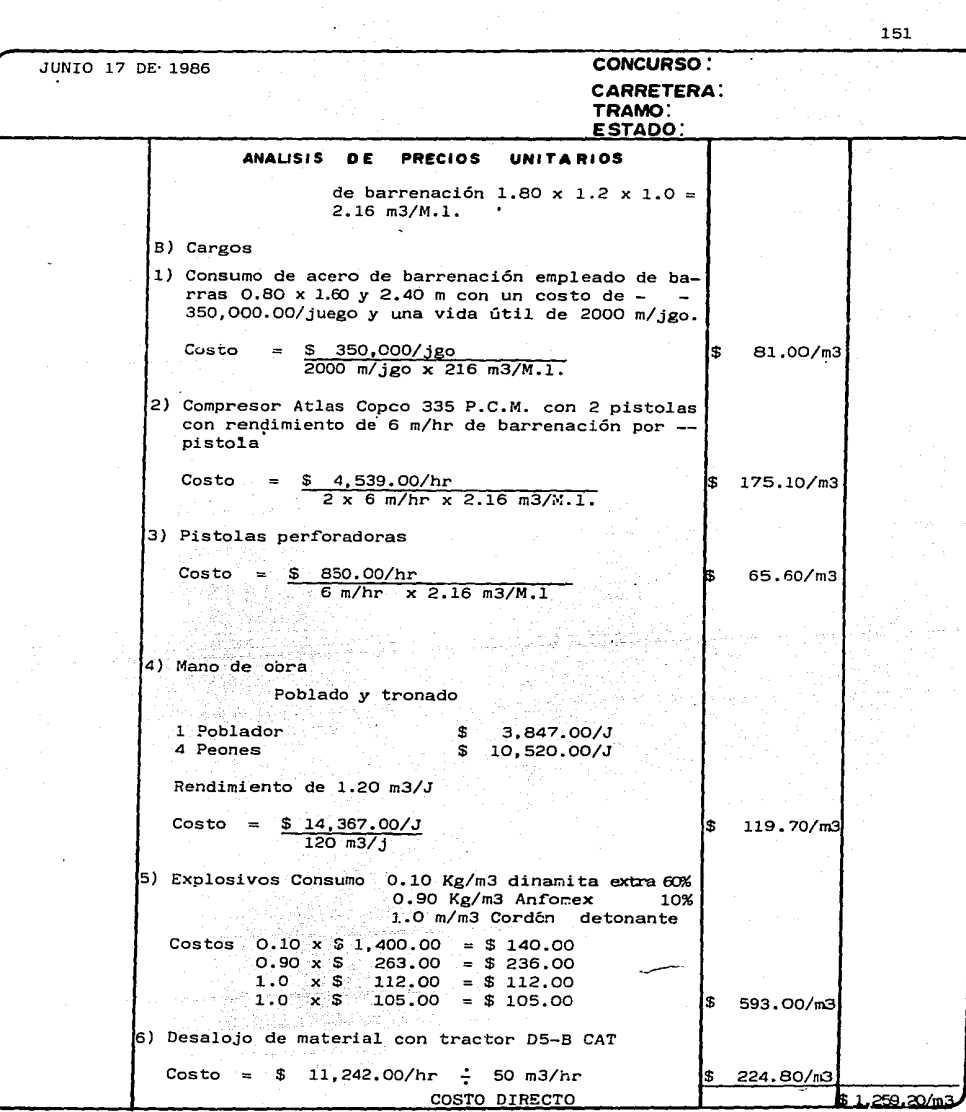

 $\sim$   $\alpha$ 

 $\ddot{\phantom{a}}$ 

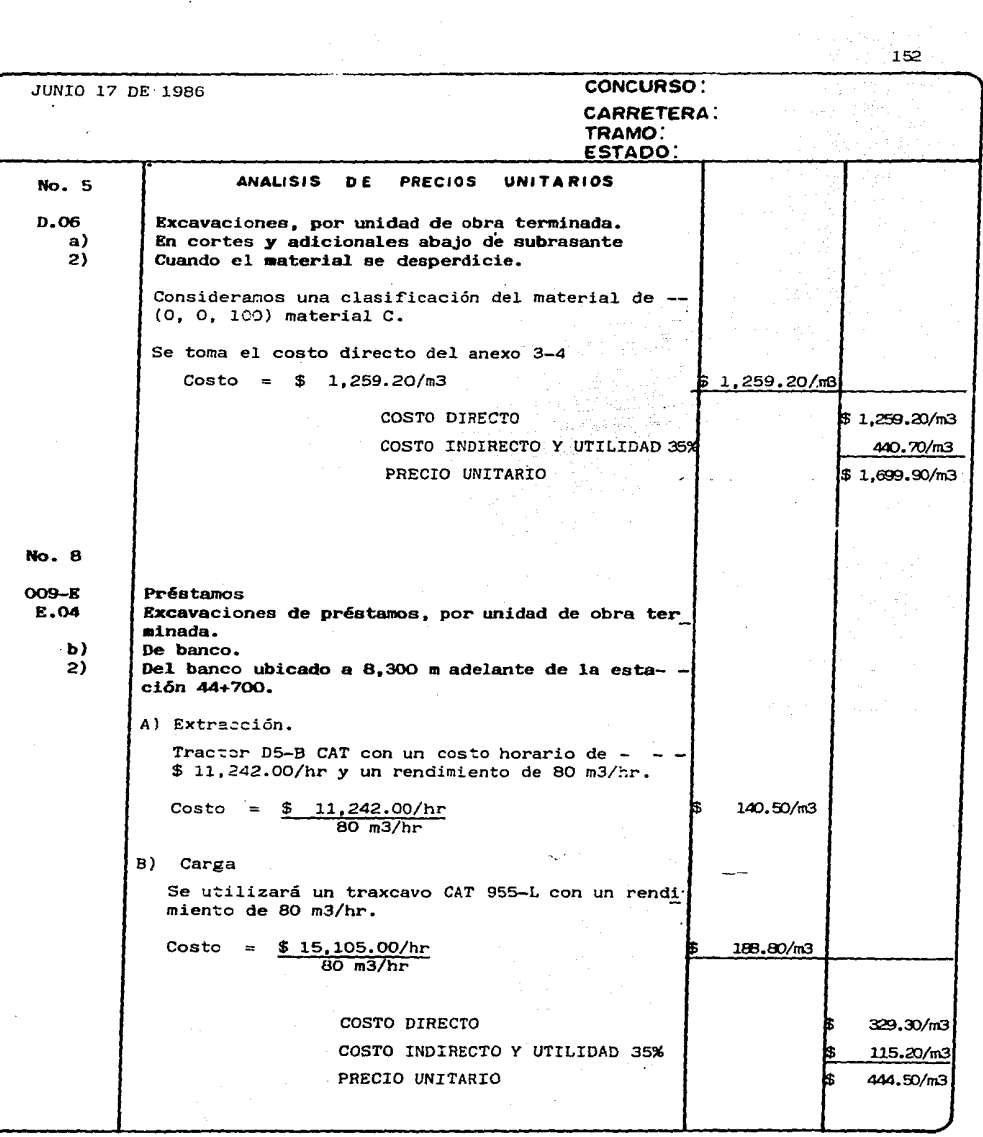

 $\ldots$ 

 $\sigma_{\rm{eff}}=1$ 

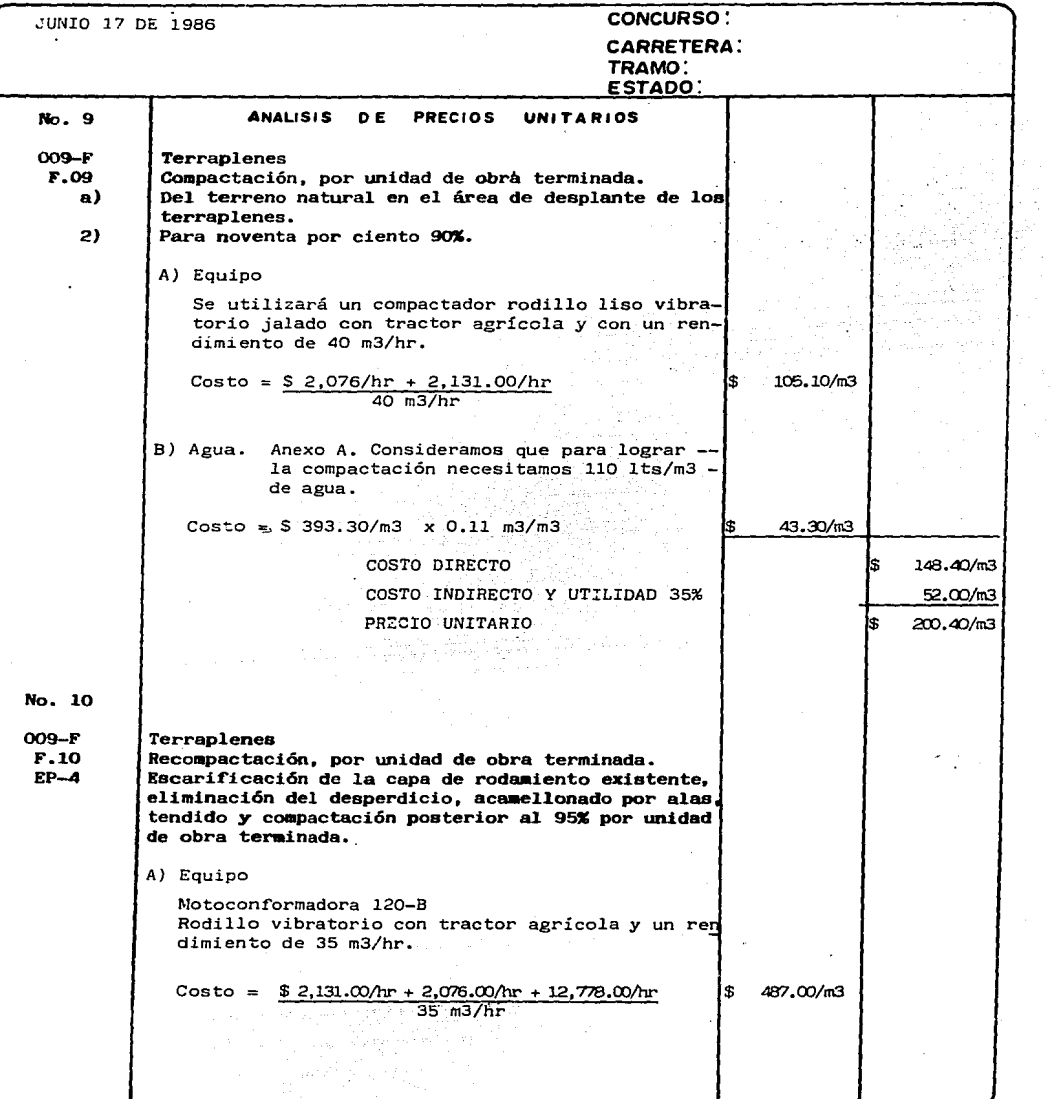

 $\ddot{\phantom{0}}$ 

I

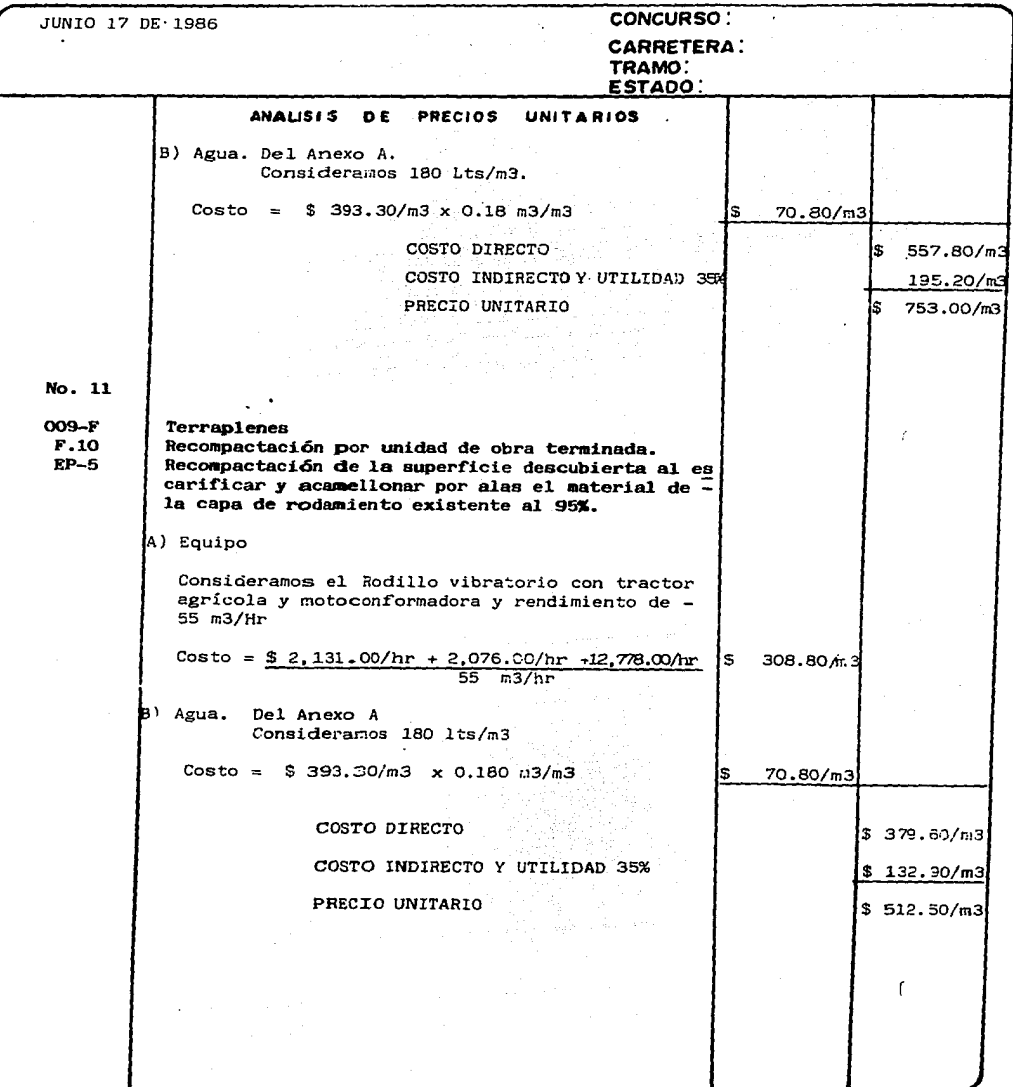

 $\infty$ 

 $\cdot$ 

 $\omega_{\rm{eff}}$ 

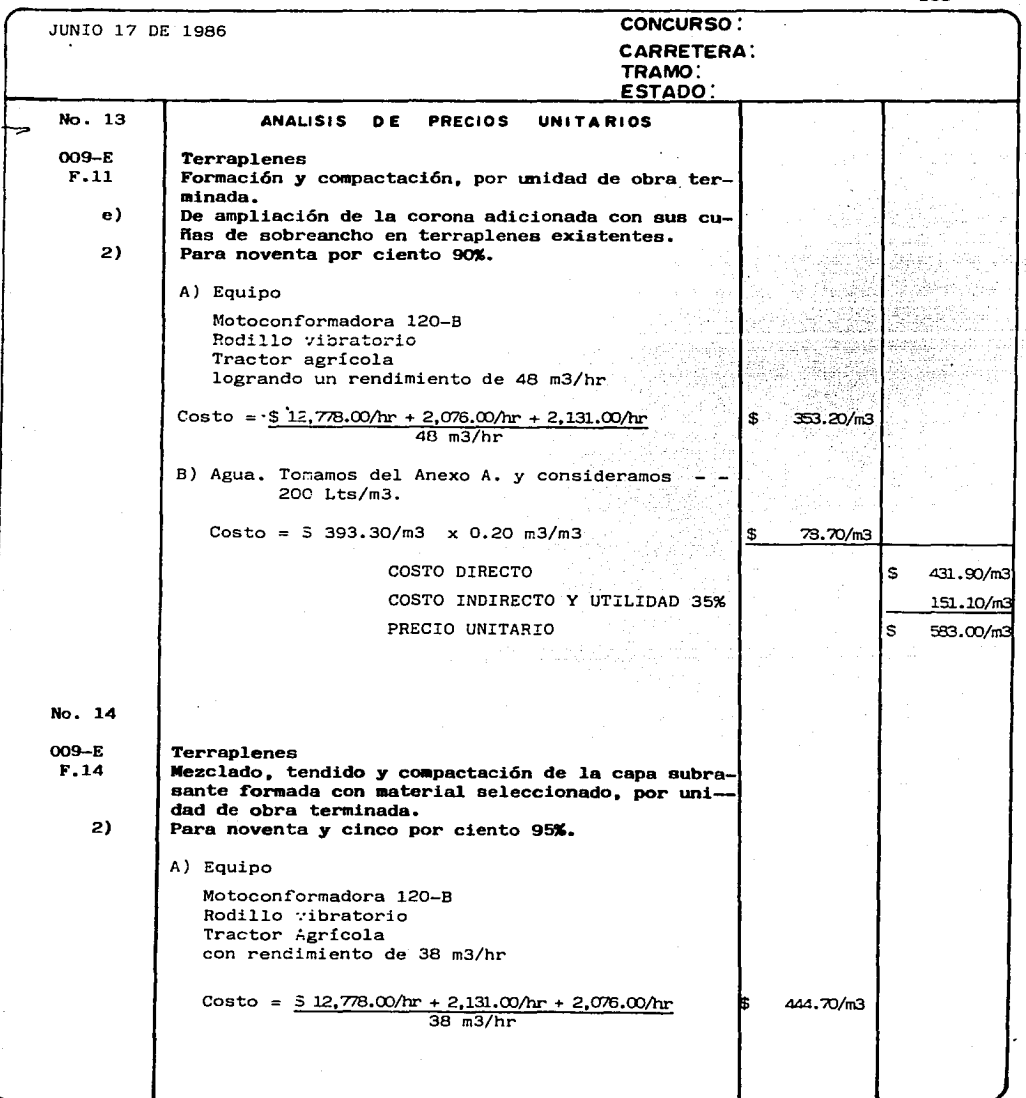

 $\ddot{\phantom{0}}$ 

Ŷ.

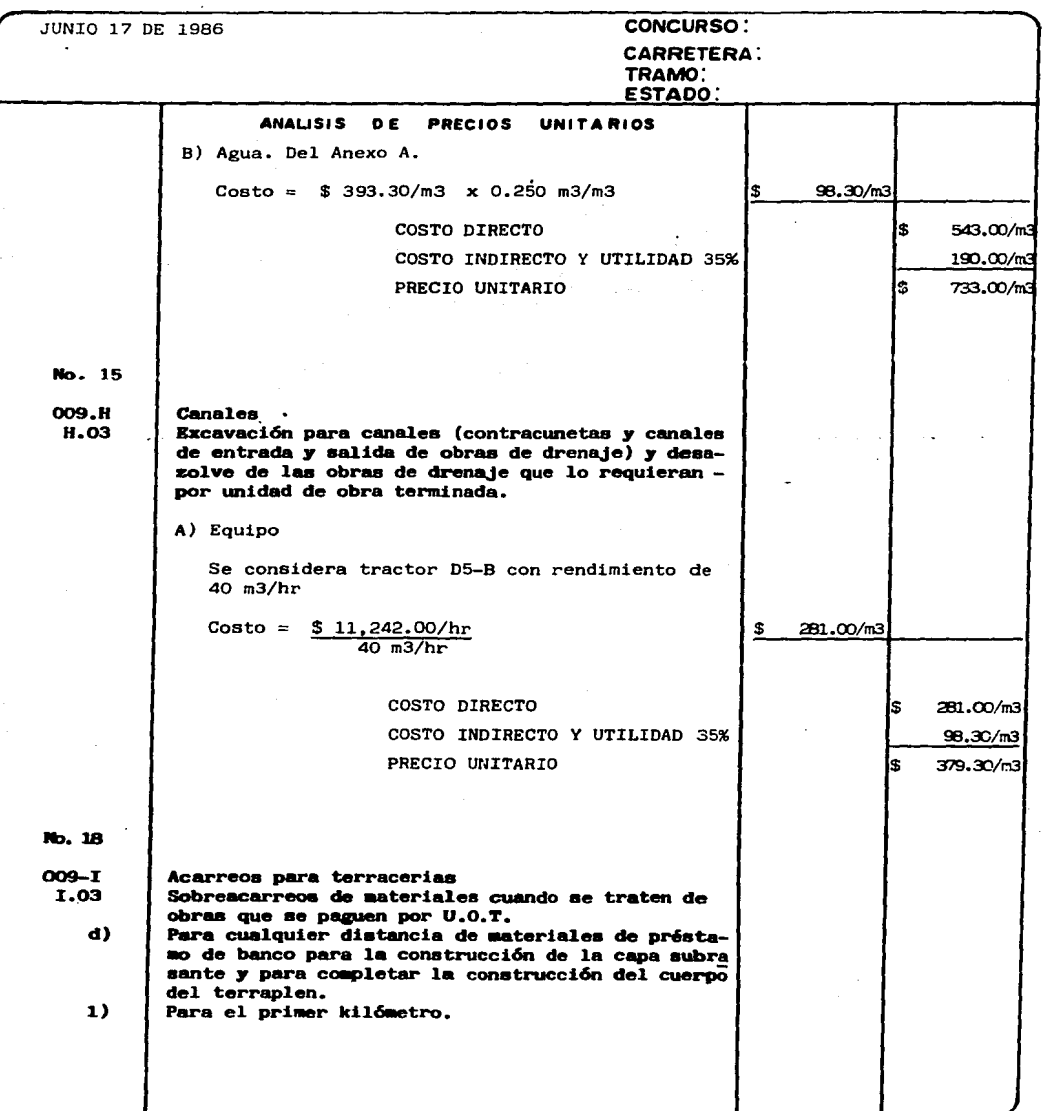

 $\bar{\mathcal{A}}$ 

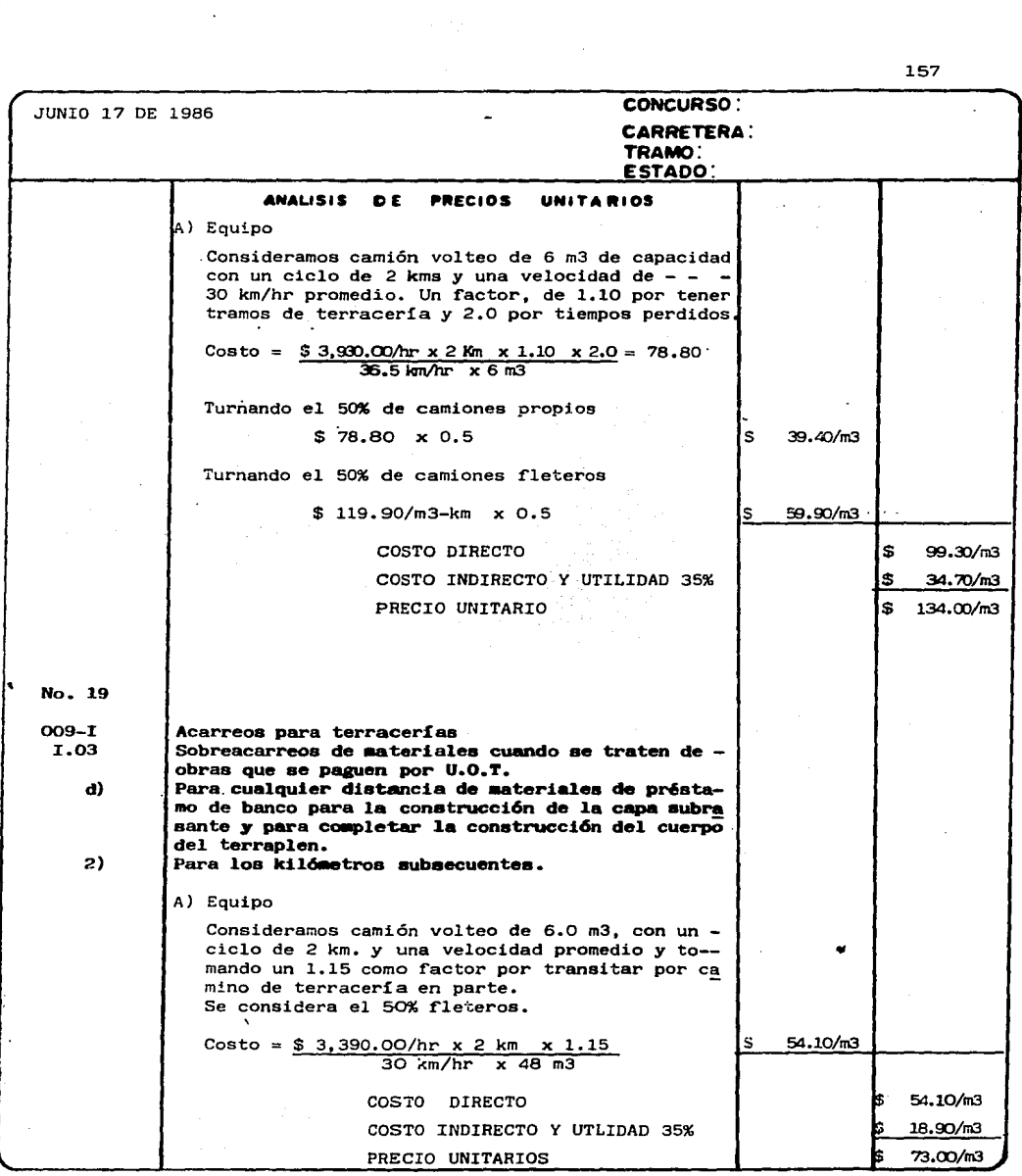

 $\sim$ 

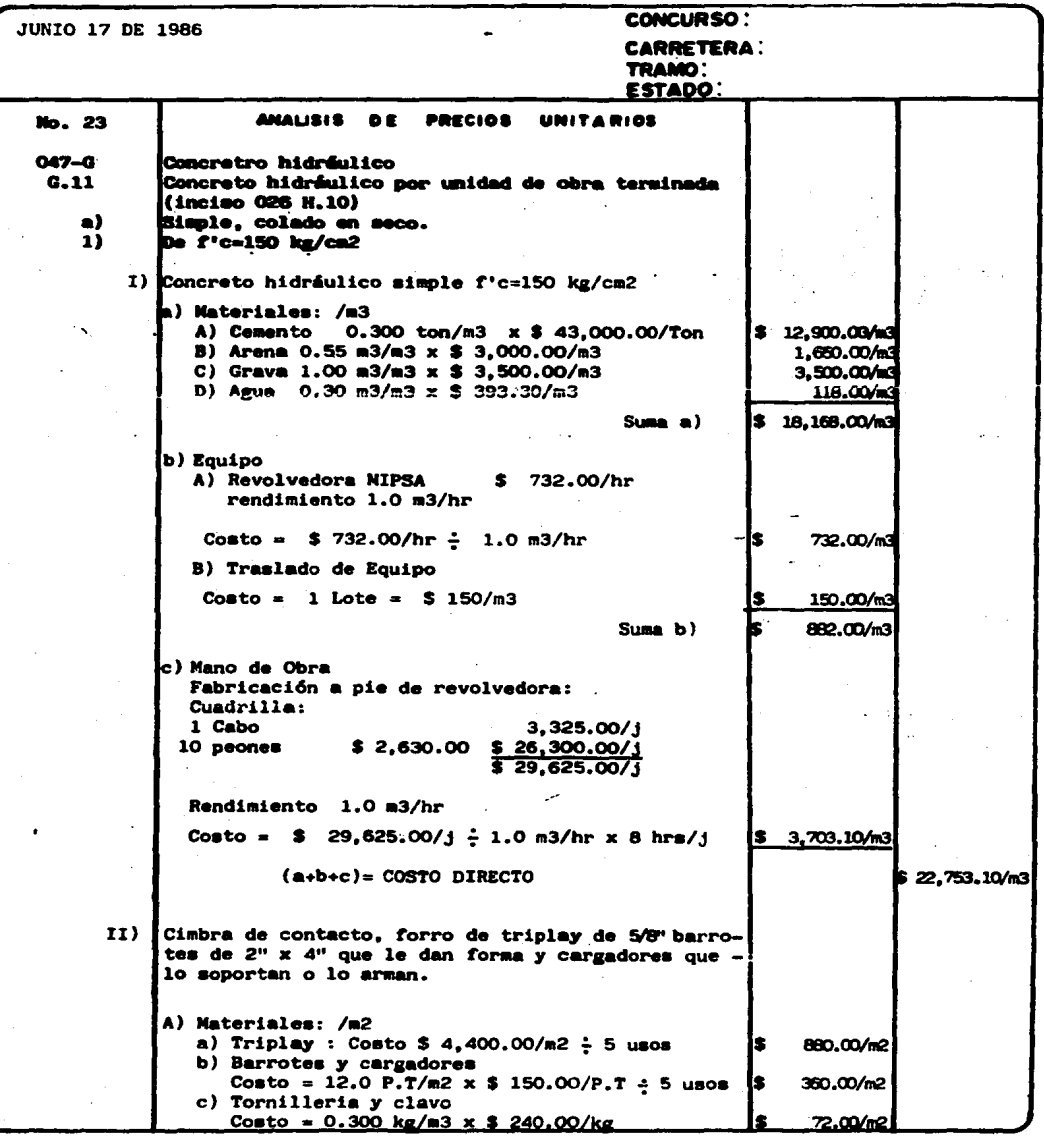

**.** 

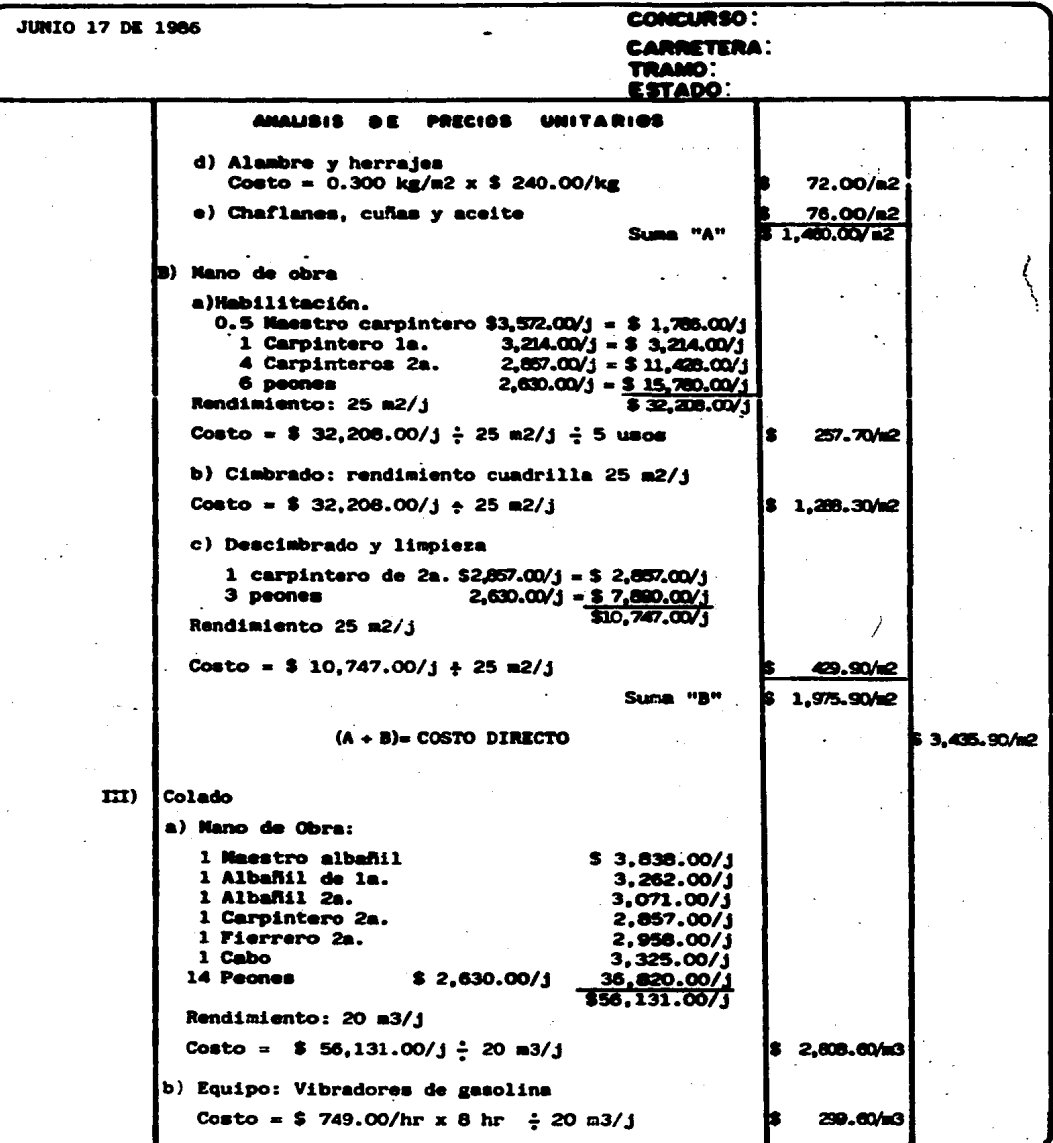

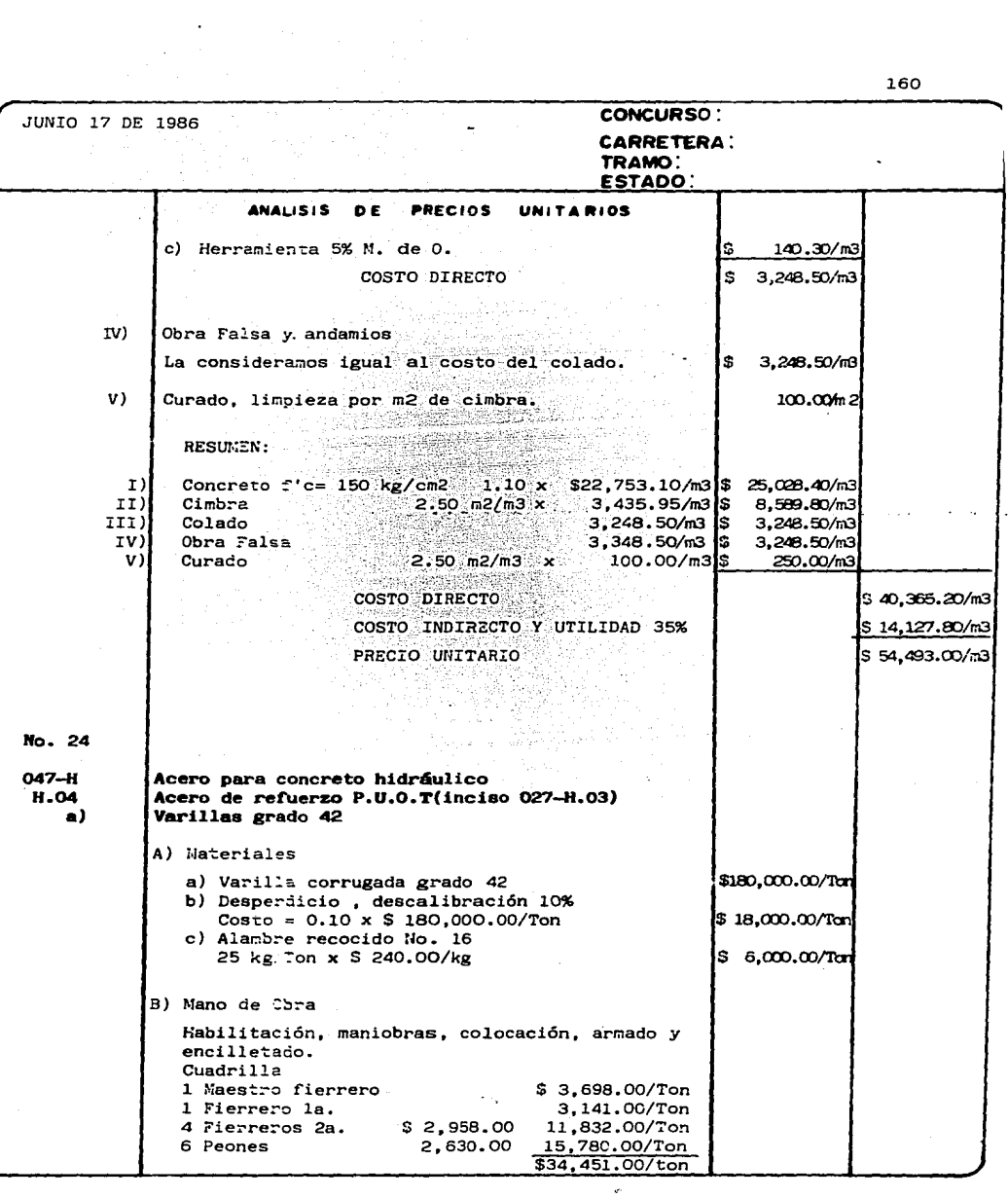

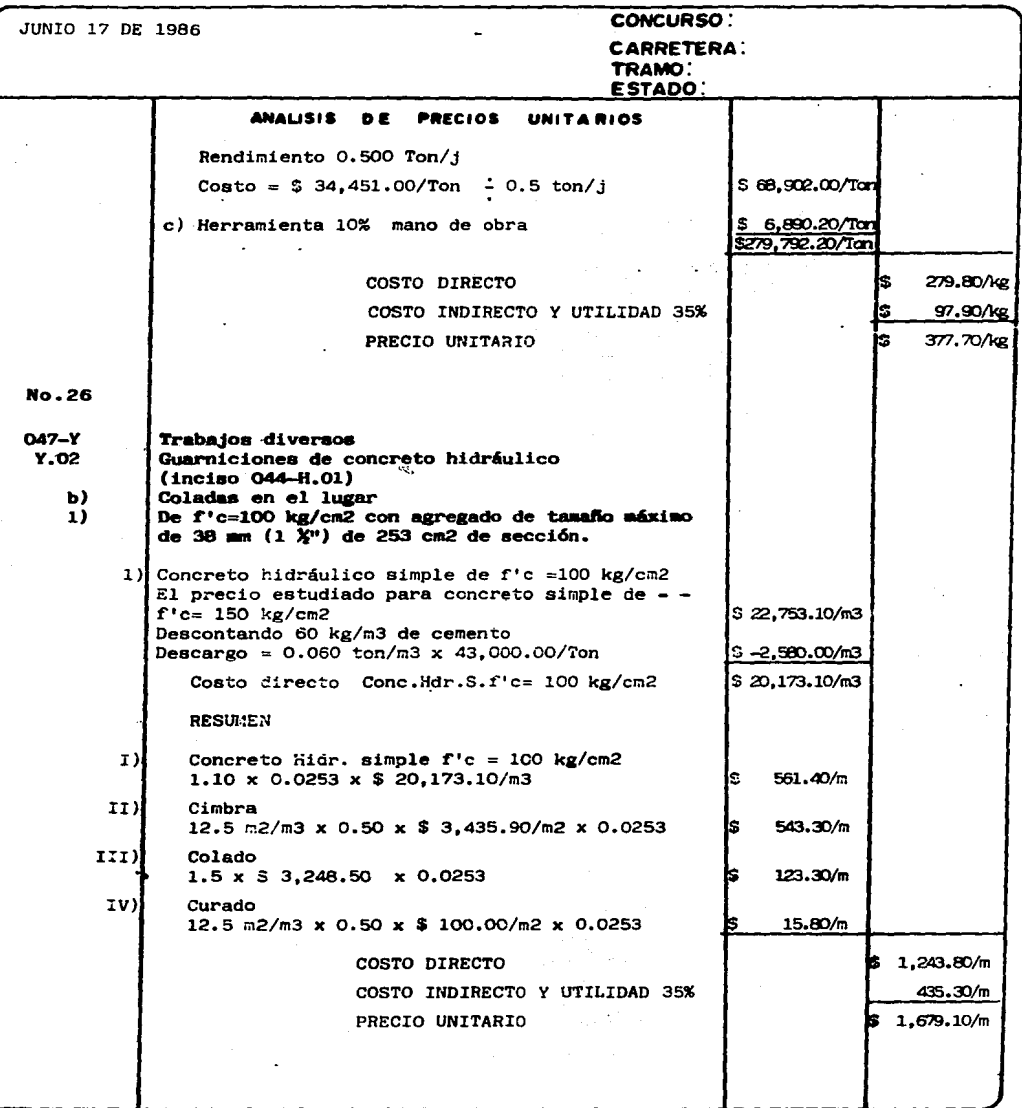

 $\overline{\phantom{a}}$ 

ï

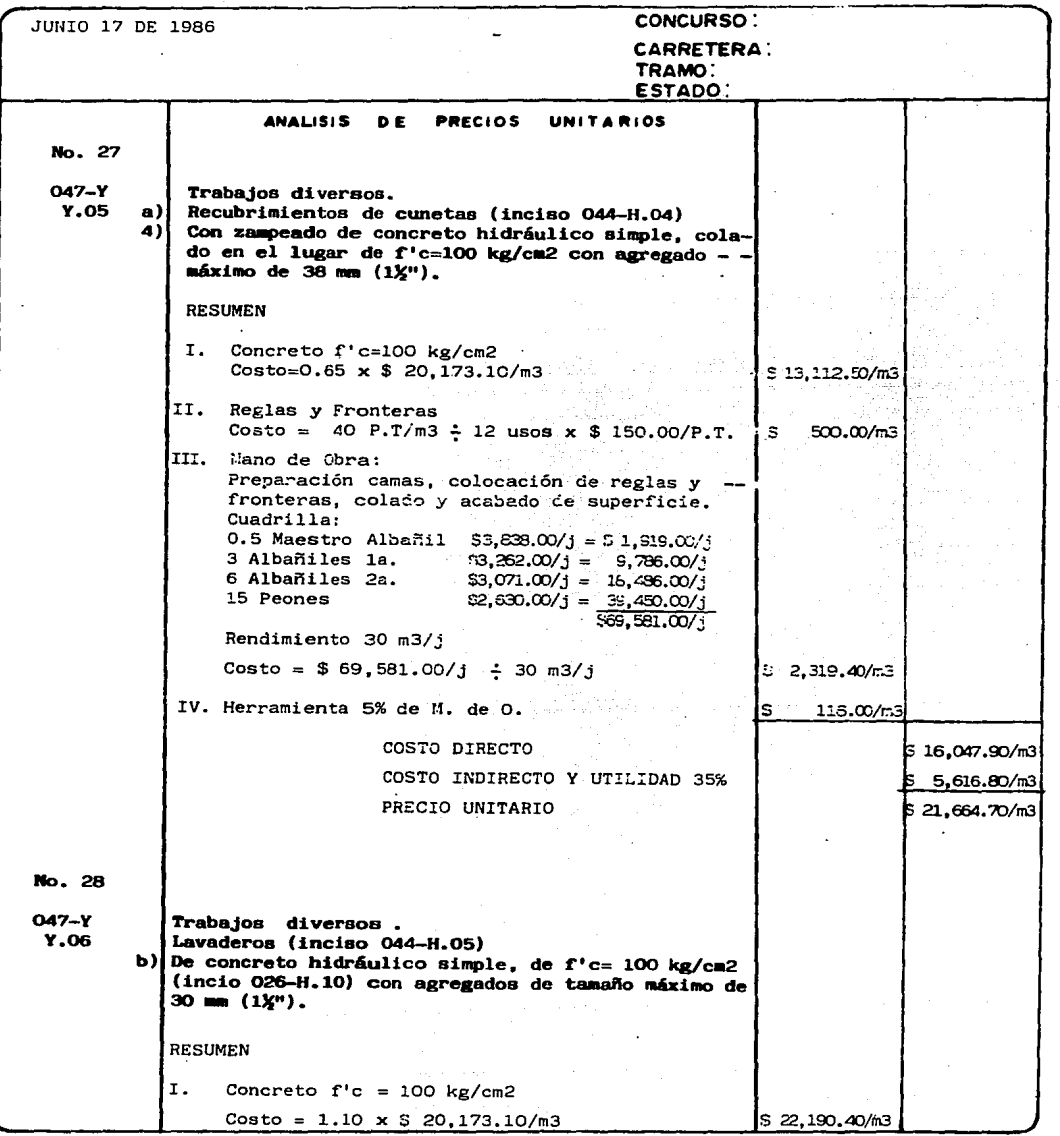

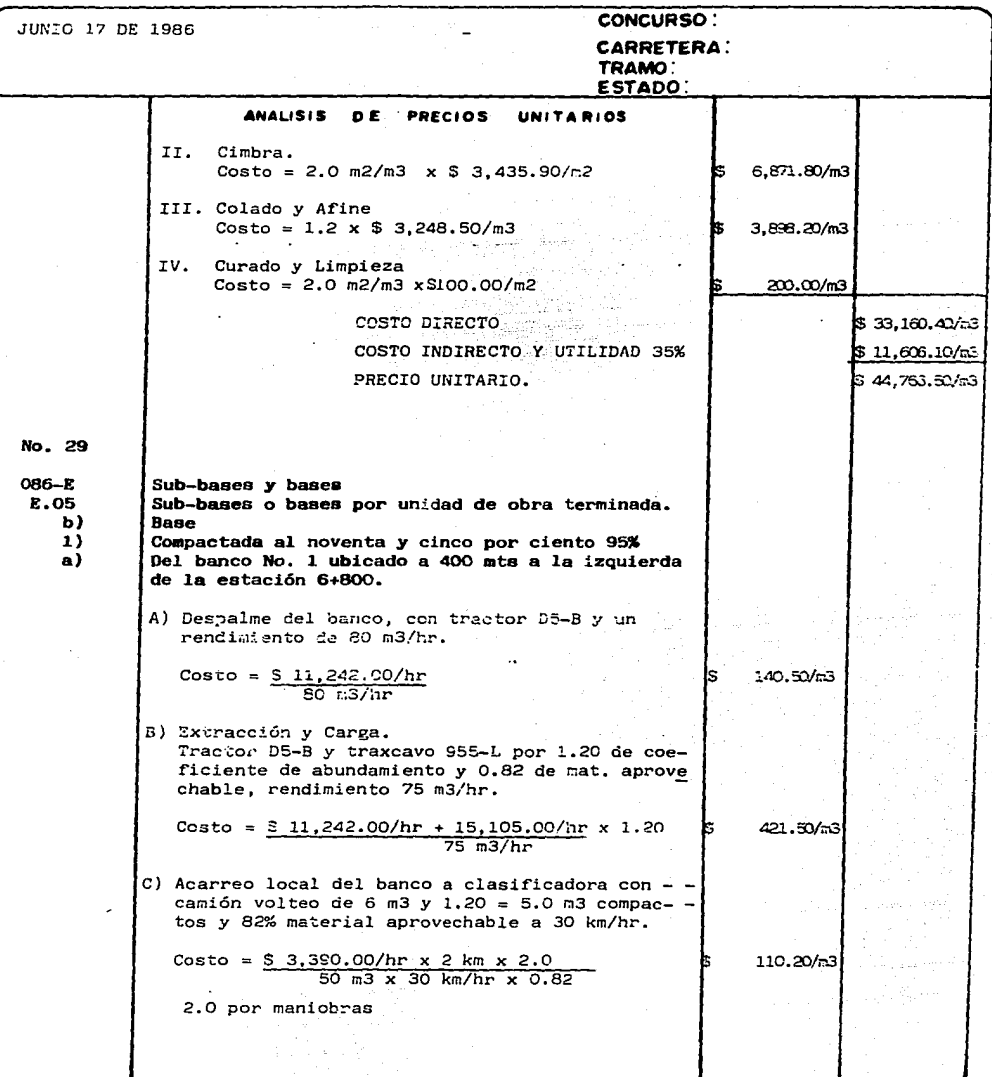

 $\ddot{\phantom{0}}$ 

 $\Delta_{\rm{max}}=0.5$ 

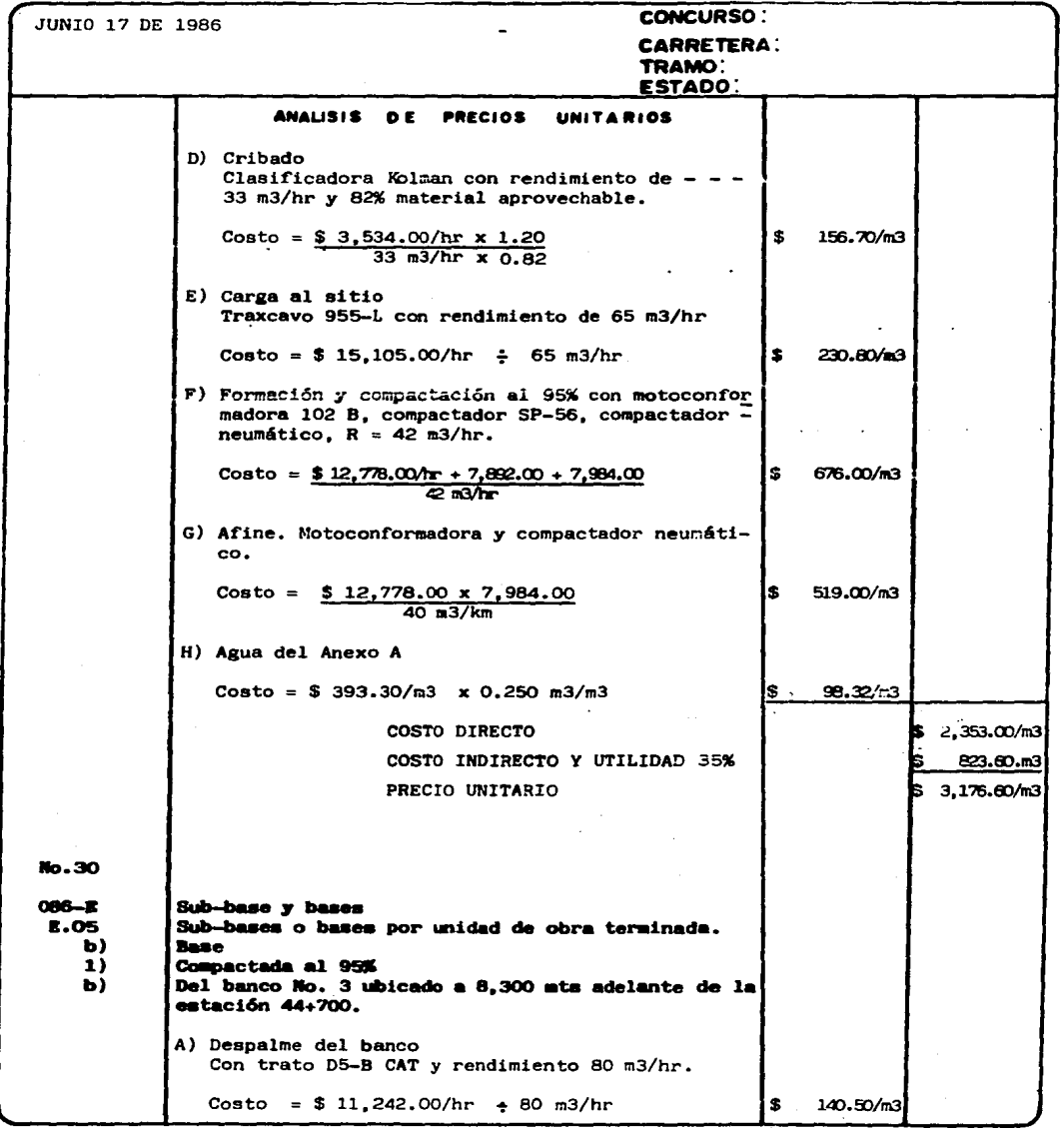

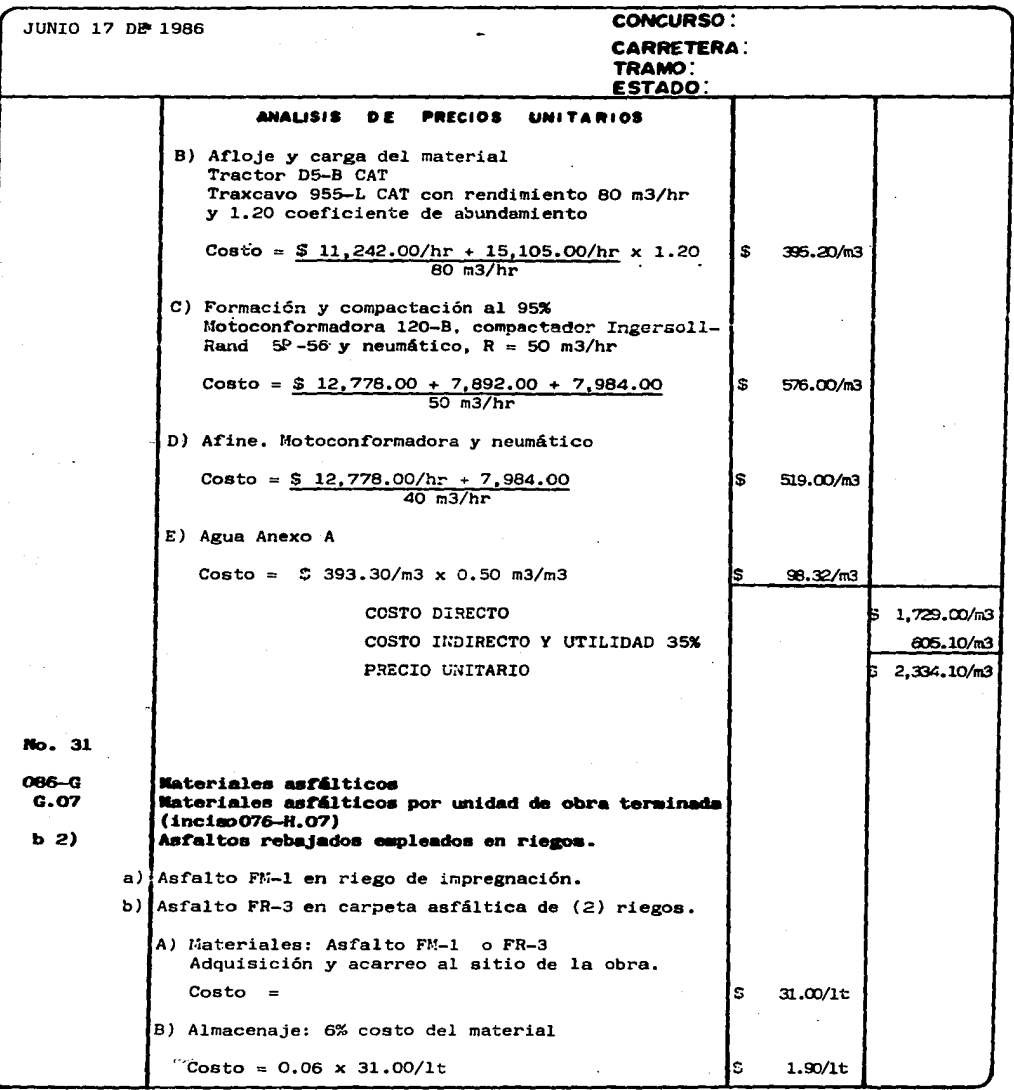

Ы

 $\overline{a}$ 

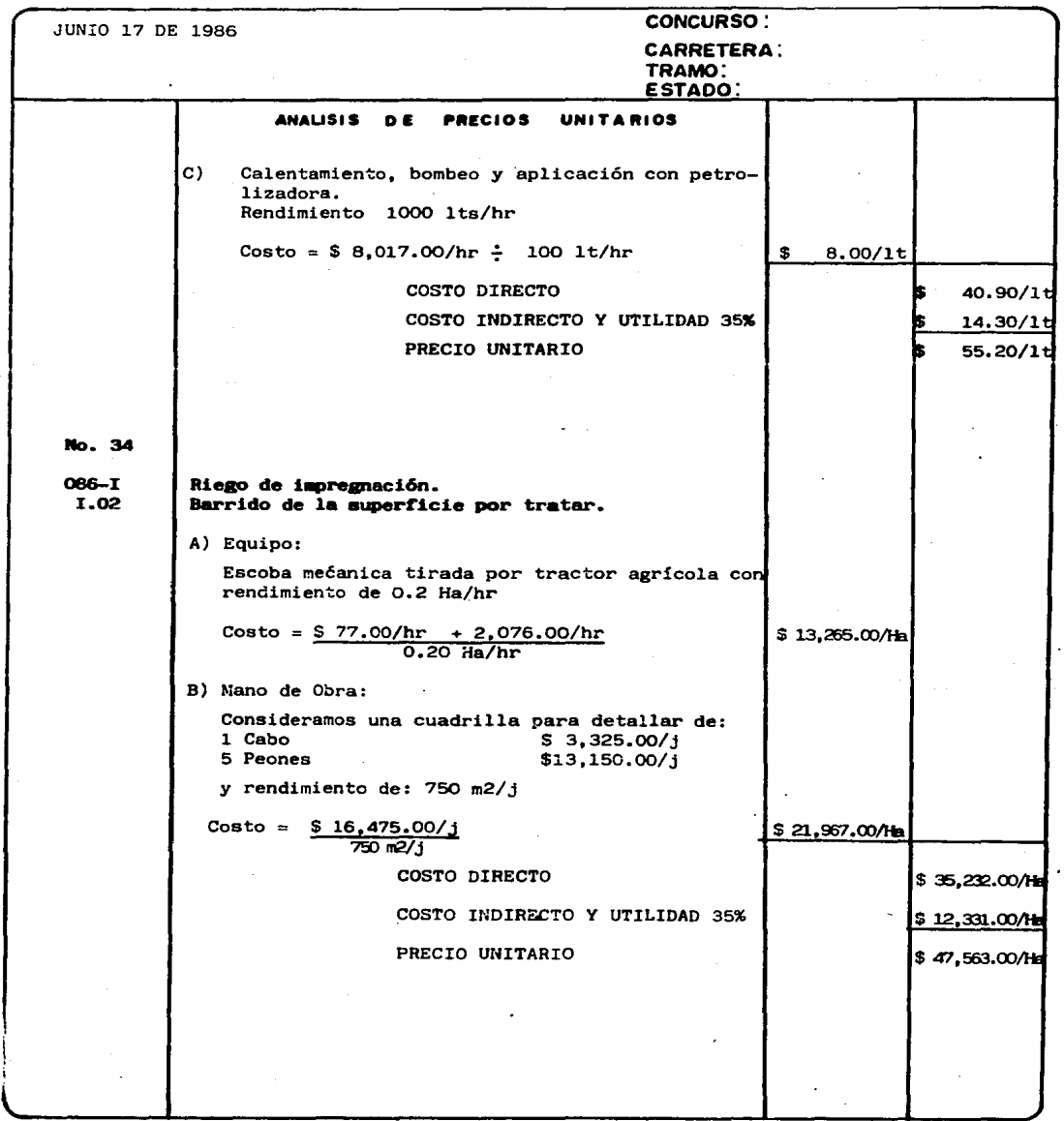

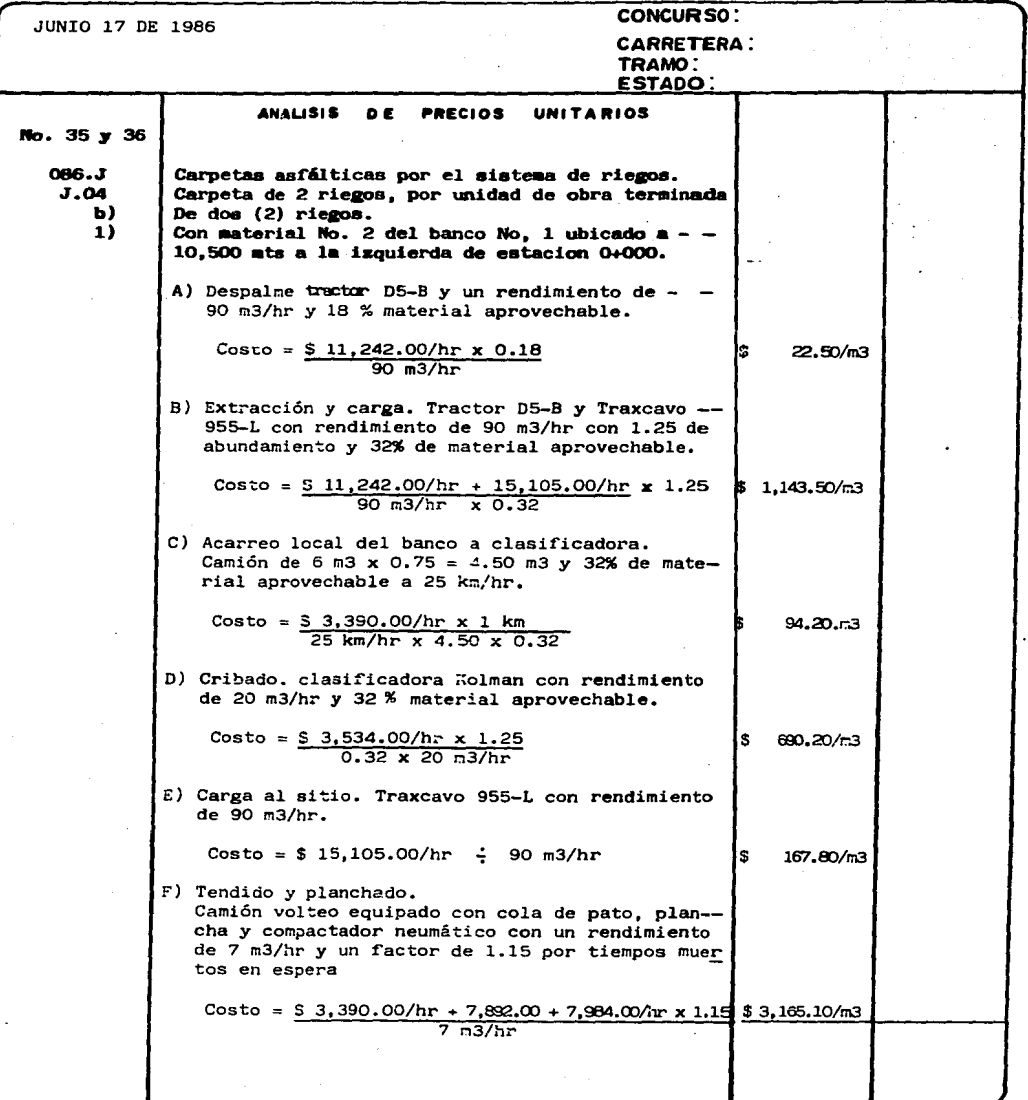

 $\sim$   $^{\circ}$ 

I

 $\overline{\mathcal{I}}$ 

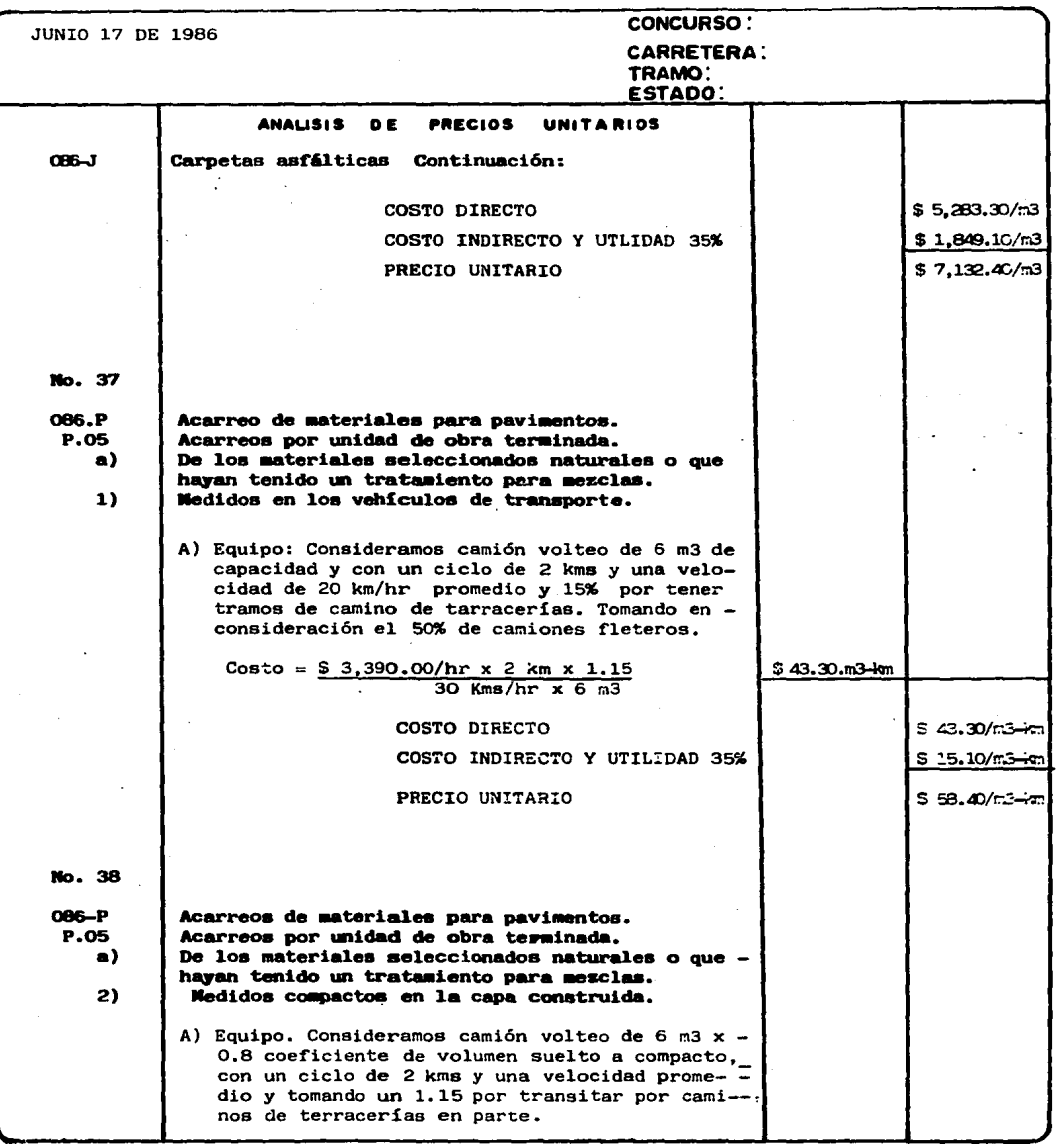

 $\ddot{\phantom{0}}$ 

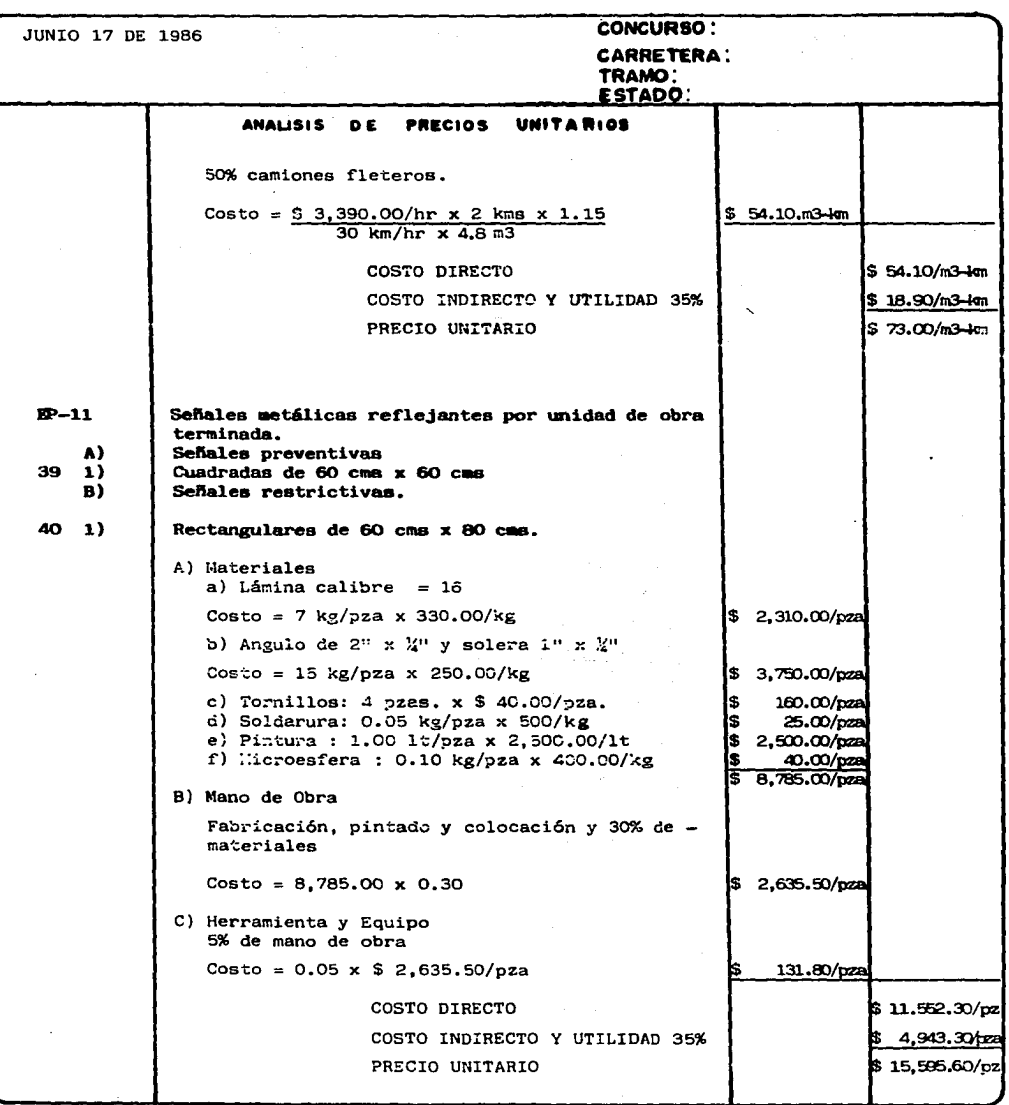

 $\lambda$ 

 $170\,$ 

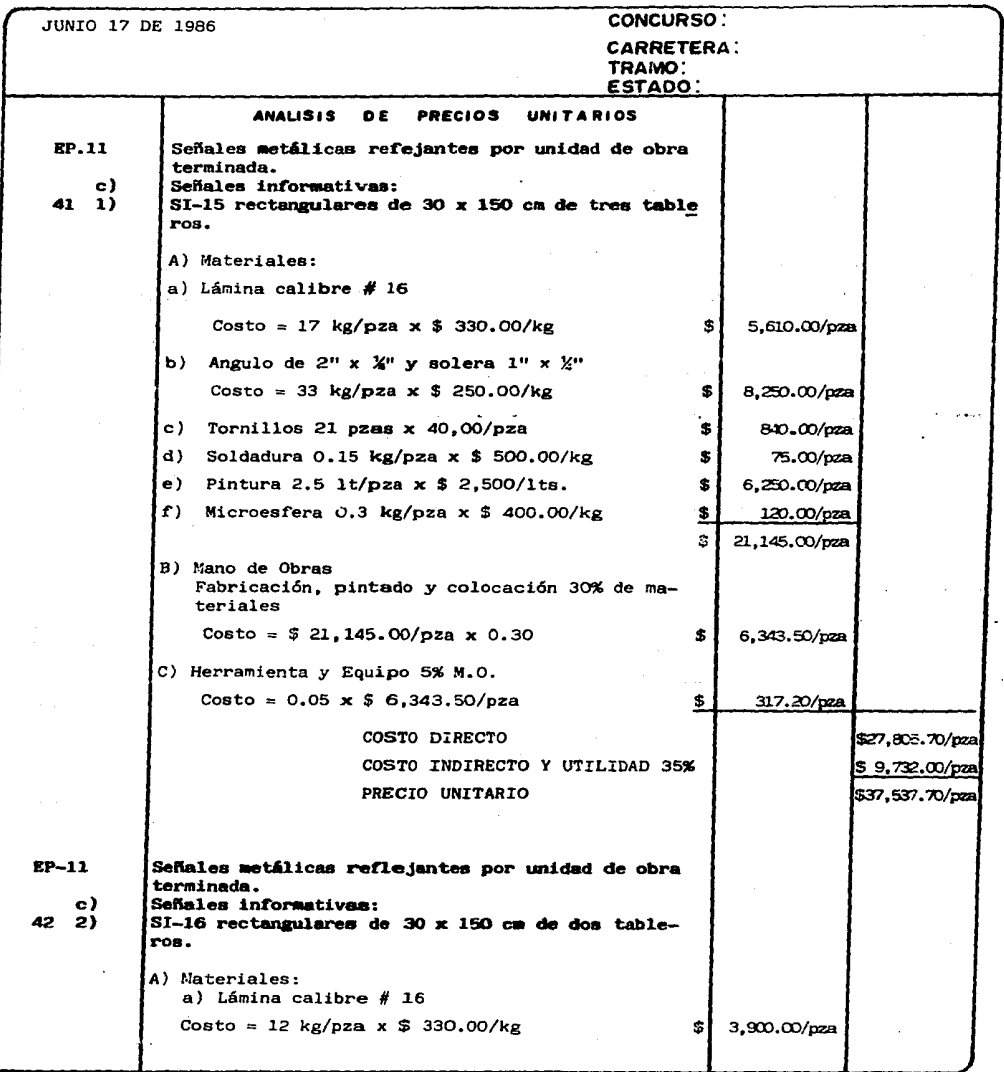

 $\mathbb{X}$  $\sim 1.859$  Ţ π

 $\star$ 

JUNIO 17 DE 1986 CONCURSO: CARRETERA: TRAMO: ESTADO: ANAUSIS DE PRECIOS UNITARIOS b) Angulo de 2" x  $\lambda$ " y solera 1" x  $\lambda$ " Costo = 30 kg/pza x \$ 250.00/pza 7,5CO.OO/pza c) Tonillos 14 tonillos x 40.00/pza 560.00/pza d) Soldadura 0.10 kg/pza x \$ 500.00/pza 50.00/pza e) pintura 1.70 lt/pza x \$ 2,500.00/lt 4,258.00/pza 80.00/pza f) Microesfera 0.2 kg/pza x \$ 400.00/kg 16,348.00 pza B) Mano de Obras: Fabricación, pintado y colocación 30% de mate riales.  $Costo = $ 16.348.00/pza \times 0.30$ 4,904.40/pza C) Herramienta y Equipo: 5% M.O.  $Costo = 0.05 \times $ 4.904.40/pza$ 245.20/pza COSTO DIRECTO 521.497.60/pza COSTO INDIRECTO Y UTILIDAD 35% \$7,524.20/pza PRECIO UNITARIO \$29.021.80/bza EP-11 Señales metálicas reflejantes por unidad de obra terminada. Señales informativas: e) 43 3)  $SI-17$  rectangulares de 30 x 150  $cn$  de un tablero A) Materiales: a) Lámina calibre # 16 Costo = 7  $kg/pza \times $ 330.00/kg$ \$ 2,310.00/pza b) Angulo de 2" x  $X''$  y solera 1" x  $X''$  $Costo = 27 kg/pza \times $ 250.00/kg$ \$ 6, 750.00/pza c) Tornillos: 7 tornillos x \$ 40.00/pza  $$30.00/pza$ <br> $$30.00/pza$ d) soldadura: 0.05 kg/pza x *\$* 500.00/kg 25.00/pza e) Pintura: 1.0 lt/pza x \$ 2,500.00/lt \$ 2,500.00/pza f) Microesfera: 0.1 kg/pza  $x$  \$ 400.00/kg 40.00/pza  $$11,905,00$  pza B) Mano de Obra Fabricación, pintado y colocación 30% de materiales  $Costo = $ 11,915.00/pza \times 0.30$  $$3,571,50/pza$ 

..

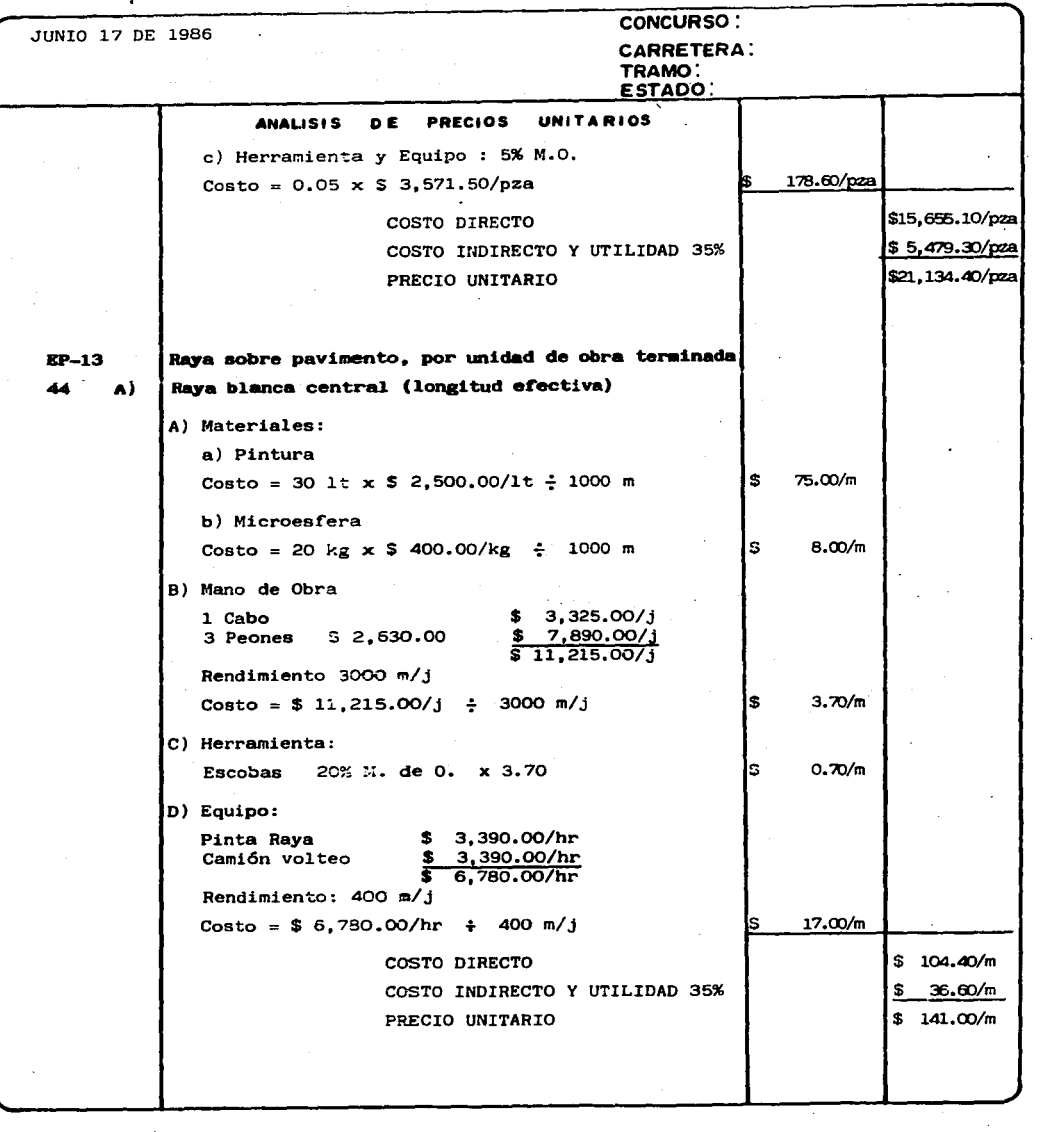

 $\ddot{\phantom{a}}$ 

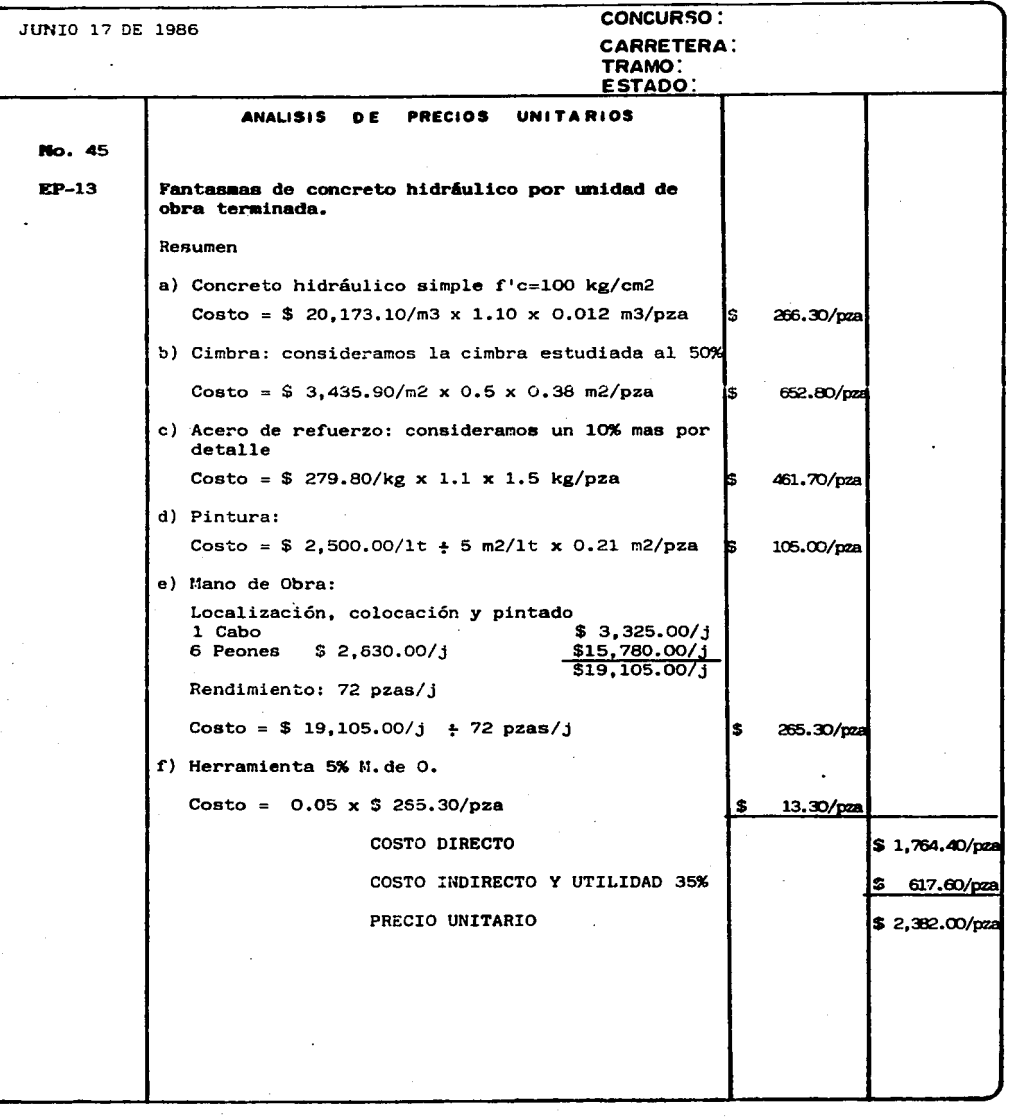

 $\left\langle \mathbf{r},t\right\rangle _{0,1}$ 

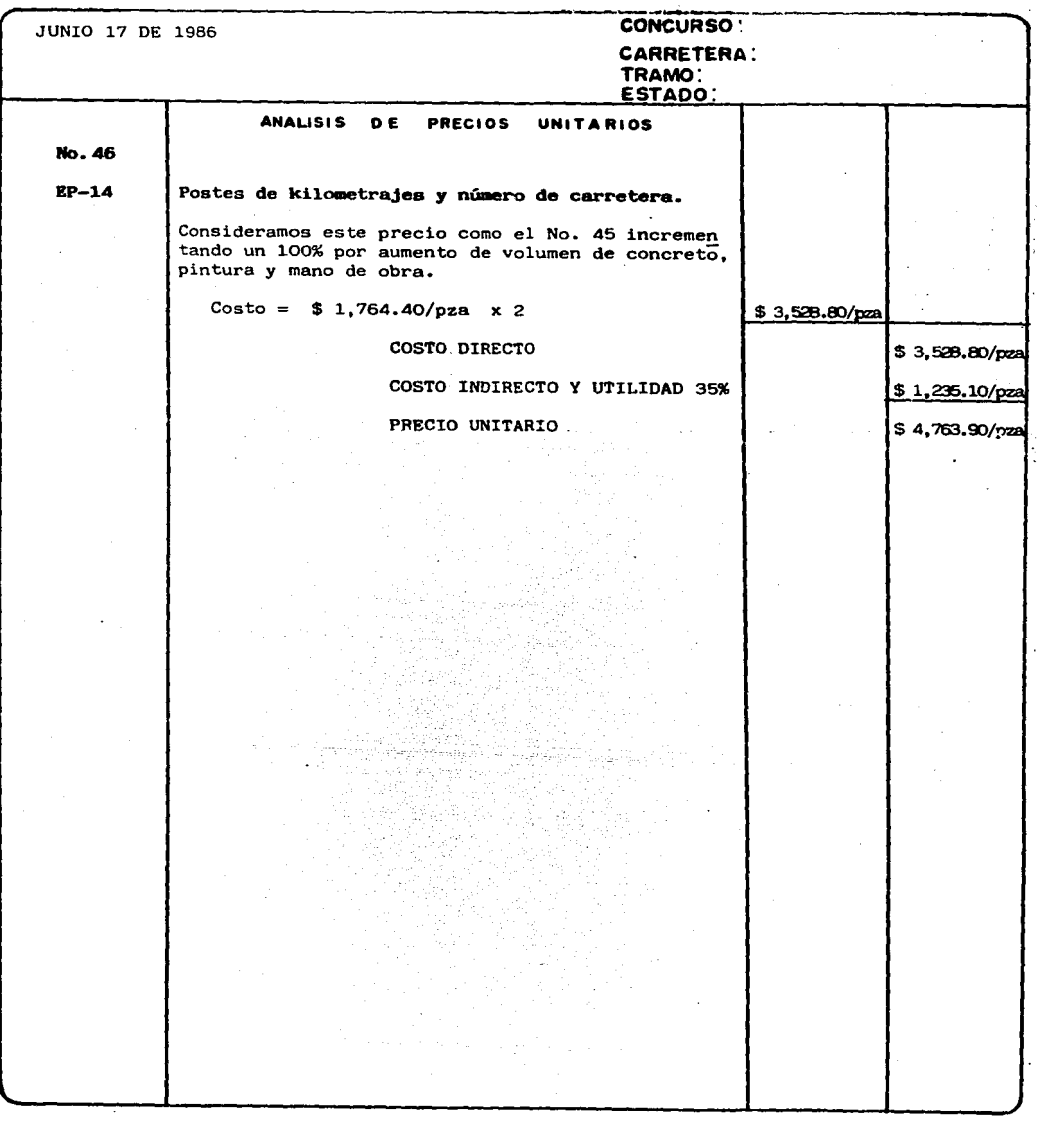